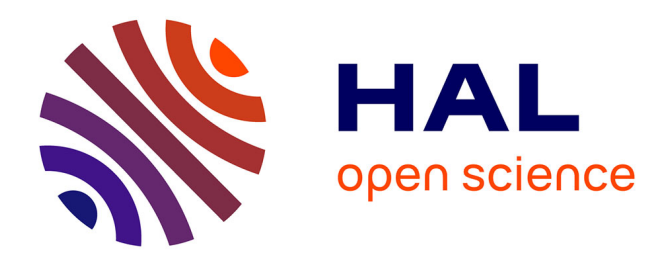

# **Métagénomique comparative de novo à grande échelle** Gaëtan Benoit

## **To cite this version:**

Gaëtan Benoit. Métagénomique comparative de novo à grande échelle. Bio-informatique [q-bio.QM]. Université Rennes1, 2017. Français.  $NNT:$ . tel-01659395v1

# **HAL Id: tel-01659395 <https://inria.hal.science/tel-01659395v1>**

Submitted on 8 Dec 2017 (v1), last revised 28 Feb 2018 (v2)

**HAL** is a multi-disciplinary open access archive for the deposit and dissemination of scientific research documents, whether they are published or not. The documents may come from teaching and research institutions in France or abroad, or from public or private research centers.

L'archive ouverte pluridisciplinaire **HAL**, est destinée au dépôt et à la diffusion de documents scientifiques de niveau recherche, publiés ou non, émanant des établissements d'enseignement et de recherche français ou étrangers, des laboratoires publics ou privés.

ANNÉE 2017

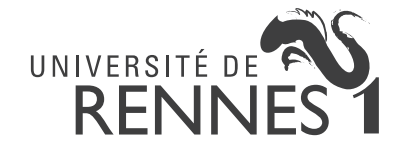

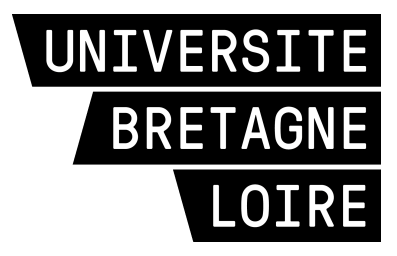

**THÈSE / UNIVERSITÉ DE RENNES 1** *sous le sceau de l'Université Bretagne Loire*

pour le grade de

# **DOCTEUR DE L'UNIVERSITÉ DE RENNES 1**

*Mention : Informatique*

# **École doctorale MATHSTIC**

présentée par

# **Gaëtan BENOIT**

préparée à l'unité de recherche IRISA – UMR6074 Institut de Recherche en Informatique et Système Aléatoires **ISTIC** 

**Métagénomique comparative** *de novo* **à grande échelle**

**Thèse à soutenir le 29/11/2017**

devant le jury composé de :

**Éric COISSAC** Maître de conférence, LECA / *Rapporteur* **Cédric NOTREDAME** Directeur de recherche, CRG / *Rapporteur* **Loïs MAIGNIEN** Maître de conférence, LM2E / *Examinateur* **Malika AINOUCHE** Professeur, Université de Rennes 1 *Examinatrice*

**Dominique LAVENIER**<br>Directeur de recherc de recherche, IRISA *Directeur de thèse*

**Claire LEMAITRE** Chargé de recherche, IRISA *Co-directrice de thèse*

### Résumé

La métagénomique vise à étudier le contenu génomique d'un échantillon extrait d'un milieu naturel. Parmi les analyses de données métagénomiques, la métagénomique comparative a pour objectif d'estimer la similarité entre deux ou plusieurs environnements d'un point de vue génomique. L'approche traditionnelle compare les échantillons sur la base des espèces identifiées. Cependant, cette méthode est biaisée par l'incomplétude des bases de données de références.

La métagénomique comparative est dite *de novo* lorsque les échantillons sont comparés sans connaissances a priori. La similarité est alors estimée en comptant le nombre de séquences d'ADN similaires entre les jeux de données. Un projet métagénomique génère typiquement des centaines de jeux de données. Chaque jeu contient des dizaines de millions de courtes séquences d'ADN de 100 à 200 nucléotides (appelées lectures). Dans le contexte du début de cette thèse, il aurait fallu des années pour comparer une telle masse de données avec les méthodes usuelles. Cette thèse présente des approches de novo pour calculer très rapidement la similarité entre de nombreux jeux de données.

Les travaux que nous proposons se basent sur le  $k$ -mer (mot de taille k) comme unité de comparaison des métagénomes. La méthode principale développée pendant cette thèse, nommée Simka, calcule de nombreuses mesures de similarité en remplaçant les comptages d'espèces classiquement utilisés par des comptages de grands k-mers  $(k > 21)$ . SIMKA passe à l'échelle sur les projets métagénomiques actuels grâce à un nouvelle stratégie pour compter les k-mers de nombreux jeux de données en parallèle.

Les expériences sur les données du projet Human Microbiome Projet et Tara Oceans montrent que les similarités calculées par Simka sont bien corrélées avec les similarités basées sur des comptages d'espèces ou d'OTUs. Simka a traité ces projets (plus de 30 milliards de lectures réparties dans des centaines de jeux) en quelques heures. C'est actuellement le seul outil à passer à l'échelle sur une telle quantité de données, tout en étant complet du point de vue des résultats de comparaisons.

### Abstract

Metagenomics studies the genomic content of a sample extracted from a natural environment. Among available analyses, comparative metagenomics aims at estimating the similarity between two or more environmental samples at the genomic level. The traditional approach compares the samples based on their content in known identified species. However, this method is biased by the incompleteness of reference databases.

By contrast, de novo comparative metagenomics does not rely on a priori knowledge. Sample similarity is estimated by counting the number of similar DNA sequences between datasets. A metagenomic project typically generates hundreds of datasets. Each dataset contains tens of millions of short DNA sequences ranging from 100 to 150 base pairs (called reads). In the context of this thesis, it would require years to compare such an amount of data with usual methods. This thesis presents novel de novo approaches to quickly compute the similarity between numerous datasets.

The main idea underlying our work is to use the k-mer (word of size  $k$ ) as a comparison unit of the metagenomes. The main method developed during this thesis, called Simka, computes several similarity measures by replacing species counts by k-mer counts  $(k > 21)$ . SIMKA scales-up today's metagenomic projects thanks to a new parallel  $k$ -mer counting strategy on multiple datasets.

Experiments on data from the Human Microbiome Project and Tara Oceans show that the similarities computed by Simka are well correlated with reference-based and OTU-based similarities. Simka processed these projects (more than 30 billions of reads distributed in hundreds of datasets) in few hours. It is currently the only tool able to scale-up such projects, while providing precise and extensive comparison results.

# Table des matières

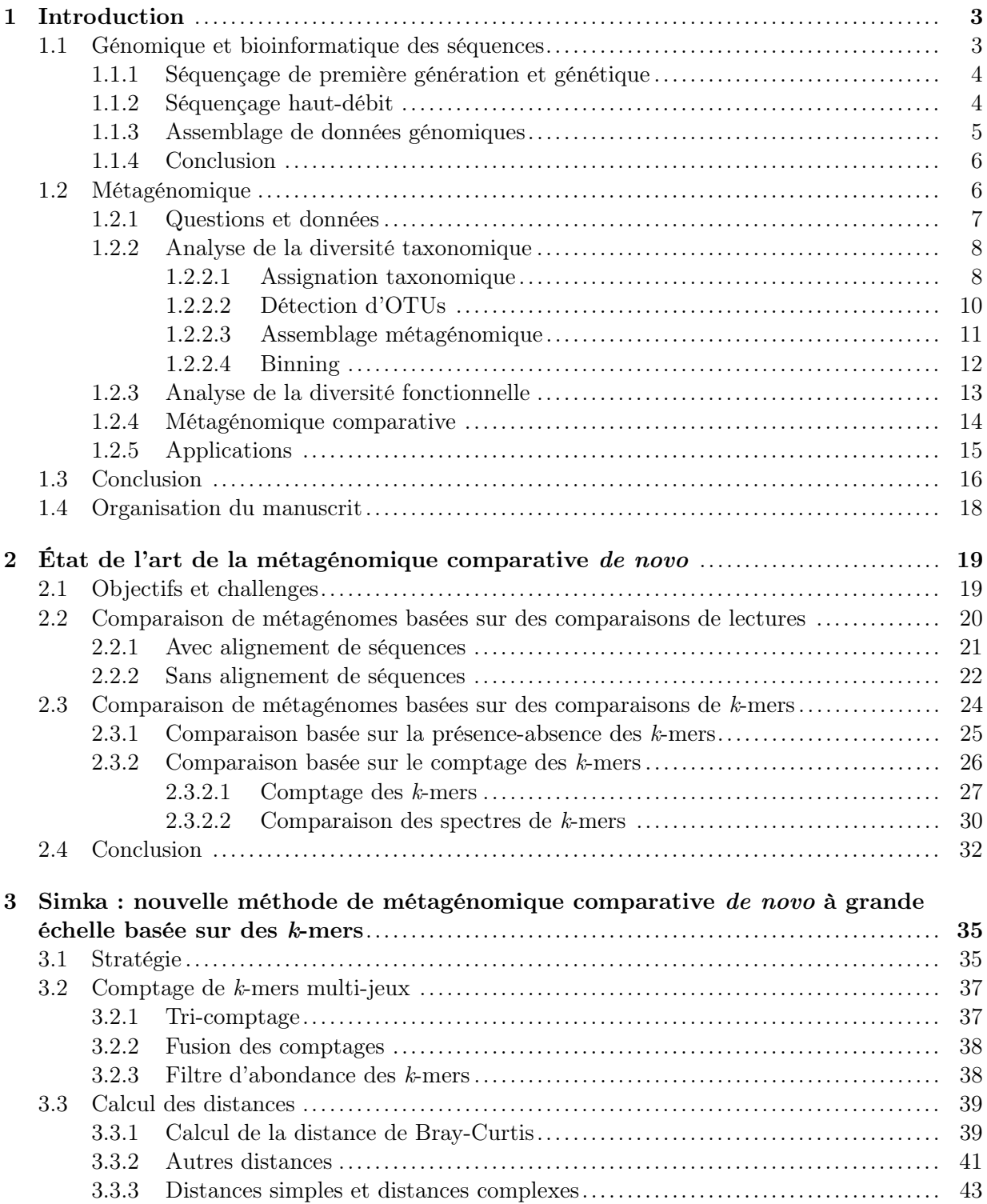

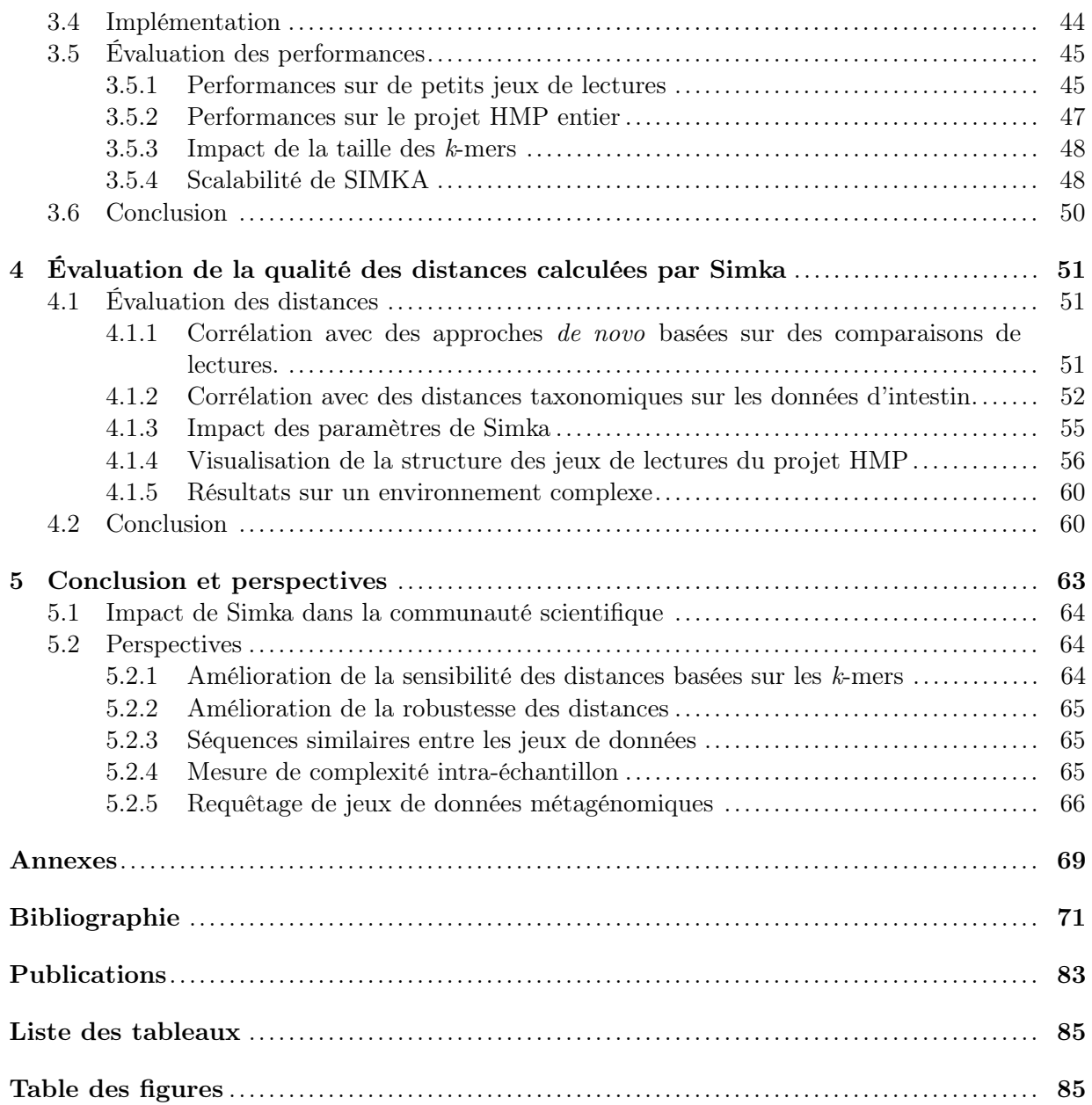

# Chapitre 1

# Introduction

Les micro-organismes sont présents dans tous les environnements et accomplissent un rôle vital dans (presque) tous les écosystèmes. De plus, certaines communautés microbiennes vivent en symbiose avec leurs hôtes et influent sur leur fonctionnement et leur santé. Par exemple, l'être humain héberge 10 à 100 fois plus de bactéries qu'il n'a de cellules, et celles-ci exercent un nombre de fonctions bien supérieur à celui de ses propres cellules [1]. Réussir à décrire ces communautés microscopiques, à comprendre leurs fonctions et les facteurs qui peuvent influencer leur composition sont des problèmes fondamentaux de la biologie avec des enjeux énormes en ce qui concerne l'environnement et la médecine. La flore intestinale humaine a par exemple récemment été mise en cause dans le développement de certaines maladies telles que l'obésité, le diabète de type 2 ou la maladie de Crohn [2].

Cette introduction généraliste a pour objectif de présenter la métagénomique, discipline qui explore les communautés d'organismes à travers l'analyse de l'ADN prélevé dans des environnements naturels.

Les fondements de la métagénomique, à savoir la génétique et la génomique, sont tout d'abord présentés. Les différentes techniques d'analyse pour extraire des connaissances des jeux de données métagénomiques sont ensuite abordées. Enfin, après avoir présenté les limitations de chacune de ces techniques d'analyses, la métagénomique comparative de novo est mise en avant. Celle-ci a pour objectif d'estimer la similarité entre deux environnements d'un point de vue génomique. Pour cela, leurs séquences d'ADN sont comparées entre elles afin de déterminer leur contenu génomique partagé et spécifique. La difficulté de ce problème provient de la taille démesurée des données à comparer. En effet, les projets métagénomiques actuels, tels que le projet Tara Oceans [3], mettent à disposition des centaines de jeux de données contenant chacun des centaines de millions de séquences d'ADN. Dans le contexte du début de cette thèse, il aurait fallu des années pour comparer une telle masse de données avec les méthodes usuelles. Cette thèse s'attaque à réduire ce temps de traitement et à valider les techniques proposées.

### 1.1 Génomique et bioinformatique des séquences

Les séquenceurs d'ADN déterminent l'enchainement des nucléotides d'un fragment d'ADN et les numérisent. Le résultat de cette opération est un texte représentant la séquence du fragment d'ADN codée sur quatre lettres A, C, G et T, les quatre nucléotides (ou bases) de l'ADN. La bioinformatique des séquences exploite ces données de séquençage en utilisant l'outil informatique afin de répondre à des problèmes biologiques. Cette section introduit les données sur lesquelles s'appuie cette thèse et présente les concepts et processus fondamentaux de la bioinformatique des séquences.

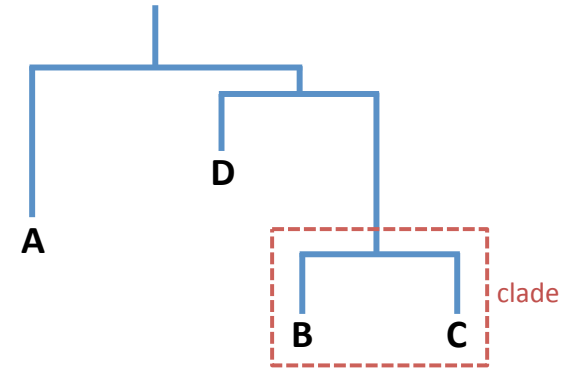

Figure 1.1. Représentation d'une classification phylogénétique. Dendrogramme de quatre espèces A, B, C et D. La taille des branches et le nombre de nœuds entre chaque espèce indique leur distance évolutive. Les espèces B et C appartiennent à un même clade puisqu'il partage un ancêtre commun.

#### 1.1.1 Séquençage de première génération et génétique

Les premières technologies de séquençage automatique de l'ADN, nommées Sanger [4] et Maxam–Gilbert [5], sont apparues indépendamment en 1977. La quantité de données qu'ont mis à disposition ces machines a notamment révolutionné la génétique, discipline qui se consacre à l'étude des gènes entre différents individus ou entre différentes espèces. La même année, en conjonction avec ces technologies, l'utilisation des gènes ribosomiques (ARNr) est proposée pour identifier les êtres vivants et les classifier [6].

Une telle classification conduit à l'obtention d'un arbre phylogénétique, représentatif des liens de parenté entre les organismes étudiés (figure 1.1). Un nœud de l'arbre représente l'ancêtre commun de ses descendants. Plus la longueur de branche entre deux espèces est grande, plus elles sont éloignées. On appelle clade un regroupement d'organismes partageant un ancêtre commun. Les clades ont tendance à remplacer peu à peu la notion de taxon qui représente des organismes ou groupes d'organismes partageant des caractères en commun. Historiquement, les taxons ont cependant été définis sur des caractères morphologiques. Il est donc possible que des espèces d'un même taxon soit en fait éloignées génétiquement et appartiennent à des clades différents.

Pour obtenir une telle classification génétique, les séquences d'ADN sont comparées pour déterminer leur degré de similarité. L'idée consiste à faire correspondre au mieux les deux séquences tout en minimisant le nombre de mutations nécessaires pour passer de l'une à l'autre. On appelle ce processus l'alignement de séquences [7]. Il existe trois types de mutations : la substitution : un nucléotide est remplacé par un autre, l'insertion : un nucléotide est ajouté dans la séquence, ou à l'inverse, la délétion : un nucléotide disparait. Le résultat de l'alignement est un score de similarité prenant en compte le nombre de nucléotides en commun et les différences entre les deux séquences alignées. L'alignement de séquences est une opération fondamentale en bioinformatique. D'ailleurs, l'outil d'alignement Blast [8] est un des outils les plus cités au monde.

À la fin des années 90, les technologies de séquençage permettent le séquençage de génomes complets, tel que Escherichia coli [9]. La génomique est née et il est alors possible d'étudier les gènes d'un organisme dans leur ensemble.

#### 1.1.2 Séquençage haut-débit

Les technologies de séquençage ont subit une réelle révolution entre les années 2005 et 2008 avec l'apparition des séquenceurs de nouvelle génération (NGS). Quelques années avant, le séquençage du premier génome humain s'achevait. Cette opération a duré plus d'une dizaine d'années et couté environ 3 milliards de dollars [10]. Aujourd'hui, la technologie NGS Illumina produit le séquençage d'un génome humain en une journée et pour moins d'un millier de dollars. Cette révolution consiste donc en une augmentation conséquente du débit de séquençage, conjointement à une diminution drastique de son coût [11]. Cette thèse s'appuie sur ce type de données dont nous rappelons les spécificités.

La particularité des technologies NGS est qu'elles ne sont pas en mesure de fournir la séquence complète d'un génome mais seulement de courts extraits, appelés lectures, de quelques centaines de nucléotides selon la technologie de séquençage utilisée. La taille d'une lecture est environ 10 milles fois plus petite que le génome d'une bactérie et 30 millions de fois plus petite que la taille du génome humain. De plus, la position d'une lecture est sélectionnée aléatoirement au sein du génome visé. Pour espérer que l'intégralité du génome soit séquencé, un grand nombre de lectures doit donc être généré. Ainsi, ces lectures couvrent le génome original à une certaine profondeur. Par exemple, une couverture de  $10\times$  signifie que chaque position du génome est contenue dans 10 lectures en moyenne. Les séquenceurs NGS génèrent également un certain nombre d'erreurs de séquençage. Ces erreurs peuvent être dues à un mauvais choix de nucléotides (substitution) ou à l'oubli/ajout de nucléotides dans les lectures (délétion et insertion). La technologie Illumina domine actuellement largement le marché. Ainsi, les données sont de courtes lectures de 100 à 250 nucléotides possédant majoritairement un taux d'erreur de type substitution de l'ordre de 0.1 à 1%.

Pour récapituler, un jeu de données de séquençage se caractérise par un très grand nombre de courtes séquences d'ADN. Plus le génome visé est grand, plus il faut générer de lectures pour le couvrir en intégralité. La taille des jeux de données peut être très grande. Un jeu de données de la bactérie E.coli (taille du génome  $\approx 5$  Mbp), couvert à 116 $\times$  à une taille de 1,4 Go et contient 5,3 millions de lectures. Un jeu de données humain (taille du génome  $\approx 3.2$  Gbp) couvert simplement à 14× atteint une taille de 115,6 Go pour 447 millions de lectures.

La nature des données NGS et la baisse du prix du séquençage sont à l'origine du phénomène de Big Data que connait la bioinformatique depuis une dizaine d'années. L'évolution des ressources informatiques gère difficilement l'augmentation exponentielle de la quantité de données génomiques (<www.genome.gov/sequencingcosts/>). Ainsi, le traitement des données NGS est devenu un secteur de recherche très actif de la bioinformatique avec pour objectifs de développer de nouvelles structures de données et de nouveaux algorithmes dédiés à leur traitement.

#### 1.1.3 Assemblage de données génomiques

Une des opérations fondamentales en bioinformatique des séquences est l'assemblage génomique. Celui-ci a pour objectif de retrouver le génome original qui a été morcelé pendant la phase de séquençage. Un jeu de données génomiques est alors vu comme un énorme puzzle où les pièces sont les lectures. Deux lectures peuvent s'assembler si elles se chevauchent d'un certain nombre de nucléotides. Les lectures ainsi fusionnées forment des séquences de plus en plus longues que l'on appelle "contigs".

D'un point de vue informatique, ce puzzle est généralement représenté par un graphe où les nœuds sont des séquences et où les arêtes représentent le chevauchement entre deux séquences. Les contigs sont ensuite formés en parcourant les chemins de ce graphe. En pratique, cette tâche est très complexe. Inévitablement, il existe des régions du graphe où les séquences successives se chevauchent avec plusieurs autres, forment des cycles, etc. La difficulté principale provient des grandes régions répétées du génome. Cela implique qu'une lecture peut apparaitre à plusieurs endroits du génome et possède donc plusieurs contextes.

Plus le génome original contient de longues répétitions, plus il est complexe à assembler. Plus il est long, plus le nombre de lectures nécessaire est grand et plus il faut de ressources informatiques et de temps pour l'assembler. Il est donc plus simple d'assembler les lectures d'une bactérie, dont le génome est généralement court et avec peu de longues répétitions, que celles d'un humain.

Il existe un large éventail d'outils d'assemblage. Ceux-ci diffèrent majoritairement par leur manière de représenter le graphe et de construire des contigs. Chaque méthode offre un compromis entre temps de calcul, quantité de mémoire requise et qualité des résultats. Par exemple, Celera [10] et SGA [12] utilisent un graphe où les nœuds sont les lectures. Mais ils requièrent des temps de calcul très longs pour détecter les chevauchements entre les lectures. Velvet [13] et Abyss [14] utilisent le graphe de de-Bruijn pour éviter cette étape. Ils passent à l'échelle sur de grands génomes. Ce graphe requiert cependant l'usage de mots de taille fixe plus petits que les lectures, appelés k-mers, ce qui a un fort impact sur les résultats de l'assemblage. Les premiers assembleurs, tels que Abyss, requièrent plusieurs centaines de Go de mémoire vive pour assembler un génome humain couvert à 30× [15]. La nouvelle version de cet assembleur requiert 34 Go de mémoire et se rapproche des capacités d'une machine standard. Le temps de calcul pour effectuer l'assemblage de ce génome est de l'ordre de la journée sur une machine possédant 64 cœurs de calculs [15].

Enfin, pour rapidement se rendre compte de la difficulté du problème, on peut voir dans les statistiques de la base de données de génomes GOLD (Genomes Online Database) que le nombre de génomes inachevés (draft genome) explose par rapport à celui de génomes complets ([https:](https://gold.jgi.doe.gov/statistics) [//gold.jgi.doe.gov/statistics](https://gold.jgi.doe.gov/statistics)). L'assemblage est donc encore aujourd'hui un problème ouvert et actif. Au moment de l'écriture de cette thèse, l'arrivée de la troisième génération de séquençage et ses longues lectures (pouvant atteindre des dizaines de milliers de nucléotides) lance un nouvel élan et devrait aider à résoudre le problème des répétitions [16].

#### 1.1.4 Conclusion

La production massive de données génomiques par les technologies NGS et les avancées de la bioinformatique concernant leur traitement ont permis de déterminer de nombreux gènes et génomes. Le séquençage du génome d'un individu d'une seule espèce n'est malheureusement pas applicable à tous les organismes. La principale raison est que les séquenceurs nécessitent une quantité d'ADN importante pour produire des jeux de données qui couvrent correctement le génome. Le séquençage d'un individu eucaryote est ainsi aisé puisque ses nombreuses cellules permettent une extraction abondante de son ADN. En revanche, les espèces procaryotes nécessitent l'isolement d'un individu puis sa culture en laboratoire pour dupliquer son unique cellule. Depuis les années 1980, il est connu que certains organismes ne peuvent pas survivre en milieu contrôlé [17]. Il s'avère même qu'il s'agit d'une grande majorité des micro-organismes. Il a été estimé que moins de 0.1% des bactéries présentes dans l'eau de mer peuvent survivre à l'isolement [18]. Cela peut s'expliquer par le fait qu'il n'est pas possible de reproduire l'environnement nécessaire à la survie de ces organismes ou parce que des liaisons symbiotiques entre différentes espèces ont été rompues [19].

Le séquençage de génome à cellule unique (*Single Cell Sequencing*) est un moyen d'accéder au génome de ces organismes. Cette technique implique l'isolation d'une cellule unique puis la réalisation d'une amplification du génome avant de procéder au séquençage. Cependant, l'étape d'amplification favorise certaines régions des génomes. Seulement 40% du génome est couvert en moyenne [20]. De plus, les techniques d'amplification peuvent introduire des mutations ou encore des séquences chimériques [21].

Une autre solution pour étudier ces organismes consiste à extraire et à séquencer tout l'ADN d'un environnement naturel [22]. En plus d'accéder aux génomes des organismes présents, cette technique permet d'étudier une communauté dans son ensemble, plutôt qu'individu par individu. Ainsi est née la métagénomique.

#### 1.2 Métagénomique

La métagénomique est une porte d'accès au monde microbien non cultivable en laboratoire en séquencant l'ensemble de l'ADN présent dans un même milieu [23]. Le terme métagénomique a été introduit pour la première fois par Handelsman en 1998 [22] et a été rapidement adopté par la communauté scientifique. Comme dans le cas de la génomique, les NGS tirent aléatoirement un grand nombre de lectures dans l'échantillon d'ADN. La différence majeure est que cet échantillon est une "soupe" composée de nombreux individus appartenant à différentes espèces pour la plupart inconnues des bases de données biologiques. Il n'est pas possible de savoir a priori quelles espèces ont été séquencées. Cela complexifie d'autant plus les traitements. Par exemple, en génomique, si l'assemblage est vu comme la résolution d'un puzzle contenant des millions de pièces, l'assemblage d'un jeu de données métagénomiques peut alors être vu comme la résolution d'une multitude de puzzles mélangés. Le passage à la métagénomique soulève donc de nouveaux problèmes tels que l'identification des espèces présentes, leurs quantités, leurs fonctions dans l'environnement, et requiert le développement de méthodes spécifiques.

Dans la suite de cette section, les différents types d'analyse pour extraire des connaissances des données métagénomiques sont détaillés. Les diverses méthodes bioinformatiques sont ensuite présentées succinctement, sans prétendre être un listing exhaustif des outils existants. Avant de conclure, quelques applications métagénomiques illustrent ces analyses et les conclusions biologiques qui peuvent être tirées.

#### 1.2.1 Questions et données

Il existe trois grands types d'analyse de jeux de données métagénomiques : taxonomique, fonctionnelle et comparative. Les analyses taxonomiques consistent à faire l'inventaire des taxons présents dans un environnement et à déterminer leur abondance. On cherche ici à répondre à la question : qui est présent dans mon échantillon et en quelle quantité ? De la même manière, les analyses fonctionnelles cherchent à déterminer les protéines et fonctions de l'environnement et leur quantité afin de répondre à la question : que peut faire la communauté ? En pratique, l'identification de la diversité taxonomique et fonctionnelle a des applications très importantes, comme la recherche d'associations entre des espèces ou des gènes avec des maladies [24]. La découverte de taxons déjà annotés fonctionnellement donne des indications sur la fonction biologique de l'environnement. Par exemple, la présence de Cyanobacteria suggère que la communauté est photo-synthétique [25]. La métagénomique comparative consiste à comparer plusieurs jeux de données afin d'en établir leur similarité globale d'un point de vue génomique. Traditionnellement, la comparaison se base sur leur composition taxonomique et/ou fonctionnelle. Plus les environnements partagent de taxons ou de fonctions, plus grande est leur similarité et vice versa. La comparaison peut également se baser directement sur les séquences d'ADN des environnements, c'est-à-dire sans passer par une étape d'identification de la diversité. La métagénomique comparative permet, par exemple, de clusteriser les échantillons ou d'établir des liens entre des changements de la diversité et des changements de conditions environnementales/expérimentales (individus sains, individus malades, température, etc.). La métagénomique comparative cherche à répondre à la question : quels sont les points communs ou les différences entre les communautés ?

Il existe deux types de données métagénomiques sur lesquelles effectuer ces analyses : ciblée et plein-génome. La métagénomique ciblée ne s'intéresse qu'à certaines portions des génomes. À l'inverse, la métagénomique plein-génome (dite shotgun ou Whole Genome Sequencing dans la littérature) s'intéresse à l'ensemble du contenu génomique présent dans un échantillon d'ADN. En métagénomique ciblée, seules de très petites portions des génomes, de quelques centaines de bases, sont séquencées. Ces portions sont appelées des marqueurs phylogénétiques. Ces marqueurs ont été sélectionnés pour contenir des régions très conservées et des régions très variables. Les régions très conservées permettent de designer des amorces PCR universelles au sein des génomes afin de le séquencer. Les régions variables permettent idéalement d'identifier sans ambiguïté chaque taxon [26]. Le plus connu de ces marqueurs est l'ARNr 16S pour identifier les bactéries. Mais il existe d'autres types de marqueurs pour d'autres types de micro-organismes. Les séquences issues d'un séquençage ciblé sont appelées des amplicons car elles sont le produit d'une amplification artificielle, par réaction en chaîne par polymérase (PCR) par exemple.

Les données ciblées sont donc conçues pour estimer la diversité taxonomique d'un environnement. Pour analyser son contenu fonctionnel, il faut avoir recours aux données plein-génome. Bien sûr, les données plein-génome permettent également d'estimer la diversité taxonomique. Cependant, la métagénomique ciblée est l'approche la plus répandue pour effectuer cette analyse. La nature ciblée des données fait qu'elles sont moins complexes à traiter que des données pleingénome puisque chaque amplicon est, par définition, spécifique d'un taxon. Par conséquent, il faut un nombre beaucoup plus faible de séquences pour représenter la communauté étudiée, diminuant ainsi le coût du séquençage et le temps de traitement. À titre de comparaison, les jeux d'amplicons du projet Tara Oceans, un des plus gros projets métagénomiques actuels, contiennent quelques centaines de milliers de séquences par jeu contre quelques centaines de millions par jeu de données plein-génome. Un jeu plein-génome ne représente souvent qu'un extrait de la communauté présente. Pour être exhaustif, produire un jeu de données représentatif de la communauté d'un gramme de sol terrestre coûterait des centaines de millions de dollars [27]. En revanche, les avantages de la métagénomique ciblée sont au prix de plusieurs biais concernant l'estimation de la diversité taxonomique dont nous allons discuter dans la suite de ce chapitre.

Cette thèse s'inscrit dans la métagénomique comparative de jeux de données plein-génome. Par conséquent, une place plus importante est accordée à ce type de données et d'analyses dans l'ensemble de ce manuscrit. Ce choix d'analyse est motivé dans les sous-sections suivantes.

#### 1.2.2 Analyse de la diversité taxonomique

Estimer la diversité taxonomique d'un jeu de données métagénomique consiste à déterminer la liste des taxons présents et à calculer leur abondance. L'assignation taxonomique est l'approche traditionnellement employée. Elle consiste à comparer les séquences métagénomiques à des séquences représentatives de chaque taxon, comme leur génome de référence. Par exemple, si une lecture s'aligne bien sur une région du génome de la bactérie E. coli, alors cette fraction du génome de E. coli est dite présente dans la communauté. L'inconvénient de cette approche avec références est qu'elle est limitée par nos connaissances.

Il existent trois techniques pour estimer la diversité taxonomique sans connaissance a priori. La détection d'OTUs (*Operational Taxonomic Units*) consiste à regrouper les amplicons via une étape de clustering. Il est alors idéalement espéré que chaque groupe corresponde à un taxon. Cette technique est dédiée à la métagénomique ciblée. Le binning est l'équivalent de la détection d'OTU pour des données plein-génome. Enfin, l'assemblage métagénomique est par définition la méthode ultime pour estimer la diversité d'un échantillon. Cependant, à ce jour, il n'existe pas d'outil générique capable de déterminer l'ensemble des génomes complets présents dans ces données. Mais nous allons voir que l'assemblage métagénomique et le binning sont intimement liés. Si ces trois approches ne répondent pas explicitement à la question "qui est présent dans ma communauté ?", celles-ci peuvent donner de bonnes indications de diversité, comme le nombre et le type de taxons distincts présents dans la communauté. L'assignation taxonomique peut également être basée sur le résultat de ces méthodes.

Une fois la liste des taxons identifiée, leur abondance est estimée en fonction du nombre de séquences alignées sur leur référence. Dans le cas d'une estimation de la diversité sans références, l'abondance des OTUs (ou bins) est estimée en fonction du nombre de séquences qui constituent leur cluster.

#### 1.2.2.1 Assignation taxonomique

Une méthode d'assignation taxonomique cherche à attribuer chaque séquence métagénomique à un taxon. L'approche classique consiste à aligner toutes les séquences contre toutes celles d'une ou plusieurs banques de références. Le score d'alignement le plus élevé entre une séquence et une référence est alors utilisé pour estimer leur ressemblance d'un point de vue phylogénétique. Il existe de nombreuses banques de références, telles que RefSeq [28] pour aligner les séquences contre des génomes complets, ou RDP [29] et Greengenes [30] pour les aligner contre des marqueurs phylogénétiques connus.

Dans le cas de données ciblées, cette approche est exploitable puisque les jeux d'amplicons ont une taille modérée. De plus, l'alignement est rapide car les références sont également de courts marqueurs. Cependant, les outils d'assignation taxonomique d'amplicons, tels que Qiime [31] et Mothur [32], fonctionnent autrement : ils détectent tout d'abord les OTUs (section 1.2.2.2), puis élisent un amplicon représentatif par OTU qui est alors aligné contre les références.

Les limitations de cette technique d'assignation, en matière de passage à l'échelle, apparaissent lorsque des dizaines de millions de lectures d'un simple jeu plein-génome doivent être alignées contre des génomes complets (plus d'une dizaine de milliers de génomes de référence actuellement). Par exemple, le logiciel MEGAN [33] base son assignation sur la sortie de BLAST. L'usage d'outils d'alignement spécialisés pour les données NGS, tels que BWA [34] et Bowtie2 [35], améliorent drastiquement les temps de traitement mais ils ne passent pas à l'échelle au regard des calculs demandés.

Pour pallier ce problème, d'autres outils, dits sans-alignement (alignment-free), ont récemment émergé. La comparaison de séquences sans-alignement est un domaine de recherche à part entière datant des années 80 [36] mais dont la popularité a particulièrement augmenté suite à l'apparition des technologies NGS. Cette approche fonctionne généralement en utilisant le k-mer (mot de taille k) comme unité de comparaison. Une mesure de similarité simple entre deux séquences peut être leur pourcentage de k-mers en commun. L'avantage des k-mers est qu'ils s'indexent et se comparent extrêmement rapidement. Kraken [37] est un des premiers outils à avoir implémenté cette idée et conduit à une assignation extrêmement rapide des lectures. En plus d'un catalogue de génomes de référence, Kraken utilise leur classification taxonomique pour assigner les lectures. Pour une lecture donnée, Kraken regarde dans quels génomes ses k-mers apparaissent. La lecture est alors assignée à l'ancêtre commun le plus proche de ces génomes d'après l'arbre taxonomique. Au moment de sa publication, la vitesse de Kraken (4.1 millions de lectures par minute, 909 fois plus rapide que MegaBlast [38], une version rapide de Blast) et la qualité de son assignation en ont fait un des standards. Cependant, celui-ci à une empreinte mémoire élevée (70 Go) pour stocker un index contenant seulement 2787 génomes bactériens. Depuis la sortie de Kraken, l'assignation sans-alignement a été un domaine de recherche très actif. De nombreux outils ont été publiés, comme CENTRIFUGE [39] ou KAIJU [40].

Une autre catégorie d'outils estime la diversité des jeux plein-génome en n'utilisant qu'une fraction des lectures : celles qui codent pour un marqueur phylogénétique donné, tel que l'ARNr 16S. Cela revient en quelque sorte à réduire les jeux plein-génome à des jeux de métagénomique ciblée. Par exemple, dans le pipeline d'analyses métagénomiques EMG [41], le logiciel Hmmer [42] est tout d'abord utilisé pour détecter les lectures codant pour des ARNr. Celles-ci sont ensuite traitées par des logiciels classiques d'analyse d'amplicons tel que Qiime. Dans la même idée, Metaphlan [43, 44] réduit les banques de références à environ un million de courts marqueurs très conservés et spécifiques des clades. L'alignement des lectures contre ces marqueurs est ensuite effectué grâce à Bowtie2. Kraken reste plus rapide que Metahplan (11 fois plus rapide [37]) grâce à l'utilisation des  $k$ -mers. Cependant, l'index de METAPHLAN (1 Go), correspondant à environ 17 000 génomes de référence, lui permet d'être utilisé sur des machines standards.

Conclusion. L'assignation taxonomique est un domaine extrêmement actif de la métagénomique. Il existe aujourd'hui un large éventail d'outils qui offrent de bons compromis entre temps de traitement, ressources informatiques requises et qualité d'assignation.

Cependant, les approches avec références n'annotent qu'une fraction des séquences métagénomiques puisqu'une grande majorité des espèces nous est encore inconnue (plus de 99% d'entre elles [45]). Par exemple, dans le cadre de l'analyse du microbiome humain, le consortium HMP a aligné plus de 38 milliards de lectures de haute qualité sur plus de 3000 génomes de référence complets à 80% de similarité minimum. Seulement 57% d'entre elles ont atteint une cible [46], alors que c'est pourtant un environnement très étudié (voir <https://www.hmpdacc.org/hmp/publications.php> par exemple). De plus, pour les séquences provenant de taxons inconnus, le risque est de les assigner à de mauvais taxons qui leur seraient proches d'un point de vue génomique. Enfin, ce nombre de séquences non assignées peut drastiquement augmenter dans des environnements comme l'eau de mer ou le sol, qui sont non seulement plus complexes mais aussi bien moins étudiés. Cette importante fraction de séquences ignorées peut fortement biaiser le résultat des analyses et les conclusions qui en sont tirées. Pour pallier ce biais, d'autres approches sont mises en œuvre : la détection d'OTUs, l'assemblage métagénomique et le binning.

#### 1.2.2.2 Détection d'OTUs

La détection d'OTUs consiste à clusteriser les amplicons. Idéalement, il est espéré que chaque OTU corresponde à un taxon. Cette technique est dédiée aux données de métagénomique ciblée. Puisque les séquences ciblées proviennent de la même région de chaque génome, sur quelques centaines de nucléotides, celles-ci sont directement comparées toutes contre toutes sur la base de leur similarité. Un seuil d'identité est ensuite appliqué pour les regrouper en OTUs. Intuitivement, un seuil d'identité élevé génère des OTUs correspondant à un rang taxonomique plus précis et inversement. Un seuil d'identité à 97% est souvent utilisé pour obtenir des OTUs au niveau de l'espèce [47]. Les techniques existantes s'attachent donc à optimiser ces comparaisons de séquences toutes contre toutes.

Cette approche a été optimisée par le logiciel Esprit [48] en évitant l'alignement des paires d'amplicons pour lesquels il est facile de déduire que la similarité sera en dessous du seuil d'identité minimum à partir de leur composition en k-mers. En effet, si le seuil d'identité est fourni a priori, il est possible de déterminer le nombre minimum de k-mers que les séquences doivent partager pour avoir une identité au moins égale au seuil. Cette approche est particulièrement efficace si le seuil d'identité est élevé, ce qui est souvent le cas. De nombreux outils de clustering et d'alignement de séquences implémentent cette idée.

Les approches gloutonnes clusterisent les amplicons en une seule passe sur les données. Au départ, il n'y a pas encore de cluster donc le premier amplicon devient automatiquement le centre d'un premier cluster. Le deuxième amplicon est regroupé avec le premier si les deux amplicons sont similaires. Dans le cas contraire, il devient le centre d'un nouveau cluster. Chaque amplicon qui suit est comparé aux centres et s'associe avec un cluster existant ou en crée un nouveau. Des outils très populaires de la bioinformatique existent pour effectuer un tel clustering, tels que CD-HIT [49] et Uclust [50]. Cependant, ces deux outils n'ont pas spécifiquement été optimisés pour le clustering d'amplicons.

Sumaclust [51] et Swarm [52] sont deux outils dédiés à la détection d'OTUs. Ceux-ci proposent de trier les amplicons par abondance en pré-traitement (l'abondance d'un amplicon est égale à son nombre de copies exactes). En effet, les amplicons abondants ont moins de chance d'être erronés (erreurs dues à la technologie de séquençage ou à l'amplification) et devraient finir au centre de leur cluster. L'outil Swarm s'abstrait du seuil d'identité global arbitraire. Pour cela, un grand seuil d'identité est tout d'abord choisi et diminue itérativement tant qu'il reste des amplicons à affecter. Les clusters croissent ainsi jusqu'à leur limite naturelle et sont fermés dès qu'ils n'agglomèrent plus d'amplicons. SUMACLUST et SWARM raffinent également leurs clusters en exploitant l'abondance des amplicons et la topologie d'un graphe où les noeuds sont les séquences et les arêtes la similarité. Les longs enchainements d'un amplicon dont l'abondance décroit, puis croit (forme de vallée), sont scindés pour créer des clusters de meilleure résolution. Ces deux outils utilisent également les instructions SIMD (Single Instruction Multiple Data) des processeurs modernes pour comparer les amplicons en parallèle à grain fin. Sur un jeu de données de plus de deux milliards d'amplicons, Swarm détecte les OTUs en 3h41. Il est beaucoup plus rapide que Uclust dont le temps de calcul est estimé à 150 jours.

Conclusion. Les avantages de la métagénomique ciblée, en termes de coût de séquençage, de simplicité d'analyse et de temps de calcul, sont au prix du biais généré par l'utilisation d'un seul marqueur pour estimer la diversité. De nombreuses études évoquent les inconvénients de cette approche : le marqueur peut ne pas être assez informatif pour discriminer les sous-espèces ou souches [53, 54, 55] ; plusieurs espèces peuvent être représentées par la même séquence de marqueur phylogénétique [56] ; l'étape d'amplification favorise certaines régions génomiques et biaise donc l'abondance des amplicons [57] ; les erreurs d'amplification génèrent des amplicons erronés difficilement détectables ; la possible présence de multiples copies d'un même marqueur dans un même génome biaise son abondance [58] ; enfin, les résultats, en termes d'OTUs identifiés, ne sont pas homogènes en fonction du choix des marqueurs [59, 60].

La détection d'OTUs peut être appliquée aux données plein-génome via un pré-traitement. Pour cela, un logiciel de détection des marqueurs phylogénétiques, tel que Hmmer [42], est utilisé afin de réduire un jeu plein-génome à un jeu de données ciblées. Cependant, il existe d'autres approches pour estimer la diversité taxonomique sans référence spécifiques aux données pleingénome : l'assemblage métagénomique et le binning.

#### 1.2.2.3 Assemblage métagénomique

Comme dans le cas de la génomique, l'assemblage métagénomique a pour but de reconstruire les génomes des espèces présentes qui ont été morcelés pendant le processus de séquençage. L'assemblage génomique des données d'un unique individu d'une seule espèce est déjà un problème très complexe (section 1.1.3). Il s'agit maintenant d'assembler les séquences d'ADN de nombreux individus appartenant à diverses espèces. Les assembleurs génomiques requièrent généralement une couverture minimum (> 20×) et uniforme afin de générer une référence complète. En métagénomique, la couverture des espèces, représentée par leur abondance dans le milieu, est hétérogène et souvent très faible. Parmi les espèces présentes, certaines peuvent avoir des génomes proches et risquent d'être fusionnées pendant l'assemblage, générant ainsi des contigs chimériques [61]. Une autre source de difficulté provient des variations engendrées par le polymorphisme des multiples individus d'une même espèce. Il est très complexe d'établir un génome consensus à partir des génomes de différents individus d'une même espèce [62].

Si la reconstitution des génomes complets parait impossible dans de telles circonstances, l'assemblage métagénomique reste très utile pour obtenir des séquences plus longues que les lectures. Les contigs améliorent généralement les analyses métagénomiques telles que le *binning*, l'assignation taxonomique [63] ou la détection de gènes [24]. Pour cette tâche, des assembleurs génomiques classiques peuvent être lancés directement sur les données métagénomiques. Cependant, il existe aujourd'hui quelques assembleurs qui s'attaquent à certains problèmes spécifiques de la métagénomique et qui obtiennent généralement des contigs plus longs.

Une idée notable pour améliorer les assembleurs génomiques classiques est de prendre en compte l'abondance des espèces, en plus de leur séquence, pour différencier ces espèces. Cette idée a été introduite par l'assembleur MetaVelvet [64] qui est une extension de l'assembleur Velvet pour des données métagénomiques. L'abondance des espèces peut être estimée en comptant les k-mers du jeu de données en utilisant un grand  $k (k > 21)$  [65, 66]. Lorsque l'assembleur a plusieurs choix pour prolonger un contig (il se situe dans une région génomique présente chez plusieurs espèces par exemple), il choisit le chemin qui a l'abondance la plus proche de celle du contig courant.

Conclusion. L'assemblage des génomes complets basé sur de courtes lectures métagénomiques reste aujourd'hui un problème ouvert, voire inaccessible dans le cas d'environnements complexes, tels que le sol ou l'eau de mer, constitués de nombreuses espèces rares et d'un taux de polymorphisme élevé [67].

La compétition de traitement de données métagénomiques CAMI [68] a récemment mis en lumière la difficulté de ce problème sur un jeu de données simulées contenant environ 600 génomes (∼500 millions de lectures de 150 bp). Six assembleurs ont été évalués et ont rendu des résultats hétérogènes. Les meilleurs d'entre eux ont généré environ 16 fois plus de contigs qu'attendu et environ 30% des génomes n'ont pas été assemblés. En particulier, la distinction des souches (génomes > 95% de similarité) n'a pas du tout été résolu. Seulement 22% de ces génomes ont correctement été assemblés au mieux. De manière attendue, aucun assembleur n'a réussi à assembler les espèces rares ( $< 5 \times$  de couverture).

L'assemblage métagénomique reste utile dans le but de produire des séquences plus longues que les lectures. Cependant, certains problèmes n'ayant pas été résolus, les contigs ne représenteront qu'une partie des données originales.

#### 1.2.2.4 Binning

Le clustering de lectures métagénomiques sans référence, appelé *binning* dans ce manuscrit, consiste à attribuer un groupe, appelé bin, à chaque lecture. C'est l'équivalent du clustering des amplicons en OTU mais pour des données plein-génome. Il est donc espéré que chaque groupe corresponde à un taxon. Le binning est cependant beaucoup plus complexe que le clustering d'amplicons. Premièrement, d'un point de vue informatique : un échantillon plein-génome peut contenir des dizaines, voire des centaines de millions de lectures, contre les centaines de milliers d'amplicons des jeux de données ciblées. Deuxièmement, les données sont beaucoup plus hétérogènes car elles ne proviennent pas simplement d'une région ciblée du génome. Il ne s'agit donc pas essentiellement d'avoir recours à de l'alignement de séquences car deux lectures peuvent être parfaitement dissimilaires mais appartenir au même génome.

La plupart des outils de *binning* comparent les lectures métagénomiques en se basant sur leur composition en petits k-mers ( $k \approx 4$ ). Cette composition est représentée par un vecteur de kmers, de taille 4<sup>k</sup>, chacun associé avec son nombre d'occurrences dans la séquence. Ces vecteurs peuvent ensuite être comparés, en utilisant la distance de Spearman par exemple, puis clusterisés avec des techniques d'apprentissage non-supervisé. Cette approche se base sur l'observation que la composition en k-mers est stable au sein du génome d'une espèce mais varie entre les génomes d'espèces distinctes [69]. Celle-ci a été implémentée pour la première fois dans l'outil TETRA [70]. Cependant, cette méthode ne fonctionne efficacement que si la taille des séquences est au moins de 1000 nucléotides [71].

Pour répondre à ce problème, METACLUSTER-4 [72] regroupe, dans un premier temps, les lectures qui partagent un grand k-mer  $(k > 35)$ . Plus k est grand, plus la probabilité que deux lectures partageant un k-mer proviennent du même génome augmente. Il existe tout de même une limite à partir de laquelle les k-mers deviennent trop sensibles aux variants génomique et aux erreurs de séquençage. Ces groupes de lectures sont ensuite eux-mêmes regroupés en extrayant leur représentation en 4-mers, puis en les clusterisant avec l'algorithme k-means [73]. Basé sur l'observation que le binning est sensible à l'abondance des espèces [66], notamment les espèces très abondantes tendent à créer de nombreux bins, METACLUSTER-5 [72] sépare dans un premier temps les lectures provenant d'espèces abondantes des espèces rares via leur abondance en grand k-mers ( $k \approx 30$ ). L'abondance des grand k-mers est, en effet, un bon estimateur de l'abondance des espèces [66]. Un algorithme k-means est ensuite effectué pour regrouper les séquences en utilisant leur représentation en 5-mers pour les lectures abondantes et en 4-mers pour les lectures rares. Dans sa dernière version METACLUSTER-TA s'appuie en plus sur l'information de contigs pour regrouper les lectures. Plus récemment, de nouvelles approches, telles que CONCOCT [74] et MetaBAT [75], ont amélioré le binning en intégrant l'information de l'abondance de contigs à travers de multiple jeux de données (co-abondance) en plus de l'information de leur composition.

Conclusion. Un des principaux goulots d'étranglement actuel des approches de binning vient de son lien intime avec l'assemblage métagénomique. Cette étape est requise pour étendre les courtes lectures et comparer efficacement leur composition. Dès lors, une large fraction des lectures peut être négligée comme nous l'avons vu précédemment. L'assemblage est également coûteux en temps et en ressources informatiques.

Comme pour l'assemblage métagénomique, la compétition CAMI [68] a évalué la qualité de 5 outils de binning. L'évaluation a été basée sur la capacité de ces outils à regrouper correctement des contigs générés à partir de différents jeux de données simulés à différents niveaux de complexité : faible (40 génomes), moyen (132 génomes) et élevé (596 génomes). Pour chaque bin attendu, des mesures de rappel et de précision ont été calculées représentant respectivement la capacité des outils à retrouver les contigs appartenant à ce bin et à ne pas attirer les contigs des autres bin. Comme pour les assembleurs, les outils de binning ont eu des résultats très hétérogènes. Les meilleurs résultats ont été obtenus par les outils récents s'appuyant sur la co-abondance des contigs. Sur les jeux à complexité faible et moyenne, le meilleur outil a eu 75% de rappel et 92% de précision. Contrairement aux outils d'assemblage, les résultat globaux se sont fortement dégradés sur les jeux à complexité élevée avec un rappel descendant à 50%. Les différents outils invitent à un compromis entre la quantité de données considérée et la qualité du binning. Les outils ayant la meilleure précision n'ont considéré que 50% des données, alors que ceux qui ont considéré le plus de données (> 90%) ont mal assigné 20 à 50% des séquences.

#### 1.2.3 Analyse de la diversité fonctionnelle

Déterminer la diversité fonctionnelle d'un métagénome consiste à faire le listing des fonctions exercées par celui-ci associées à leur abondance comme dans le cas de l'estimation de la diversité taxonomique. Cette analyse n'est applicable qu'à des jeux de données plein-génome. Elle peut être découpée en deux étapes : la prédiction de gènes et l'annotation fonctionnelle. La prédiction de gènes consiste à détecter les lectures qui codent pour une protéine. Une fois ces lectures détectées, la fonction du gène est déterminée en fouillant les bases de données protéiques. Ces deux étapes ne sont pas exclusives et peuvent être effectuées en même temps.

Prédiction de gènes. Comme pour l'estimation de la diversité taxonomique, l'approche simple pour déterminer les lectures codantes consiste à les aligner contre un ensemble de gènes connus. Si une lecture est similaire à un gène, elle est dite codante et on peut simultanément lui attribuer les fonctions du gène. De manière similaire, les lectures peuvent être traduites dans l'alphabet protéique (6 traductions possibles par lecture) et recherchées dans les bases de données protéiques directement. Des outils alignent les séquences tout en effectuant cette traduction à la volée, tel que BLASTX [76].

Il existe également des méthodes qui détectent de nouveaux gènes, comme Orphelia [77, 78]. Pour cela des algorithmes d'apprentissage sont entrainés à reconnaitre des patterns de gènes connus. Ils prennent en comptent la taille, les codons à partir desquels commence et se termine la traduction en protéines (codons start et stop), les biais de GC, etc.

Annotation fonctionnelle. Une fois les lectures codantes prédites, leurs fonctions peuvent être recherchées en requêtant les bases de données protéiques.

Certaines bases de données sont structurées autour du concept de famille protéique. Une famille protéique réunit les protéines issues de gènes ayant divergés d'un ancêtre commun et qui sont donc susceptibles d'exercer les mêmes fonctions. La comparaison d'une lecture à une famille requiert soit de la comparer à toutes les séquences protéiques constituant la famille, soit à un modèle statistique représentant la diversité de la famille (un modèle HMM [79] par exemple). Si une lecture est similaire à une famille alors on lui attribue ses fonctions. Les protéines peuvent également être découpées en domaines structuraux et fonctionnels, avec des méthodes comme Pfam [80], afin d'améliorer l'annotation.

Les bases de données protéiques sont nombreuses et ne sont que partiellement redondantes. Ainsi, la base de données Uniprot [81] est un entrepôt où les séquences protéiques peuvent être déposées par les équipes scientifiques du monde entier. UNIPROT fait le lien entre de nombreuses bases de données spécialisées. Le programme InterPro [82] intègre ces bases de données protéiques, les organise en familles et prédit leurs domaines. La base de données KEGG [83] est quant à elle un ensemble de bases de données regroupant différents types de données biologiques (génome, gène, protéine, réseau métabolique, etc) et délivre une annotation à différents niveaux.

Conclusion. Comme pour l'assignation taxonomique, la détermination des fonctions d'une communauté est très dépendante des banques de références. Cependant, la détection d'un gène dans un environnement métagénomique ne signifie pas qu'il était exprimé au moment du prélèvement.

Pour résoudre le problème, on peut maintenant directement séquencer le transcriptome d'une communauté de micro-organismes à un instant donné. La métatranscriptomique est le domaine de la métagénomique qui analyse les données des gènes exprimés. C'est un domaine encore récent. Le premier transcriptome environnemental ne date que de 2005 [84]. Coupler les analyses métagénomiques et métatranscriptomiques offre une meilleure exploration de la structure et la fonction de communautés microbiennes [85]. Par exemple, les données métatranscriptomiques permettent de valider l'annotation de gènes non présents dans les banques de références mais détectés dans les données métagénomiques.

#### 1.2.4 Métagénomique comparative

La métagénomique comparative compare plusieurs échantillons métagénomiques afin d'en dériver des mesures de similarité. Le résultat est une matrice de similarité, communément appelée matrice de distances, de taille  $N \times N$  où N est le nombre de jeux de données à étudier. Chaque cellule indique la similarité (ou inversement la distance ou dissimilarité) entre une paire d'échantillons. Il existe deux types de métagénomique comparative : celle qui se base sur la diversité identifiée grâce aux techniques présentées précédemment, et la métagénomique comparative de novo qui compare directement les séquences des jeux de données.

Avec estimation de la diversité. La diversité extraite de chaque jeu de données (avec ou sans références) peut être vu comme un ensemble d'éléments (taxons, gènes, OTU ou bin) associés à leur abondance. Pour une paire de jeux donnée, la similarité dépend du nombre d'éléments communs et spécifiques. Mais la valeur de similarité finale dépend de la définition de l'indice de similarité utilisé. Ces indices sont nombreux et se regroupent en deux familles (voir [86] pour une classification plus fine) : les indices qualitatifs et les indices quantitatifs. La première famille traite les éléments de manière égale, qu'ils soient rares ou très abondants, et se base sur le nombre d'éléments spécifiques et partagés entre les paires d'échantillons. Dans cette catégorie, nous retrouvons le classique index de Jaccard. À l'inverse, les indices quantitatifs s'appuient sur les variations d'abondance des éléments. Ici, les éléments abondants ont plus de poids que les éléments rares. Si tous les éléments sont partagés entre les communautés, cette approche peut tout de même les différencier via leurs différences d'abondance. La dissimilarité de Bray-Curtis [87] est un des indices les plus populaires de cette catégorie.

La méthode Unifrac [88] sort de ce lot. Elle intègre l'information des liens de parenté entre les membres des communautés. Ces liens sont représentés par la distance phylogénétique entre les organismes. Unifrac infère un arbre phylogénétique à partir des séquences des OTUs détectés. Dans cet arbre, une branche est dite commune aux deux échantillons s'il existe un OTU de chacune des deux communautés parmi ses descendants. La mesure de similarité Unifrac est donné par la fraction de longueur de branches partagées.

Métagénomique comparative de novo. La métagénomique comparative de novo compare les paires d'échantillons sans estimation de la diversité taxonomique ou fonctionnelle. L'objectif est d'estimer le contenu génomique partagé. Pour cela, les lectures du premier jeu sont alignées contre les lectures du second. Les paires de séquences ayant une forte identité sont dites similaires et on peut émettre l'hypothèse qu'elles proviennent du même génome. La similarité entre deux échantillons est alors définie par leur pourcentage de séquences similaires. Ceci n'est qu'un exemple de mesure de similarité sans estimation de la diversité. Cette thèse s'inscrit dans la métagénomique comparative de novo et le chapitre 2 présente l'état de l'art.

La métagénomique comparative de novo doit correspondre à une comparaison des jeux à un niveau taxonomique. En effet, les lectures proviennent avant tout du génome des espèces présentes, et non spécifiquement de leurs gènes.

#### 1.2.5 Applications

Quelques projets métagénomiques sont présentés pour expliciter les différents types d'analyses. Puisqu'un jeu de données correspond à l'image d'une communauté à un instant, espace et conditions donnés, les projets métagénomiques sont généralement constitués de plusieurs jeux. Par exemple, si un projet métagénomique veut explorer exhaustivement le microbiome intestinal humain et tirer des conclusions quant à sa composition taxonomique, il faut considérer plusieurs individus aux caractéristiques différentes qui sont susceptibles de faire varier cette composition (sexes, âges, origines, habitudes alimentaires, maladies, etc). Un jeu métagénomique n'est ainsi pas simplement un ensemble de séquences d'ADN. Il se compose également d'un ensemble de métadonnées correspondant aux conditions de prélèvement. Ces métadonnées et les résultats des analyses métagénomiques sont combinés pour extraire des connaissances.

Exploration du microbiome humain. Le projet MetaHIT a eu pour objectif d'explorer le microbiome intestinal humain et de déchiffrer les relations entre les micro-organismes et la santé humaine [2]. Ce projet a séquencé 124 individus sains et malades (540 Gbp de séquences d'ADN). Un catalogue de 3.3 millions de gènes bactériens en a été extrait. Parmi les 19 000 fonctions détectées dans ce catalogue, 5 000 n'avaient jamais été trouvées avant. Cela illustre les apports de la métagénomique pour étudier les environnements microbiens. Le profil taxonomique des jeux de données a été défini en alignant les lectures sur un catalogue de 1511 génomes de référence. Ces profils ont révélé qu'environ 1000 espèces distinctes sont présentes dans l'intestin humain. Cependant, un individu seul abrite environ 170 espèces. La comparaison des profils taxonomiques a montré l'existence de 3 enterotypes [89], chacun caractérisé par une forte abondance de différents taxons : Bacteroides, Prevotella ou Ruminococcaceae. Par ailleurs, ces enterotypes seraient liés au régime alimentaire des individus plutôt qu'à leurs caractéristiques (age, poids, nationalité, maladies, etc) [90].

Le projet Human Microbiome Project (HMP) [46, 1] a étendu cette exploration à l'ensemble du microbiome humain et à une plus grande cohorte. Celui-ci a généré plus de 5000 échantillons ciblés (2.6 Go de données) et plus de 600 échantillons plein-génome (3.5 To de données) extraits à partir des cavités buccales et nasales, de l'intestin, de la peau et des organes urogénitaux de 242 adultes en bonne santé. La comparaison taxonomique de ces échantillons a permis de découvrir qu'il y a une forte variabilité d'organismes entre les individus [91] et a écarté la théorie d'un noyau universel d'organismes partagés par l'homme en analogie à la large proportion d'ADN que nous partageons. En revanche, des fonctions nécessaires à la vie microbienne sont constamment présentes dans tous les tissus et forment donc un noyau fonctionnel universel [92, 1].

Partant du principe que chaque individu possède sa propre communauté microbienne [93, 91] et qu'elle se propage (respiration, contacts, etc. [94]), le projet Home Microbiome Project [95] a recherché des liens entre les communautés bactériennes d'individus d'une même famille et de leur maison, ainsi qu'entre différentes familles. Plus de 1625 échantillons ciblés (environ 15 millions d'amplicons) ont été récoltés au sein de sept familles américaines et sur différentes surfaces de leur maison pendant 6 semaines. Leur annotation taxonomique et leurs comparaisons ont été effectuées avec le logiciel Qiime. Ces comparaisons ont montré que les communautés bactériennes diffèrent entre chaque maison et que le microbiome d'une maison est largement lié à celui de ses occupants. Pour confirmer cela, plusieurs familles se sont déplacées dans d'autres maisons. Il a été observé que les communautés bactériennes des maisons convergent rapidement vers celles de ses nouveaux occupants.

Exploration du biome terrestre. Le projet MetaSoil a eu pour objectif de caractériser la diversité d'un sol sain (Park Grass Environment of Rothamsted, England) préservé de toutes techniques modernes d'agriculture (engrais, désherbants, etc.). Treize métagénomes ont été séquencés dans différentes conditions et ont été analysés afin d'étudier l'impact sur la diversité de la profondeur sous la terre de l'échantillonnage, des changements saisonniers et de différents protocoles de séquençage. L'annotation taxonomique et fonctionnelle de ces échantillons et leurs comparaisons, effectuées par le serveur MG-RAST [96], a révélé une importante corrélation entre la classification des échantillons et la technique de séquençage employée, indiquant d'importants biais lors de cette étape [97]. En revanche, aucune corrélation au niveau fonctionnel n'a pu être établie concernant la profondeur et le rythme des saisons [98]. Les auteurs de cette étude insistent particulièrement sur l'importance de mener des études comparatives sur plusieurs échantillons, récoltés dans différentes conditions, afin d'extraire plus d'informations qu'en se concentrant sur l'étude d'un unique jeu de données [99].

Exploration de la biodiversité océanique. Le projet Global Ocean Sampling (GOS), qui s'est attaqué à l'exploration de la biodiversité océanique dans les années 2000, a introduit la métagénomique comparative de novo pour la première fois. Ce projet a séquencé 44 jeux de données métagénomiques plein-génome provenant de 41 positions géographiques différentes. La métagénomique comparative de novo a été employée compte tenu des faibles connaissances dont nous disposons concernant le milieu océanique. La matrice de similarité résultante a été utilisée pour clusteriser les échantillons hiérarchiquement. Ce clustering montre que les échantillons partageant des facteurs environnementaux communs ont tendance à se regrouper. Par exemple, la heatmap résultante (figure 1.2) montre très clairement que les échantillons tendent à se regrouper selon leur proximité géographique [100].

### 1.3 Conclusion

Actuellement, les méthodes usuelles pour extraire des connaissances des jeux métagénomiques se basent sur les banques de références. Cette approche est la plus informative pour un biologiste mais peut ne pas considérer une grande partie des séquences appartenant à des espèces ou gènes encore inconnus. Même dans le cas du microbiome humain, qui est bien étudié, une large fraction des lectures peut ne pas être assignée aux génomes de références (section 1.2.2).

Lorsqu'une assignation précise n'est pas envisageable, les jeux peuvent néanmoins être comparés sur la base de leur diversité taxonomique. Cette diversité peut être estimée en séquencant seulement des marqueurs phylogénétiques, tel que l'ARNr 16S, et en les regroupant en OTUs. Cependant, cette approche souffre de nombreux biais et ne capture pas toute la diversité d'un échantillon. Par exemple, plusieurs espèces peuvent partager le même marqueur (section 1.2.2.2). Malheureusement, cette même approche sur des jeux de données plein-génome, en prenant en compte l'ensemble des lectures, est en pratique quasiment inexploitable pour au moins deux raisons : le binning, souvent associé à une étape d'assemblage métagénomique, est une tâche très coûteuse en temps de calcul et en ressources informatiques, et omet une large fraction des lectures. Ces limitations ont tendance à s'accentuer avec l'augmentation de la complexité des milieux étudiés (sections 1.2.2.3 et 1.2.2.4).

Dans ce contexte, il est plus pratique d'abandonner les techniques d'estimation de la diversité et de comparer les communautés en se basant directement sur les séquences brutes des jeux de données métagénomiques. Cette approche, appelée métagénomique comparative de novo, a pour la première fois été mise en œuvre dans le cadre du projet océanique Global Ocean Sampling (GOS) dans les années 2000. Dans le cas du projet GOS, une telle approche a été possible compte tenu de la taille modérée des jeux de données : un échantillon contenait en moyenne 175 milliers de lectures de ∼1250 bp. Certains projets actuels, séquencés avec la technologie Illumina, se situent à une toute autre échelle en termes de volume de données. Par exemple, le projet océanique Tara Oceans, actuellement le plus gros projet de séquençage métagénomique, représente un total de 644 échantillons métagénomiques plein-génome. Soit 240 milliards de lectures ou 24 trillions de bases. De plus, cette expédition n'en est qu'à ses débuts, des milliers de jeux de données seront prochainement disponibles pour explorer exhaustivement la biodiversité océanique. Appliquer l'approche d'alignement toutes séquences contre toutes utilisée dans le projet GOS est

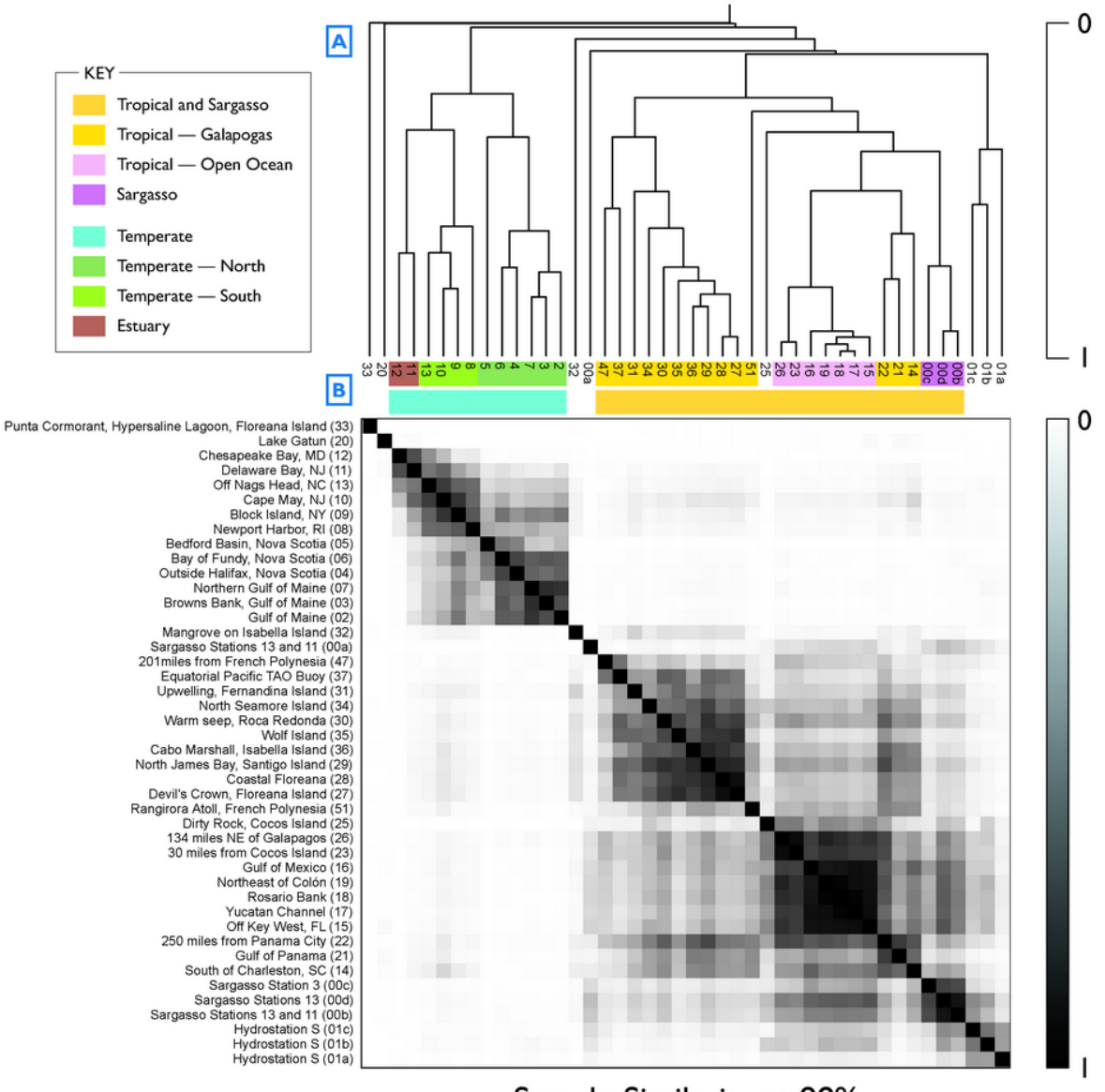

Sample Similarity at 98%

Figure 1.2. Similarité entre les échantillons en termes de contenu génomique partagé. (A) Clustering hiérarchique des échantillons basé sur la matrice de similarité. (B) Représentation de la matrice de similarité sous la forme d'une heatmap. Chaque cellule représente la similarité entre une paire d'échantillons. Plus sombre est la cellule, plus grande est la similarité. Les lignes et colonnes ont été ordonnées selon les résultats du clustering hiérarchique (figure extraite de Venter et al. [100]).

actuellement hors de portée sur une telle masse de données. De plus, Tara Oceans n'est qu'un exemple de projet métagénomique de grande envergure. Le projet de séquençage MetaSUB [101] vise à étudier le microbiome urbain dans différentes villes du monde. Des projets de séquençage collaboratif ont également vu le jour comme l'Ocean Sampling Day [102]. Ce projet a permis le prélèvement et le séquençage simultané de 191 échantillons métagénomiques à travers le monde. Similairement, le projet MetaSUB a appelé à un Global City Sampling Day pour générer des données métagénomiques urbaines.

L'objectif principal de cette thèse est de développer une nouvelle méthode de métagénomique comparative de novo permettant de passer à l'échelle sur la comparaison de projets métagénomiques de grande envergure.

### 1.4 Organisation du manuscrit

Le chapitre 2 expose l'état de l'art de la métagénomique comparative de novo. Les méthodes présentées comparent les jeux de données sans connaissance a priori et sans estimation de la diversité taxonomique ou fonctionnelle.

Le chapitre 3 présente Simka, notre nouvelle méthode pour traiter des projets métagénomiques de grande envergure. Notre proposition pour comparer les communautés est de remplacer les comptages d'espèce par des comptages de grands k-mers. Les performances de notre nouvel outil, d'un point de vue ressources informatiques, sont évaluées face aux outils existants.

Dans le chapitre 4, la qualité des distances calculées par Simka est évaluée sur des données réelles. Elles sont comparées aux mesures d'autres outils de comparaison de novo, à des indices traditionnels basés sur des compositions taxonomiques et à des résultats biologiques connus. Une étude du consortium Tara Oceans, dans laquelle nous avons été impliqués, est enfin exposée. Il s'agit d'une analyse comparative à l'échelle de la planète basée sur les résultats de Simka.

La chapitre ?? évalue l'impact du sous-échantillonnage de données sur les distances calculées par Simka. L'objectif est de mesurer la robustesse des distances et d'améliorer les performances globales. Le sous-échantillonnage est tout d'abord effectué au niveau des lectures, puis au niveau des k-mers. Ce travail a abouti à un nouvel outil permettant d'estimer rapidement les résultats de Simka.

Enfin, le chapitre 5 résume les contributions de cette thèse, puis énonce les pistes de recherche et d'approfondissement.

# Chapitre 2

# État de l'art de la métagénomique comparative de novo

Ce chapitre décrit l'état de l'art des méthodes de métagénomique comparative de novo. L'accent est mis essentiellement sur le traitement de jeux de données plein-génome qui offrent une meilleure résolution des communautés. Les méthodes présentées comparent les jeux de données sur la seule base de leur contenu génomique. Elles ne sont donc pas biaisées par l'inconsistance et l'incomplétude des banques de références. Elles n'ont pas non plus recours à une phase d'estimation de la diversité de novo (assemblage métagénomique ou binning). Cette phase est complexe et peut éliminer une quantité importante de lectures.

La section 2.1 rappelle les objectifs d'une méthode de métagénomique comparative de novo et présente les challenges auxquels elle est confrontée. Historiquement, les premières approches se basent sur des comparaisons de lectures. Elles sont présentées en section 2.2. Plus récemment, les nouvelles méthodes utilisent le  $k$ -mer (mot de taille  $k$ ) comme seule unité de comparaison. La plupart des approches de cette catégorie a été publiée pendant cette thèse. Elles sont détaillées en section 2.3.

### 2.1 Objectifs et challenges

Soit un ensemble de  $N$  jeux de lectures métagénomiques, dénotés  $S_1, S_2, S_i, ... S_N$ . L'objectif est de fournir une matrice de similarité D de taille  $N \times N$  où  $D_{i,j}$  représente la similarité entre les jeux  $S_i$  et  $S_j$  (figure 2.1). Le calcul de la similarité fonctionne toujours par paire de jeux. La similarité est donnée par le pourcentage de lectures similaires. Deux séquences sont dites similaires si leur score d'alignement dépasse, par exemple, un certain seuil.

Deux principaux challenges algorithmiques découlent de cet objectif initial. Ils concernent tous les deux le passage à l'échelle. Le premier vient de la comparaison de deux jeux. Un jeu plein-génome contient des centaines de millions de lectures qu'il faut comparer aux séquences de l'autre jeu. Le deuxième vient du fait qu'il faut calculer  $O(N^2)$  mesures de similarité entre toutes les paires des N jeux d'entrée. La métagénomique comparative de novo doit donc faire face à une complexité quadratique en N. Pour rappel, le projet Tara Oceans [3] met actuellement à disposition des centaines de jeux contenant des centaines de millions de lectures chacun.

Les méthodes *de novo* de comparaison existantes ont été catégorisées en deux familles : celles basées sur la comparaison de lectures et celles basées sur la comparaison de k-mers. La première famille essaie de rester proche des jeux de données originaux en délivrant une similarité basée sur un nombre de lectures similaires entre les paires de jeux. Les approches de cette famille ont deux objectifs principaux : (1) réduire le nombre de comparaisons de lectures à effectuer entre chaque paire de jeux ; (2) améliorer le processus de comparaison de deux lectures qui est traditionnellement effectué grâce à des techniques d'alignement coûteuses. La seconde famille oublie cette structure en lectures et voit les jeux de données comme des ensembles de k-mers. À l'inverse des lectures,

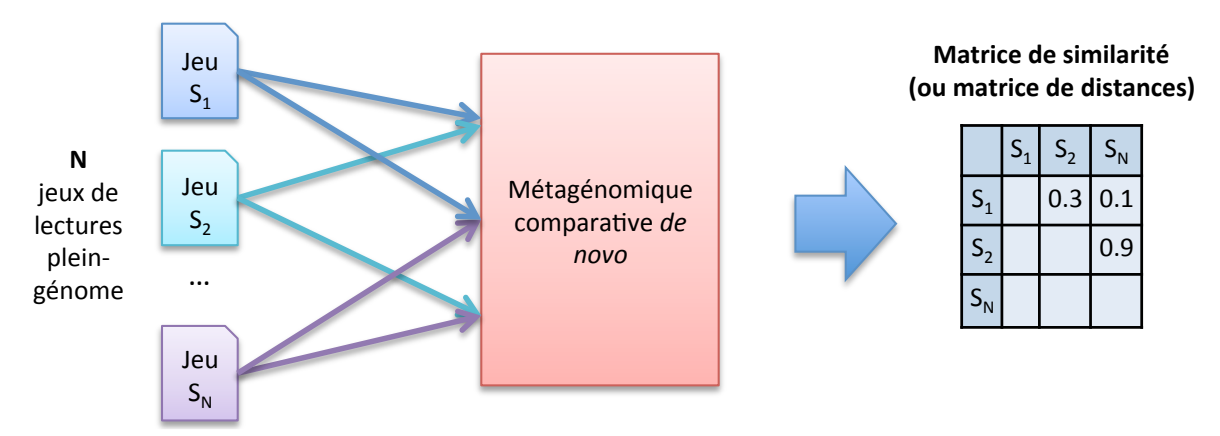

Figure 2.1. Aperçu d'une méthode de métagénomique comparative de novo. Une technique de métagénomique comparative de novo est utilisée entre chaque paire de jeux de lectures en s'appuyant seulement sur leur contenu génomique. Le résultat est une matrice de similarité (communément appelée matrice de distances) symétrique de taille  $N \times N$  où chaque valeur donne la similarité entre une paire de jeux.

les k-mers sont très rapides à traiter car leur comparaison se fait de manière exacte : deux kmers sont égaux ou non. Cette approche découle du recul que l'on a sur l'utilisation du k-mer en bioinformatique des séquences, telle que sa probabilité d'être spécifique à un génome ou encore le fait que son abondance est proportionnelle à celle du génome d'où il provient. Cependant, pour valider ces observations, les k-mers doivent être suffisamment longs ( $k \approx 21$ ) [65, 66]. Il est alors complexe de les manipuler car l'espace des k-mers  $(4^k)$  croît de manière exponentielle avec k. Dans un seul jeu de données de Tara Oceans, nous observons plusieurs milliards de 21-mers distincts. Ainsi, les challenges des méthodes de cette famille consistent à manipuler et à comparer un tel volume de k-mers.

Définitions Avant de présenter les techniques de métagénomique comparative de novo, nous définissons quelques notions centrales.

- 1. Séquence. Une séquence est composée de zéro ou plus de symboles appartenant à un alpabet Σ. Ici, le travail porte sur l'ADN. L'alphabet est alors  $\Sigma = \{A, C, G, T\}$ . Une séquence s de longueur n sur  $\Sigma$  peut alors se définir comme s[0]s[1]s[2]...s[n – 1] avec  $s[i] \in \Sigma$  pour  $0 \le i \le n$ . La longueur d'une séquence s est représentée par  $|s|$ .
- 2. k-mer. On note  $s[i, j]$  la sous-séquence  $s[i]s[i+1]...s[j]$  de s. On dit alors que cette sousséquence de s apparait à la position i. On appelle k-mer une séquence de longueur k et  $s[i, i+k-1]$  est un k-mer apparaissant à la position i.
- 3. Représentation des  $k$ -mers. En pratique, chaque  $k$ -mer peut être représenté par un entier unique en codant chaque nucléotide sur deux bits : par exemple, A est codé par 00, C par 01, G par 10 et T part 11. Un  $k$ -mer correspond donc à une séquence de  $2k$  bits. Par exemple, si  $k \leq 32$ , un k-mer peut être représenté par un entier natif de 64 bits. Avec cette représentation, leur indexation et comparaison est donc être extrêmement efficace.

## 2.2 Comparaison de métagénomes basées sur des comparaisons de lectures

Une idée simple pour mesurer la similarité entre deux jeux de lectures consiste à compter leur nombre de lectures similaires. La difficulté provient de cette notion de lectures similaires. Il ne s'agit pas simplement de retrouver les lectures parfaitement identiques mais celles qui partagent un chevauchement suffisamment long (par exemple, 70% de la taille des lectures). On émet alors l'hypothèse que ces deux séquences proviennent d'un même organisme. Il doit également être possible d'autoriser des mutations dans ce chevauchement qui peuvent être dues à des erreurs de séquençage ou à des variants génétiques des individus d'une même espèce. L'alignement de deux lectures peut être un processus très coûteux en temps. Rappelons que le problème initial consiste à effectuer cette action un nombre de fois quadratique pour comparer toutes les séquences entre elles.

Deux types d'approches ont été mises en œuvre pour effectuer de telles comparaisons. La première répond au problème de manière très précise avec des outils classiques d'alignement de séquences tels que Blast [8] et Blat [103]. La deuxième catégorie accélère fortement les calculs grâce à des méthodes de comparaison de séquences sans-alignement (alignment-free) et à de nouvelles techniques d'indexation.

#### 2.2.1 Avec alignement de séquences

L'alignement de séquences est un problème classique de bioinformatique. Il s'agit de comparer deux séquences en autorisant divers types de mutations : des substitutions, insertions ou délétions de nucléotides. Les algorithmes d'alignement, tels que Needleman–Wunsch [7], utilisent la programmation dynamique pour trouver l'alignement optimal entre deux séquences et retournent un score de similarité. Ce score prend en compte le nombre de nucléotides en commun et les diverses mutations intégrées. Il existe deux types d'alignement : global et local. L'algorithme Needleman–Wunsch effectue des alignements globaux en tentant d'aligner les séquences sur toute leur longueur. L'algorithme Smith–Waterman [104] appartient à la deuxième catégorie et recherche les meilleurs alignements de différents segments des deux séquences. Ces régions peuvent être séparées et dans n'importe quel ordre. L'alignement local correspond à notre objectif de recherche de chevauchements entre les séquences. Ces deux algorithmes exacts possèdent une complexité en temps et en mémoire de  $O(m \times n)$  où m et n sont les tailles des séquences. Ils ne passent pas à l'échelle des jeux de données actuels.

La plus répandue des heuristiques d'alignement se nomme ancrage et extension (seed-andextend). L'étape d'ancrage consiste à identifier des segments de taille  $k$  ( $k$ -mers) parfaitement égaux. On dit que deux séquences se sont ancrées si elles partagent au moins un k-mer. L'étape d'extension étend les zones ancrées vers la gauche et vers la droite en utilisant des algorithmes d'alignement classique. Cette heuristique utilisée telle quelle ne résout pas notre problème de passage à l'échelle. Elle est populaire car elle peut être couplée à une étape d'indexation qui va réduire le nombre quadratique d'opérations à effectuer. Les outils d'alignement local, tels que Blast [8], commencent par indexer les k-mers d'un des deux jeux de lectures. Cet index permet de requêter en temps constant à quelles positions apparait un k-mer dans le jeu. Le second jeu, non indexé, est ensuite parcouru. Chaque lecture est découpée en k-mers afin de requêter l'index et d'identifier en temps constant les régions ancrables. Les lectures non ancrables sont ignorées et ne génèrent aucune opération d'alignement coûteuse.

Il existe aujourd'hui de nombreux outils "Blast-like". Ceux-ci font un compromis entre rapidité et qualité des résultats. La taille des k-mers d'ancrage est un facteur décisif. Plus celle-ci est grande, moins il y a d'alignements à effectuer mais moins l'outil est sensible. De manière similaire, BLAT  $[103]$  est 500 fois plus rapide que BLAST mais a été élaboré pour trouver des alignements possédant au moins 95% d'identité. Ces outils restent malgré tout très lents pour comparer un grand nombre de séquences. Par exemple, l'auteur de Blat estime qu'il faudrait 12 jours pour comparer deux jeux de données NGS de souris en utilisant 100 cœurs [103].

En métagénomique comparative de novo, on cherche à savoir si les séquences sont similaires, c'est à dire si leur taux d'identité est élevée. Par exemple, dans l'étude comparative du projet Global Ocean Sampling (GOS) [100], deux lectures ont été dites similaires si elles partagent un chevauchement dont le taux d'identité est d'au moins 90%. De telles séquences ont une ou plusieurs régions parfaitement communes. Des approches moins sensibles mais plus rapides pourraient être utilisées pour détecter de tels chevauchements. Il existe justement tout un pan de la littérature

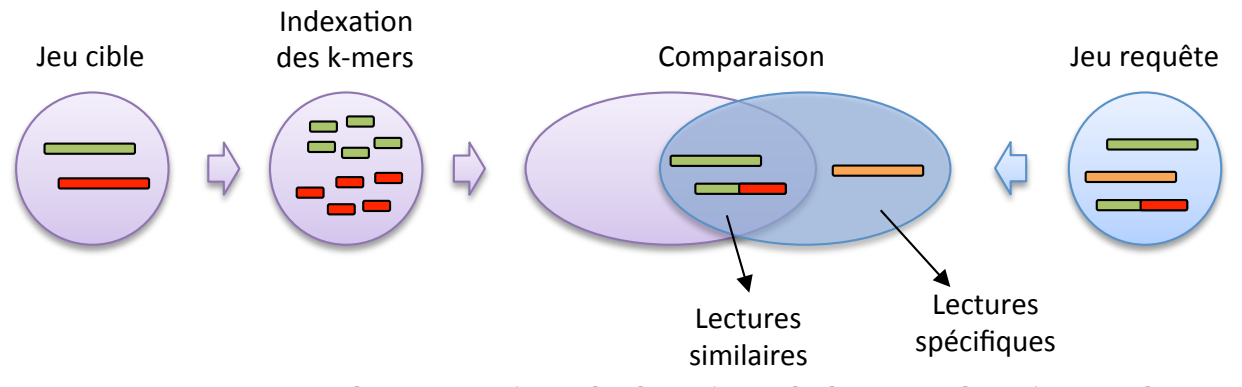

Figure 2.2. Processus de comparaison de deux jeux de lectures de TriageTools. Les grands rectangles représentent des lectures et les petits des k-mers. La couleur des séquences représente leur similarité. Les deux lectures vertes sont les seules à être véritablement similaires. Le jeu cible est indexé afin de tester en temps constant si les séquences du jeu requête partagent des k-mers avec les séquences du jeu cible. La séquence orange est bien identifiée dissimilaire car elle ne partage pas de k-mers avec le jeu cible. La séquence verte et rouge est dite similaire mais représente un faux-positif. Tous ses k-mers sont partagés mais proviennent de différentes lectures du jeu cible.

qui regroupe des méthodes, dites sans-alignement (alignement-free), pour comparer les séquences sans avoir recours aux alignements.

#### 2.2.2 Sans alignement de séquences

La comparaison de séquences sans-alignement (alignement-free) est un domaine à part entière qui date des années 80 [36] dont la popularité a particulièrement augmenté ces dernières années tant la quantité de données générée en bioinformatique est importante. Le moyen classique pour déterminer la similarité entre deux séquences sans alignement consiste à calculer le pourcentage de k-mers partagés. Si ce pourcentage dépasse un certain seuil, les séquences sont dites similaires. Dans le champ de la métagénomique, quelques outils utilisant ce principe ont été développés. TriageTools [105] a été créé initialement pour tester la présence d'un ensemble de séquences dans un jeu métagénomique. COMPAREADS [106] a été conçu spécifiquement pour comparer efficacement deux grands jeux métagénomiques. COMMET [107] est une extension de COMPAREADS qui le rend plus efficace pour comparer  $N \times N$  jeux de données  $(N > 2)$ . Pour éviter d'avoir à comparer toutes les séquences contre toutes, ces outils possèdent une méthodologie similaire à celle des approches de type Blast présentées précédemment : les k-mers d'un des deux jeux sont indexés afin de ne considérer que les paires de séquences qui partagent au moins un k-mer.

TriageTools. TriageTools indexe la présence-absence des k-mers d'un premier jeu de lecture, dit cible, grâce à un tableau de bits de taille  $4^k$ , qui est le nombre total de k-mers distincts. La position d'un k-mer dans ce tableau est obtenue via sa représentation en entier (voir section 2.1). Tous les bits sont initialement à 0, puis mis à 1 si le k-mer est présent dans le jeu à indexer. Pour chaque lecture du second jeu non indexé, dit requête, son nombre de k-mers partagés avec les séquences du jeu cible est déterminé via l'index. Si ce nombre dépasse un certain seuil, alors cette lecture est dite similaire. L'avantage de cet index est sa rapidité de construction et d'accès puisque c'est un simple tableau. Il est également plus compact que l'index utilisé par les outils d'alignement qui stockent les positions où apparaissent chaque k-mer. Ce gain en espace est au prix de résultats moins précis. En effet, une lecture du jeu requête peut être dite similaire à tort car elle peut partager des k-mers provenant de différentes lectures du jeu cible. On appelle cela des faux-positifs. La figure 2.2 illustre le fonctionnement de TriageTools et le concept de faux-positifs.

Les auteurs de TriageTools ont pu estimer la probabilité de ces faux-positifs. Un des facteurs non négligeables est le taux de remplissage de l'index. La taille k doit donc être adaptée selon la diversité des métagénomes qui influence le nombre de k-mers distincts observés. Malheureusement, la mémoire utilisée par l'index de TRIAGETOOLS croit exponentiellement avec k. Celui-ci ne permet pas l'usage de k-mers plus grands qu'une quinzaine de nucléotides. Un autre inconvénient est que le calcul du nombre de séquences similaires est asymétrique. C'est à dire que TriageTools détermine les séquences du jeu requête similaires au jeu cible mais pas l'inverse. Pour obtenir un pourcentage de séquences similaires symétriques, il faut également connaitre le nombre de lectures du jeu cible similaires au jeu requête. Il faut donc relancer l'outil en inversant le jeu qui est indexé et celui qui est requêté.

Compareads. Contrairement à TriageTools, Compareads [106] est un outil dédié à la métagénomique comparative et répond aux limitations de ce dernier, à savoir la gestion d'une taille de k-mer plus grande tout en restant très compact en mémoire. COMPAREADS n'indexe également que la présence-absence des  $k$ -mers d'un des deux jeux. Comme TRIAGETOOLS, il peut donc identifier à tort des séquences similaires (faux-positifs) et génère des résultats asymétriques. Cependant, la méthodologie employée ici permet de traiter efficacement ces deux points.

Premièrement, l'index de Compareads est un filtre de Bloom qui permet le stockage de plus grands k-mers  $(k > 30)$  tout en ayant une empreinte mémoire très faible. Un filtre de Bloom peut être vu comme une table de hachage qui ne gère pas les collisions des éléments que l'on y insère. Cela implique qu'un k-mer peut être identifié à tort comme présent dans le filtre. Cet index est donc une seconde source de faux-positifs. Cependant, la force du filtre de Bloom est que son taux de faux-positifs peut être maintenu très bas tout en restant très compact en mémoire. Pour environ 11 bits par k-mer, celui-ci génère moins de 0.1% de faux-positifs. Ces 11 bits représentent presque six fois moins de mémoire nécessaire au stockage de 30-mers normalement (représentation en entier).

Deuxièmement, COMPAREADS propose une solution pour comparer plus rapidement les deux jeux dans les deux sens tout en réduisant le nombre de faux-positifs. Soit une paire de jeux de lectures  $S_1$  et  $S_2$ , la comparaison de  $S_1$  (requête) à  $S_2$  (cible) implique l'indexation des k-mers de  $S_2$ , puis le parcours des lectures de  $S_1$  pour déterminer les séquences de  $S_1$  similaires à  $S_2$ . Ce processus de comparaison de base est le même que celui employé par TriageTools (figure 2.2). Les séquences de  $S_1$  similaires à  $S_2$  sont stockées dans un ensemble noté  $S_{1>2}$ . L'opération inverse doit ensuite être effectuée. Plutôt que de comparer  $S_2$  à  $S_1$ , COMPAREADS compare  $S_2$  à  $S_1>2$ . Cela aboutit bien au même résultat mais  $S_{1>2}$  contient beaucoup moins de séquences que  $S_1$ . Cela permet au passage d'éliminer des faux-positifs qui auraient pu être générés par des k-mers des lectures en plus de  $S_1$ . Le résultat est stocké dans un ensemble  $S_{2>1}$ . Enfin, une troisième passe de comparaison  $S_{1>2}$  avec  $S_{2>1}$  est effectuée. Cela représente le même résultat que la comparaison de  $S_1$  et  $S_2$  mais avec moins de faux-positifs. COMPAREADS traite également chaque lecture plus rapidement que TRIAGETOOLS. Une lecture est dite similaire si elle partage au moins  $t$  k-mers non chevauchants avec le jeu indexé. Ainsi, lorsqu'un k-mer est trouvé dans l'index, les k k-mers suivants sont passés sans générer d'accès à l'index.

Plusieurs tests de validation ont été effectués sur les données du projet GOS comportant 44 échantillons d'eau de mer. Dans un premier test, Compareads et Blast ont été lancés sur une dizaine de jeux pour comparer le nombre de lectures qu'ils identifient similaires. La classification de ces jeux, sous la forme de dendrogrammes, a également été comparée qualitativement. Pour de faibles valeurs du seuil de k-mers partagés  $t$   $(t = 1$  et  $t = 4)$ , le nombre de séquences identifiées similaires par BLAST et COMPAREADS est sensiblement le même, mais il est très différent pour un seuil t élevé ( $t = 10$ ). Cependant, dans tous les cas, les mêmes classifications d'échantillons sont obtenues. Ce test est important car il montre qu'il n'est pas forcément nécessaire de considérer la valeur absolue d'une mesure de similarité mais plutôt de la voir comme une mesure relative destinée à être comparée aux autres mesures. Dans un second test, Compareads a été lancé sur tous les jeux de données du projet GOS. Comme dans l'étude originale, qui a utilisé une approche avec alignement, Compareads a regroupé les échantillons ayant une position géographique proche et a donc abouti encore une fois aux mêmes conclusions.

La complexité en temps de COMPAREADS est linéaire sur le nombre de k-mers des deux jeux. Celui-ci parvient à comparer deux grands jeux de Tara Oceans en une dizaine d'heures. Blast aurait demandé des années pour parvenir à un résultat similaire. Un des inconvénients de Compareads est qu'il génère des jeux de lectures intermédiaires sur le disque (ensembles  $S_{1>2}$  et  $S_{2>1}$ ) qui peuvent devenir volumineux sur de gros jeux de données. De plus, Compareads n'est pas prévu pour comparer plus de deux jeux. Si N jeux sont disponibles  $(N > 2)$ , celui-ci doit être relancé  $O(N^2)$  fois pour obtenir une matrice de similarité. Cette approche est très inefficace car elle effectue énormément d'opérations redondantes. Notamment, un même jeu est lu et indexé N fois.

**Commet.** COMMET est une extension de COMPAREADS pour optimiser la comparaison de  $N$ jeux de données ( $N > 2$ ). L'idée de COMMET est de comparer  $1 \times N$  jeux de lectures à la fois. C'est à dire qu'une fois qu'un jeu est indexé, cet index est utilisé contre les lectures des  $N-1$  jeux restants sans le reconstruire. La phase d'indexation se produit donc  $N$  fois plutôt que  $N^2$  fois. La seconde innovation de COMMET est une représentation efficace des jeux de lectures intermédiaires. Par exemple, pour stocker l'ensemble  $S_{1>2}$  (les séquences de  $S_1$  similaires à  $S_2$ ), un tableau de bits  $B_{1>2}$  est utilisé où le bit à la position *i* indique si la *i*ème lecture de  $S_1$  est similaire à  $S_2$  ou non. L'ensemble des lectures de  $S_{1>2}$  est reconstruit en lisant  $S_1$  tout en vérifiant la valeur des bits du tableau  $B_{1>2}$ . Cette représentation offre un taux de compression très important puisqu'une lecture entière est résumée à 1 bit. Dans les expérimentations de la publication de Commet, celuici parvient à être 2 à 3 fois plus rapide que Compareads et génère des fichiers intermédiaires 1000 fois plus petits.

Cependant, ces optimisations n'offrent pas un passage à l'échelle considérable. Pour obtenir les  $N^2$  mesures de similarité, chaque jeu doit toujours être lu entièrement 3N fois, sans compter la phase d'indexation. Ce nombre peut même être décuplé sur de gros jeux de données à cause de la taille maximale autorisée pour le filtre de Bloom servant d'index (4 Go). Lorsque l'index du jeu cible est jugé rempli, à raison d'une dizaine de bits par  $k$ -mer distinct inséré, COMMET enclenche la comparaison du jeu partiellement indexé contre les N − 1 autres. Cette opération est répétée tant qu'il reste des k-mers distincts du jeu cible à indexer. Un jeu de Tara Oceans peut largement faire déborder la taille de cet index et provoquer une combinatoire très importante impliquant notamment un grand nombre d'accès disque.

L'outil Commet est la dernière grande avancée concernant la comparaison de métagénomes basée sur la comparaison de leurs lectures. Cette approche ne permet malheureusement pas de passer à l'échelle sur un grand ensemble de grands jeux métagénomiques. En effet, Commet requiert environ 10h pour comparer deux jeux de Tara Oceans et le nombre de mesures de similarité à calculer augmente quadratiquement avec le nombre de jeux de lectures. Cependant, la validation de ces approches sans-alignement ont permis de mettre en valeur la force du k-mer comme unité de comparaison. Cela a initié une nouvelle vague de méthodes beaucoup plus performantes basées sur la seule information de la composition en k-mers des jeux de lectures.

## 2.3 Comparaison de métagénomes basées sur des comparaisons de k-mers

L'avantage des k-mers est que leur comparaison se fait de manière exacte : ils sont égaux si leur séquence est exactement la même et différents sinon. En pratique, les k-mers sont même vus comme des entiers (voir section 2.1), ce qui rend leur indexation et leur comparaison extrêmement rapide. Les outils récents, qui ne se basent que sur l'information de la composition en k-mers des jeux, peuvent ainsi passer à l'échelle sur la comparaison de centaines de métagénomes.

Intuitivement, la perte de la structuration originale des jeux de lectures laisse penser que ce gain de performances est au prix d'une forte dégradation de la précision des résultats de comparaisons. En effet, l'usage des k-mers ne vient pas d'une motivation biologique mais d'un procédé informatique pour passer à l'échelle. Cependant, nous possédons aujourd'hui un certain recul par rapport à cet usage et certaines observations montrent que le k-mer est une unité pertinente pour comparer des communautés : (1) les k-mers suffisamment longs ( $k > 15$ ) sont souvent spécifiques d'un génome [65], (2) l'abondance des k-mers est proportionnelle à l'abondance des génomes [66] et (3) deux organismes proches possèdent des compositions en k-mers plus proches que deux organismes éloignés [70]. L'intérêt du k-mer a également été montré par les outils de comparaison sans-alignement, tel que Compareads, qui voient très clairement un des deux jeux de lectures à comparer comme un ensemble de k-mers. Comme vu précédemment pendant la description de ces approches, la complexité de la gestion des k-mers en termes de stockage et de comparaisons vient de leur très grand nombre dans la gamme de valeurs de k qui nous intéresse (autour de 15 à 30 au moins). Par exemple, un échantillon de Tara Oceans d'environ 100 millions de lectures contient en moyenne plus de 6 milliards de 31-mers distincts. Cette richesse, en termes de k-mers distincts, provient de la complexité de chaque génome présent dans les échantillons ainsi que des erreurs de séquençage qui peuvent générer chacune jusqu'à  $k$  nouveaux  $k$ -mers distincts erronés.

Les approches de comparaison basées sur les k-mers peuvent être séparées en deux familles. La première voit un jeu de lectures comme un ensemble de k-mers et ne prend donc en compte que leur présence-absence dans sa mesure de similarité. La deuxième voit un jeu comme un multiensemble (ou sac) de k-mers et prend donc en compte leur nombre d'occurrences. Le problème est beaucoup plus complexe dans le deuxième cas car il faut compter les k-mers. Lorsque k est grand, cette tâche est difficile. C'est un des problèmes fondamentaux du traitement de données NGS. Il est important de noter que la deuxième famille peut fournir les résultats de la première en mettant tous les comptages des k-mers présents à 1. Le problème de comparaison basé uniquement sur la présence-absence des k-mers a été clos récemment par Mash [108]. La comparaison prenant en compte l'abondance des k-mers est quant à elle un sujet très actif. Plusieurs outils s'attaquent au problème, incluant celui qui a été développé pendant cette thèse et qui sera présenté en détails dans le chapitre suivant.

#### 2.3.1 Comparaison basée sur la présence-absence des k-mers

Un outil très récent, nommé Mash [108], a bousculé le paysage de la métagénomique comparative de novo. Mash s'appuie sur la technique Minhash [109] pour comparer les ensembles de k-mers. Minhash est une approche statistique qui permet d'estimer l'index de Jaccard entre deux ensembles en n'utilisant que quelques milliers de leurs éléments. Cette technique a une emprise très forte actuellement en bioinformatique car on retrouve le calcul de l'index de Jaccard dans de nombreuses applications, la plus connue étant la comparaison de deux séquences basée sur leurs k-mers. Il est donc intéressant de comprendre le cœur de son fonctionnement. De plus, une des contributions de cette thèse, présentée dans le chapitre ??, est une adaptation de Minhash.

Considérons les deux ensembles suivants :

$$
S_1 = \{A, F, C, D, E, B, G\}
$$
  

$$
S_2 = \{I, E, G, H, F, J\}
$$

Ils se composent de 10 éléments distincts dont 3 partagés (indiqués en gras). Par conséquent, leur index de Jaccard est de 3/10. Théoriquement, le processus de Minhash consiste à prendre l'union des deux ensembles, à le mélanger aléatoirement, et à sélectionner sa première valeur. Ainsi, si l'union de notre exemple est considéré :

 $S_1 \cup S_2 = \{A, F, C, D, E, B, G, I, H, J\}$ 

et qu'il est mélangé, la probabilité que son premier élément soit un élément partagé est de 3/10, la même que l'index de Jaccard. Si un seul mélange est effectué, l'estimation de l'index peut valoir 0, le premier élément est spécifique, ou 1, il est partagé. Pour obtenir une meilleur estimation, n permutations sont effectuées en vérifiant à chaque fois si le premier élément est partagé ou spécifique. L'index de Jaccard estimé  $J'$  est alors donné par la moyenne de 1 obtenue :

$$
J'(S_1, S_2) = \frac{p}{n}
$$

où  $p$  est le nombre d'éléments partagés. L'erreur espérée de cette estimation est en  $O(1/\sqrt{n})$ .

La méthode Minhash permet de faire ces permutations de l'union et la détection des éléments partagés de manière très efficace. En théorie, cette tâche n'est pas triviale. Les ensembles peuvent être très grands, voire être des flux de données dont on ne connait pas la taille a priori. La clé de MINHASH est une fonction de hachage  $h(x)$  qui prend des entiers x en entrée et les transforme en d'autres entiers, sans collision. Par exemple, imaginons que h prenne et retourne des entiers de 32 bits. Appliquer h à tous les éléments d'une liste contenant tous les entiers de 0 à  $2^{32} - 1$  permet d'obtenir une nouvelle liste avec les mêmes nombres dans un ordre aléatoire. La fonction  $h_{min}(S_i)$ de MINHASH consiste à hacher tous les éléments d'un ensemble  $S_i$  et à mémoriser le plus petit. Il s'agit de notre estimateur qui peut retourner 1 si  $h_{min}(S_1)$  et  $h_{min}(S_2)$  sont égaux et 0 sinon. Pour améliorer l'estimation, n fonctions  $h_{min}(S_i)$  sont calculées par ensemble en utilisant n fonctions de hachage différentes. Les  $n$  résultats sont insérés dans une liste qu'on appelle "signature". Les mêmes fonctions de hachage sont utilisées pour déterminer la signature de chaque ensemble. L'estimation  $J'(S_1, S_2)$  est simplement calculée en comptant le nombre d'éléments partagés par leur signature. Le calcul d'une signature n'est à faire qu'une fois, il est indépendant des autres jeux.

Mash emploie une variante de Minhash plus simple d'un point de vue calculatoire. Une seule fonction de hachage est utilisée pour hacher tous les  $k$ -mers d'un jeu. Une liste des  $n$  plus petits k-mers hachés est maintenue. Ces éléments forment la signature Minhash. Pour comparer deux signatures, un algorithme de tri-fusion est effectué. La fusion s'arrête lorsque  $n$  éléments distincts ont été vus. Cet arrêt permet de s'assurer que si un élément est partagé et qu'il est pris en compte dans une signature, alors il sera vu dans l'autre. La figure 2.3 illustre le fonctionnement de cette variante de Minhash. Mash utilise la fonction de hachage MurMurHash3 pour mapper uniformément les k-mers dans un ensemble d'entiers de 64 bits. La probabilité de collision entre deux k-mers est très proche de zéro.

En termes de performances, il semble peu probable de pouvoir être plus efficace que Mash. La complexité en temps pour obtenir la signature d'un jeu est en  $O(m \log n)$  où m est le nombre de  $k$ -mers et n est la taille de la signature. De plus, au fur et à mesure que les  $k$ -mers sont traités, la plus grande valeur de la liste triée diminue. Par conséquent, la probabilité qu'un futur élément y soit inséré diminue également. Cet algorithme est donc quasiment linéaire quand  $n \ll m$  [109]. Le calcul des signatures est indépendant et peut donc être lancé en parallèle. Le calcul des distances est extrêmement rapide compte tenu de la taille des signatures. La complexité quadratique de la phase de comparaison est donc bien gérée par Mash. Sur un important projet constitué de 888 jeux de données provenant des projets HMP [1] et MetaHIT [24] (∼40 milliards de lectures), Mash n'a requis que 7h de traitement sur une machine équipée de 40 cœurs. Son point faible se situe au niveau des résultats fournis qui se limitent à une estimation de l'index de Jaccard. Cette mesure ne prend en compte que la présence-absence des k-mers et non leur nombre d'occurrences. Toute la famille d'indices de comparaison quantitatifs, telle que la très populaire dissimilarité de Bray-Curtis [87], n'est ainsi pas fournie par Mash.

#### 2.3.2 Comparaison basée sur le comptage des k-mers

Les méthodes de comparaisons basées sur des comptages de k-mers ont un fonctionnement semblable à celui des approches classiques basées sur la diversité taxonomique. Ici, les comptages d'espèces sont simplement remplacés par des comptages de k-mers. La différence majeure est la dimension des données à manipuler et à comparer lorsque de grands k-mers sont considérés. Le fonctionnement de cette approche est le suivant :

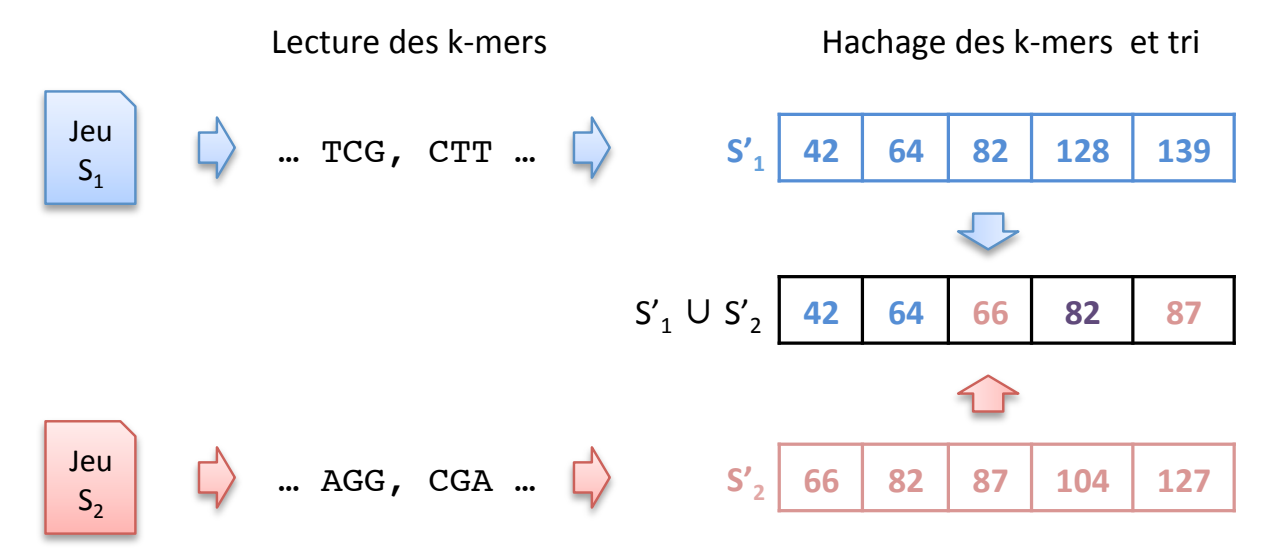

Figure 2.3. Processus de comparaison de MASH en utilisant la technique Minhash. Les  $k$ -mers des deux jeux sont extraits, puis hachés en entier. Les signatures MINHASH  $S_1'$  et  $S_2'$ de taille  $n = 5$  représentent respectivement les n plus petits k-mers hachés de  $S_1$  et  $S_2$ . La fusion de  $S_1'$  et  $S_2'$  produit l'ensemble  $S_1' \cup S_2'$  constitué de leurs n plus petites valeurs. Cet union est un sous-ensemble aléatoire de S<sup>1</sup> ∪S<sup>2</sup> dans lequel un élément partagé a été détecté pendant la fusion. L'estimation de l'index de Jaccard de  $S_1$  et  $S_2$  vaut donc  $1/5$ .

- 1. Comptage des  $k$ -mers. Le spectre de  $k$ -mers de chacun des  $N$  jeux de données est calculé indépendamment. Un spectre de k-mers est l'ensemble des k-mers distincts d'un jeu de données, chacun associé à leur abondance dans ce jeu.
- 2. Comparaison des spectres. Les spectres sont comparés par paire afin d'en dériver des indices de similarité basés sur leur nombre de k-mers partagés et spécifiques.

Le comptage de grands k-mers est loin d'être un problème trivial. Un aperçu des challenges de ce domaine et des techniques existantes est présenté dans la sous-section suivante. Une des contributions de cette thèse exploite la méthodologie de ces outils. Dans un second temps, nous abordons les méthodes de comparaison de métagénomes qui exploitent ces spectres.

#### 2.3.2.1 Comptage des k-mers

À première vue, compter les mots dans un texte est simple. Pour cela, une manière de procéder est d'utiliser une structure de données en mémoire de type dictionnaire associant chaque mot distinct à son comptage. En bioinformatique des séquences, ce problème est pourtant un domaine de recherche à part entière dû au très grand nombre de k-mers distincts qui peuvent être insérés dans ce dictionnaire lorsque k est grand  $(k > 15)$ . Par exemple, à raison de 8 octets par 31-mers distincts et 4 octets pour leur comptage, une approche par dictionnaire requiert déjà plus de 72 Go de mémoire sur un jeu de Tara Oceans. Cette approche est également difficilement parallélisable.

Cette opération est fondamentale en bioinformatique car elle permet de détecter (en grande partie) les k-mers possédant une erreur de séquençage. Puisque qu'un caractère aléatoire a été introduit dans leur séquence, ces k-mers erronés vont avoir un comptage faible alors que les k-mers génomiques (non erronés) auront une abondance proche de la couverture du génome séquencé. Les erreurs de séquençage sont d'ailleurs une des sources de difficulté du problème. Chaque erreur de séquençage peut générer jusqu'à k k-mers distincts erronés. Ainsi, plus un jeu est grand, plus il y a d'erreurs de séquençage et plus il y a de k-mers distincts. Par exemple, l'équipe qui a séquencé et assemblé le génome du panda géant [110] (couverture de 56×) a dénombré 8.62 milliards de 27-mers distincts parmi lesquels 68% étaient rares et ont été filtrés.

Il existe ainsi plusieurs outils de comptage de k-mers qui peuvent être distingués en deux familles : ceux basés sur la mémoire et ceux basés sur le disque. JELLYFISH [111] fait partie de la première famille, il optimise l'approche par dictionnaire mais son empreinte mémoire augmente avec la taille des jeux de données à traiter. DSK [112] compte les k-mers avec une mémoire constante en exploitant le grand réservoir qu'est le disque. Cette approche permet de compter les k-mers de très grands jeux de lectures sur des machines modestes. KMC2 [113] est la dernière grande avancée en termes de comptage de k-mers. Celui-ci réduit notamment drastiquement l'empreinte disque de DSK. Les indications de performance des outils sont issues de la publication de KMC2 [113]. Les tests ont été effectués sur un jeu de données génomiques humain contenant un milliard de lectures.

**Jellyfish.** JELLYFISH [111] est un des compteurs de  $k$ -mers le plus populaire en bioinformatique car il a longtemps été le plus rapide. La principale innovation de JELLYFISH est l'implémentation d'un dictionnaire (ou table de hachage associative) pouvant être modifié en parallèle sans utilisation de mutex pour gérer la synchronisation des différents threads. Malgré des efforts pour compresser les k-mers insérés et leurs comptages, l'espace mémoire requis par JELLYFISH reste linéaire par rapport au nombre de k-mers distincts. Ainsi, sur de grands jeux de données, JELLYFISH dépasse généralement les capacités d'un ordinateur standard. Par exemple, JELLYFISH demande 62 Go de mémoire pour compter les 28-mers du jeu humain et plus de 128 Go pour compter ses 55-mers.

DSK. Contrairement à la mémoire vive, le disque est une ressource dont nous disposons généralement en abondance. De plus, la technologie SSD rend les accès disque de plus en plus rapides. DSK [112] est le premier outil à avoir eu l'idée d'utiliser cet espace pour réduire l'empreinte mémoire du comptage des k-mers. L'idée est de répartir les k-mers dans P fichiers écrits sur le disque. On appellera ces fichiers de  $k$ -mers des partitions. Les  $P$  partitions sont des sousensembles disjoints de k-mers. Chacune d'elles peut donc être comptée indépendamment avec une empreinte mémoire plus faible que si tous les k-mers avaient été considérés en même temps. Cette caractéristique permet également la parallélisation du comptage.

Pour répartir les k-mers en P partitions disjointes et de taille similaire, ils sont hachés, puis transformés dans l'intervalle  $[0, P]$  grâce à une opération modulo, ce qui donne la fonction de répartition suivante :

$$
p(w) = h(w)\%P
$$

où  $p(w)$  est le numéro de partition du k-mer w et  $h(w)$  est une fonction de hachage appliquée à la séquence du k-mer w. Cette fonction envoie bien les multiples occurrences d'un même k-mer dans la même partition.

DSK compte chaque partition avec une approche standard par dictionnaire. À la fin de ce processus, les P spectres sont concaténés afin de former le spectre de k-mers final. Un des principaux avantages de cette approche est que son empreinte mémoire est constante et peut être spécifiée par l'utilisateur. DSK estime alors le nombre de k-mers du jeu en analysant un échantillon de ses lectures et ajuste le nombre de partitions en conséquence. Le nombre de cœurs de calcul à disposition est également pris en compte dans l'équation pour optimiser la parallélisation. Sur le jeu de données humain, DSK est environ 6 fois plus lent que JELLYFISH pour compter des 28-mers, mais ne demande que 6 Go de mémoire contrairement aux 62 Go de JELLYFISH. La lenteur de DSK provient principalement de la phase de partitionnement des k-mers qui duplique la taille originale du jeu de données sur le disque. En effet, sur ce même jeu, l'empreinte disque de DSK monte à 263 Go pour stocker les partitions de k-mers. Cette forte empreinte disque est le goulot d'étranglement de DSK.

KMC2. La phase d'écriture de tous les k-mers sur le disque coûte cher en temps de calcul et semble inefficace d'un point de vue entropique. En effet, il existe une forte redondance (de taille  $k-1$ ) entre deux k-mers successifs. Chaque nouveau k-mer écrit sur le disque n'apporte qu'un

| Lecture   |  | стсатссассттс |  |             |             |  |  |
|-----------|--|---------------|--|-------------|-------------|--|--|
|           |  | C T C A T G   |  |             |             |  |  |
| k-mers    |  | T C A T G C   |  |             |             |  |  |
| $(k = 6)$ |  | C A T G C A   |  |             |             |  |  |
|           |  |               |  | A T G C A C |             |  |  |
|           |  |               |  | T G C A C G |             |  |  |
|           |  |               |  |             | G C A C G T |  |  |
|           |  |               |  |             | C A C G T T |  |  |
|           |  |               |  |             | A C G T T C |  |  |

Figure 2.4. Représentation des k-mers d'une lecture et leur minimizer. Un minimizer (représenté en rouge) est le plus petit m-mer d'un k-mer au sens lexicographique  $(m \ll k)$ . Dans cet exemple,  $k = 6$  et  $m = 3$ . Cette lecture contient 2 minimizers et donc 2 super-k-mers : CTCATGCAC et TGCACGTTC.

nucléotide d'information par rapport au précédent. Cette redondance pourrait être attrapée si les k-mers successifs étaient envoyés dans la même partition. Il suffirait alors d'écrire la séquence contigüe de la lecture contenant ces k-mers sans la découper. Les méthodes de comptage de k-mers qui ont suivi DSK, telles que KMC2, sont parties en quête de cette fonction de répartition qui enverraient les k-mers successifs d'une lecture dans la même partition.

Une telle fonction a été introduite plus tôt dans la littérature [114]. Dans cette publication, Roberts et al. montrent une technique pour réduire la quantité de k-mers à indexer par les méthodes d'alignement utilisant l'heuristique ancrage et extension. Cette technique sélectionne un représentant unique au sein d'une série de k-mers, appelé minimizer. Un minimizer est la plus petite séquence de taille m d'un k-mer au sens lexicographique  $(m \ll k)$ . Lorsqu'on calcule le minimizer de tous les k-mers d'une lecture, on remarque que les k-mers successifs partagent très souvent le même minimizer (figure 2.4). Li et Yang [115] utilisent pour la première fois ce principe pour partitionner les k-mers. Ils introduisent la notion de super-k-mer qui est une région contigüe d'une lecture contenant des k-mers partageant le même minimizer. Ces super-k-mers sont écrits tels quels dans les partitions sans les découper en k-mers. Le numéro de la partition d'un super-k-mer est obtenu par l'intermédiaire de la séquence de son minimizer. Le principal défaut de cette fonction de répartition par minimizer est qu'elle génère des partitions de tailles dissimilaires puisque certains minimizers sont sur-représentés. Cela réduit l'intérêt d'une approche de comptage par disque puisque son empreinte mémoire est liée à la taille de la plus grande des partitions.

Les auteurs de KMC2 améliorent cette fonction de répartition en appliquant des règles sur les minimizers. Celles-ci consistent notamment à interdire les minimizers sur-représentés. De plus, KMC2 utilise une autre approche pour compter les k-mers : le tri-comptage (sorting count). Cet algorithme consiste à insérer tous les k-mers dans une liste et à la trier. Les k-mers distincts et leur comptage peuvent alors être identifiés en une passe sur la liste. La technique de tri utilisée exploite intensivement la capacité des processeurs modernes grâce aux instructions SIMD (Single Instruction Multiple Data) [116]. De plus, certaines sous-séquences des super-k-mers possédant certaines propriétés particulières peuvent être triées sans les découper en k-mers, ce qui réduit considérablement le nombre d'éléments à trier.

L'outil KMC2 est la dernière grande avancée en termes de comptage de k-mers. Son empreinte disque est quasiment trois fois inférieure à celle de DSK. De plus, KMC2 est plus rapide que Jellyfish tout en utilisant une quantité constante de mémoire. Cet outil permet le comptage des k-mers d'un grand jeu de données de Tara Oceans en une dizaine de minutes sur une machine modeste. Grâce à ces avancées, la comparaison de grands jeux métagénomiques basée sur leur comptage de k-mers est aujourd'hui envisageable.

#### 2.3.2.2 Comparaison des spectres de k-mers

Les méthodes basées sur les spectres de k-mers pour comparer les métagénomes sont apparus à partir de 2014. Dubinkina et al. [117] montrent la pertinence de cette approche sur une petite plage de taille de k-mer (k < 16). DSM [118] est la première approche à parvenir à traiter un grand projet métagénomique en se basant sur de grands k-mers en un temps raisonnable. Cependant, celle-ci requiert un important cluster de calcul. Metafast [119] propose de ne considérer qu'un sous-ensemble de k-mers sélectionnés via une étape d'assemblage.

Comparaisons basées sur des petits k-mers. Dubinkina et al. [117] proposent d'évaluer la qualité de la comparaison par spectre de k-mers sur près de 300 jeux de données réels provenant de deux études du microbiome intestinal humain [120, 121]. Ce travail se limite à de petits k-mers  $(k < 16)$ . Cela permet de compter sans problème les k-mers de ces jeux en utilisant une matrice de comptage de taille  $W \times N$  où  $W$  est la taille de l'espace des k-mers  $(4^k)$  et  $N$  est le nombre de jeux. À partir de cette matrice, la dissimilarité de Bray-Curtis entre chaque paire de jeux est calculée.

Pour mesurer la qualité de ces distances de novo, celles-ci sont comparées à des distances de Bray-Curtis taxonomiques. Ces distances taxonomiques sont calculées à partir de comptages d'espèces, déterminés en alignant les lectures sur un catalogue de génomes de référence. L'objectif est de voir s'il existe une relation entre les mesures de novo et les mesures taxonomiques. Dans un premier temps, l'allure du nuage de points est observée sur un graphique où l'axe X correspond aux distances taxonomiques et l'axe Y correspond aux distances basées sur les k-mers (figure 2.5). Dans un second temps, la relation est quantifiée. Pour cela, les paires de jeux sont triées par ordre de distance. À partir de deux ordonnancements, des mesures de corrélation peuvent être calculées, telle que la corrélation de Spearman. Cette mesure évalue les distances de manière relative, plutôt que de manière absolue ; seul l'ordre compte. La corrélation de Spearman renvoie une valeur entre -1 (relation anti-corrélée) et 1 (relation parfaitement corrélée). Une valeur de Spearman de 0 signifie qu'il n'existe aucune corrélation entre les deux mesures.

Cette étude montre tout d'abord une corrélation de Spearman assez faible de 0.44 entre les deux types de distances. Un grand nombre de valeurs aberrantes est visible sur le nuage de points (figure 2.5 gauche). Afin d'enquêter sur la présence de ces différences, l'impact des lectures non alignées sur les génomes de référence a été mesuré. Pour cela, une nouvelles matrice de distances de novo a été calculée en ne considérant que les lectures alignées. Cette manipulation fait effectivement disparaitre les valeurs aberrantes (figure 2.5 droite). La corrélation de Spearman est alors de 0.73. Cela montre clairement l'importance des méthodes de novo qui délivrent une information toute autre que les approches par références qui peuvent rejeter de nombreuses séquences non alignées.

Dans cet étude, il est montré que la corrélation augmente sur une plage de k allant de 5 à 12. Cependant, la méthodologie employée ne permet pas d'explorer de grandes tailles de k-mer. On ne sait pas si cette corrélation continue d'augmenter sur de plus grands k et s'il existe un optimum.

DSM. DSM [118] est le premier outil qui est parvenu à comparer des centaines de grands jeux en se basant sur de grands k-mers  $(k > 21)$ . Sa méthode s'appuie sur un algorithme de tri-fusion pour comparer les grands spectres. Cela implique le tri de chaque spectre indépendamment par ordre lexicographique de leurs k-mers, puis leur fusion en parcourant les k-mers du plus petit au plus grand. Cette approche permet de reconstituer une matrice de comptage de taille  $W \times N$ , où W est le nombre de k-mers distincts parmi N jeux. DSM en extrait l'index de Jaccard entre les jeux ainsi que deux indices basés sur des distances euclidiennes qui prennent en compte l'abondance des k-mers.

Pour ne pas avoir à effectuer un tri explicite des grands spectres qui pourrait être très long, DSM emploie une méthode permettant de trier et de compter les k-mers en même temps. Cette approche se base sur l'arbre des suffixes [122]. Un arbre des suffixes est une structure de données arborescente utilisée pour indexer une séquence. Il est alors possible d'y mener un grand nombre

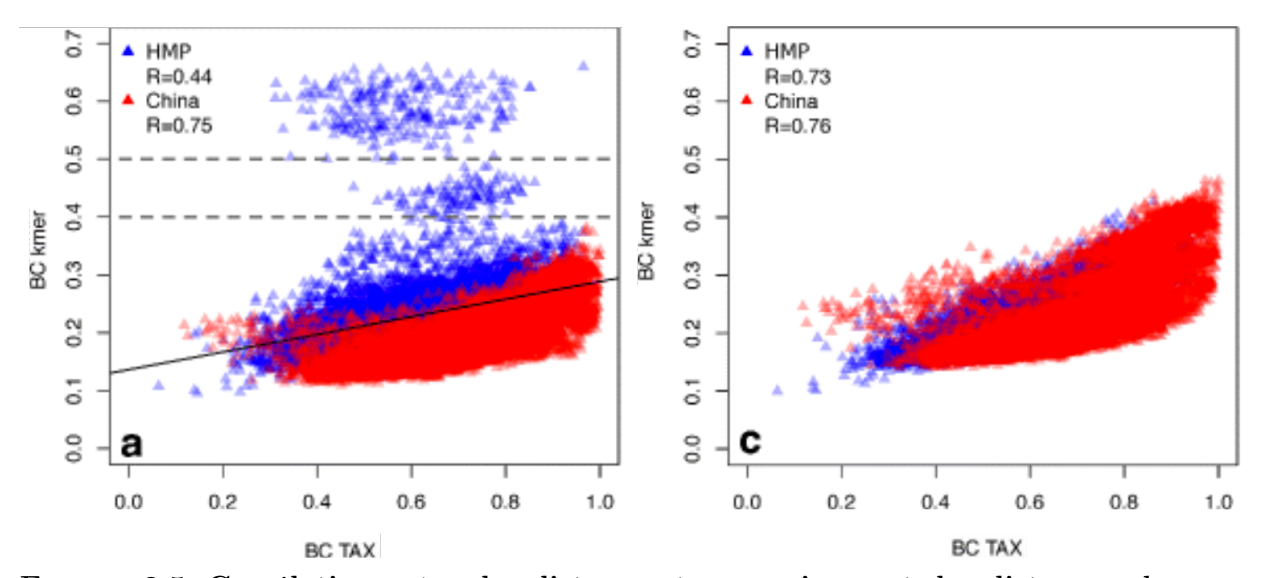

Figure 2.5. Corrélation entre des distances taxonomiques et des distances de novo basées sur des petits k-mers. Chaque point représente une paire d'échantillons. La coordonnée X indique la distance de taxonomique, et la coordonnée Y la distance de novo  $(k = 11)$ . La valeur R est le coefficient de corrélation de Spearman entre la matrice de distances taxonomiques et celle de novo. Dans la figure de gauche, les distances de novo sont basées sur toutes les lectures des jeux de données, alors que sur celle de droite, seules les lectures alignées sur les références sont considérées. (figure extraite de Dubinkina et al. [117]).

d'opérations complexes efficacement comme tester si un  $k$ -mer apparait dans la séquence indexée, et même trouver son nombre d'occurrences. Un jeu de données peut être indexé de cette manière en concaténant toutes ses séquences séparées par un caractère spécial. La structure de cet arbre permet de lire ses k-mers du plus petit au plus grand par ordre lexicographique en partant de la racine vers les feuilles. Lorsqu'une séquence de taille k est atteinte dans l'arbre, il suffit de compter le nombre de feuilles parmi ses descendants pour obtenir son comptage. DSM construit un tel arbre par jeu de lectures, parcourt leurs k-mers par ordre lexicographique et les fusionne simultanément.

Sur le projet HMP (plus de 400 jeux contenant en moyenne 45 millions de lectures de 100 bp), DSM est parvenu à obtenir des matrices de distances basées sur la comparaison de 21-mers en un peu plus de 3 jours. Au moment de sa publication, l'outil de métagénomique comparative de novo le plus rapide, à savoir COMMET, aurait requis plusieurs années de calcul. La faiblesse de DSM est son empreinte mémoire. Un arbre des suffixes a une complexité linéaire avec la taille de la séquence indexée. Malgré les efforts pour compresser cette structure [123], DSM requiert plus de 3 To de mémoire vive sur le projet HMP. Pour gérer de tels projets, DSM distribue la mémoire sur un large cluster de calcul. Cependant, cette quantité de mémoire étant liée aux nombres de k-mers des jeux, il n'est pas envisageable pour DSM de passer à l'échelle sur de plus grands projets métagénomiques.

Metafast. Metafast a un fonctionnement proche d'une méthode classique de comparaison basée sur des références. Metafast construit ses propres références via une étape d'assemblage grossière (pré-assemblage sans contigage) basée sur les k-mers. L'abondance des composantes assemblées obtenues est estimée en utilisant le comptage de k-mers les composant. Enfin, ces composantes sont utilisées pour comparer les métagénomes.

Pour générer ces assemblages, Metafast s'appuie sur une structure de données classique : le graphe de *de-Bruijn* [13]. Un graphe de *de-Bruijn* est un graphe dirigé où les nœuds sont des k-mers et une arête existe entre deux k-mers s'ils se chevauchent sur k − 1 nucléotides. Un nœud est dit "simple" s'il possède exactement une entrée et une sortie et "branchant" sinon. La construction de
ce graphe commence généralement par une phase de comptage des k-mers, afin de ne pas y insérer les k-mers peu représentés. Ces k-mers rares proviennent majoritairement d'erreurs de séquençage et complexifient inutilement le graphe en plus d'augmenter drastiquement le coût du stockage. Les spectres de k-mers sont écrits sur le disque car ils sont réutilisés à chaque étape du processus de METAFAST.

METAFAST commence par construire un graphe de *de-Bruijn* pour chaque jeu de lectures indépendamment. Les chemins simples sont extraits de ce graphe. Un chemin simple, communément appelé unitig, est une série de nœuds simples connectés. Seuls les unitigs suffisamment longs sont conservés ( $> 100$  bp par défaut). Les nœuds branchants sont également jetés. Les k-mers des unitigs de chaque jeu ayant passé ce premier filtre sont insérés dans un unique graphe de de-Bruijn afin de réaliser un assemblage croisé de tous les jeux de données. Les composantes connexes sont extraites de ce graphe. Seules celles contenant suffisamment de k-mers sont conservées.

Une matrice de comptage MC de taille  $W \times N$  est ensuite construite, où W est le nombre de composantes connexes et N le nombre de jeux.  $MC_{i,j}$  représente le nombre de fois où la composante i est présente dans le jeu  $S_i$  en nombre de k-mers. Pour cela, METAFAST charge successivement chaque spectre de k-mers en mémoire dans un dictionnaire et calcule l'abondance d'une composante comme le nombre total de k-mers appartenant à cette composante. Une matrice de dissimilarité de Bray-Curtis est finalement calculée à partir de la matrice MC.

Des tests de validation des performances et des résultats obtenus ont été effectués sur différents projets métagénomiques. Les performances ont été évaluées sur 29 jeux du projet de séquençage du métro de New-York [124] (∼2.3 millions de lectures Illumina de 300 bp par jeu). Metafast a requis 82 minutes de temps de traitement et 14 Go de mémoire. Sa distance a été comparée à des distances de Bray-Curtis taxonomiques sur 157 jeux provenant d'une étude de la flore intestinal humaine [121]. METAFAST obtient de bonnes corrélations de Spearman comprises entre 0.8 et 0.86.

Dans la stratégie de Metafast, l'assemblage est un moyen de sélectionner et de compacter des k-mers afin de réduire leur dimension. Cette stratégie est intéressante car la sélection se base sur des critères qui ont un sens biologique, plutôt qu'aléatoires. La variabilité des comptages de k-mers est également atténuée par le fait de les considérer sur l'ensemble d'une composante plus longue. Cependant, comme nous l'avons vu dans le chapitre introductif, sur des environnements plus complexes, la phase d'assemblage risque d'éliminer une quantité d'information importante. Le coût en ressource informatique augmente également car la mémoire utilisée par le graphe de de-Bruijn est linéaire avec le nombre de k-mers distincts insérés. Il en va de même pour le temps de traitement requis pour l'extraction des unitigs. La phase d'identification des composantes connexes lors de l'assemblage croisé est également un procédé coûteux en temps de calcul et difficilement parallélisable. Il est fort probable que des composantes chimériques soient extraites de cette phase d'assemblage grossière à cause des régions conservées entre les génomes. Enfin un dernier inconvénient majeur est l'étape d'assemblage croisé. Le graphe de de-Bruijn final et les composantes qui en sont extraites ne vont pas être les mêmes selon le nombre de jeux de données considérés et leur composition. La distance entre deux jeux est donc variable selon l'ensemble des données d'entrée.

# 2.4 Conclusion

La première approche de métagénomique comparative de novo a été effectuée dans le cadre du projet GOS pour comparer le contenu génomique de 44 échantillons océaniques en utilisant le logiciel d'alignement Blast. Une telle approche compare toutes les lectures contre toutes afin de déterminer le pourcentage de séquences similaires entre chaque paire d'échantillons. Cette méthodologie n'est plus envisageable aujourd'hui compte tenu de l'envergure des projets métagénomiques qui comptent des centaines de jeux de données de centaines de millions de lectures chacun.

Compareads est le premier outil qui passe à l'échelle sur deux grands jeux en comparant les séquences sans le processus d'alignement coûteux. Compareads parvient à traiter deux grands jeux de Tara Oceans en une dizaine d'heures et en n'utilisant que 4 Go de mémoire. COMMET étend la méthodologie de COMPAREADS pour comparer efficacement N jeux  $(N > 2)$ . Mais les changements effectués n'offrent pas un gain considérable sur de gros projets. Compareads et Commet ont été développés au sein de l'équipe qui a encadré cette thèse et ont été une véritable source d'inspiration. Notamment, puisque COMPAREADS voit un des deux jeux à comparer comme un ensemble de k-mers, notre idée fondamentale a été d'aller encore plus loin et de considérer les deux jeux de cette manière. Le k-mer devient alors l'unité de comparaison des métagénomes.

Cette idée n'est pas anodine : l'usage des k-mers est bien établie en bioinformatique des séquences depuis plusieurs années et des observations de la littérature montrent que les comptages de k-mers sont un bon remplacement aux comptages d'espèces. Trois travaux basés sur cette idée ont justement été publiés en parallèle des développements de cette thèse. La première valide les distances obtenues sur une petite plage de  $k$  ( $k < 16$ ). Le développement mis en œuvre dans cette étude ne permet pas d'explorer des k-mers plus grands. La seconde, Metafast, se base sur l'assemblage et est donc limitée en termes de passage à l'échelle. Enfin, MASH est la méthode la plus performante actuellement. Cependant, cet outil ne fournit pas d'indice de comparaison quantitatif basé sur l'abondance des k-mers.

Avec du recul, nos développements ressemblent à la méthode employée par DSM, un outil publié peu avant le début de cette thèse. Cependant, notre expertise en termes de manipulation des k-mers nous a permis de développer une méthode beaucoup plus efficace. Aujourd'hui, l'outil Simka, qui est la contribution principale de cette thèse, est le seul à passer à l'échelle sur de grands projets métagénomiques pouvant contenir des centaines, voire des milliers de grands jeux de données, tout en fournissant un large éventail d'indices de comparaison qualitatifs et quantitatifs. La méthode Simka est le sujet du chapitre suivant.

# Chapitre 3

# Simka : nouvelle méthode de métagénomique comparative de novo à grande échelle basée sur des k-mers

Ce chapitre présente Simka, la méthode que nous avons développée pendant cette thèse pour comparer efficacement de nombreux jeux de données métagénomiques. Simka rentre dans la catégorie des méthodes de comparaison par spectres de k-mers.

La section 3.1 présente la stratégie de Simka. La section 3.2 décrit une nouvelle méthode pour compter efficacement les k-mers de plusieurs jeux. Basée sur ce compteur de k-mers multi-jeux, la section 3.3 montre comment calculer rapidement de nombreuses distances en une seule passe sur l'ensemble des données. La section 3.4 expose quelques détails d'implémentation. Enfin, la section 3.5 compare Simka avec les autres outils de l'état de l'art en termes de performances. L'évaluation de la qualité des distances proposées par Simka est présentée dans le chapitre 4.

# 3.1 Stratégie

Soit  $N$  jeux de données métagénomiques, dénotés  $S_1, S_2, S_i, ... S_N$ . Notre objectif est de fournir une matrice de distances D de taille  $N \times N$  où  $D_{i,j}$  représente la distance entre  $S_i$  et  $S_j$ . De telles distances sont listées dans le tableau 3.1. Le calcul d'une matrice de distances peut être décomposé en deux étapes :

- 1. Comptage des k-mers. Chaque jeu de données est représenté par un ensemble de caractéristiques discriminantes. Dans notre cas, il s'agit de son contenu en k-mers. Plus précisément, une matrice de comptages KC de taille W × N est calculée, où W est le nombre de k-mers distincts parmi tous les jeux de données.  $KC_{i,j}$  représente le nombre de fois qu'un k-mer i est présent dans le jeu de données  $S_j$ .
- 2. Calcul des distances. Basée sur l'information des comptages de k-mers, la matrice de distances D est calculée. De nombreuses distances (voir tableau 3.1) peuvent ainsi être dérivées de la matrice KC.

En réalité, Simka ne requiert pas d'avoir à disposition l'intégralité de la matrice KC pour commencer le calcul des distances. Mais pour des raisons de simplicité, nous allons dans un premier temps considérer qu'elle est disponible.

L'étape de comptage des k-mers découpe chaque lecture des jeux de données en k-mers et effectue un comptage global. Cela peut être effectué en comptant les k-mers de chaque jeu de données, puis en fusionnant les spectres de k-mers résultants. Le résultat de ces opérations est la matrice KC (de taille  $W \times N$ ). Des algorithmes très performants, tels que KMC2 [113], ont récemment été développés pour extraire le spectre de k-mers d'un jeu de données. Grâce à ces nouveaux outils, l'étape de comptage de chaque jeu peut être effectuée en un temps et un espace

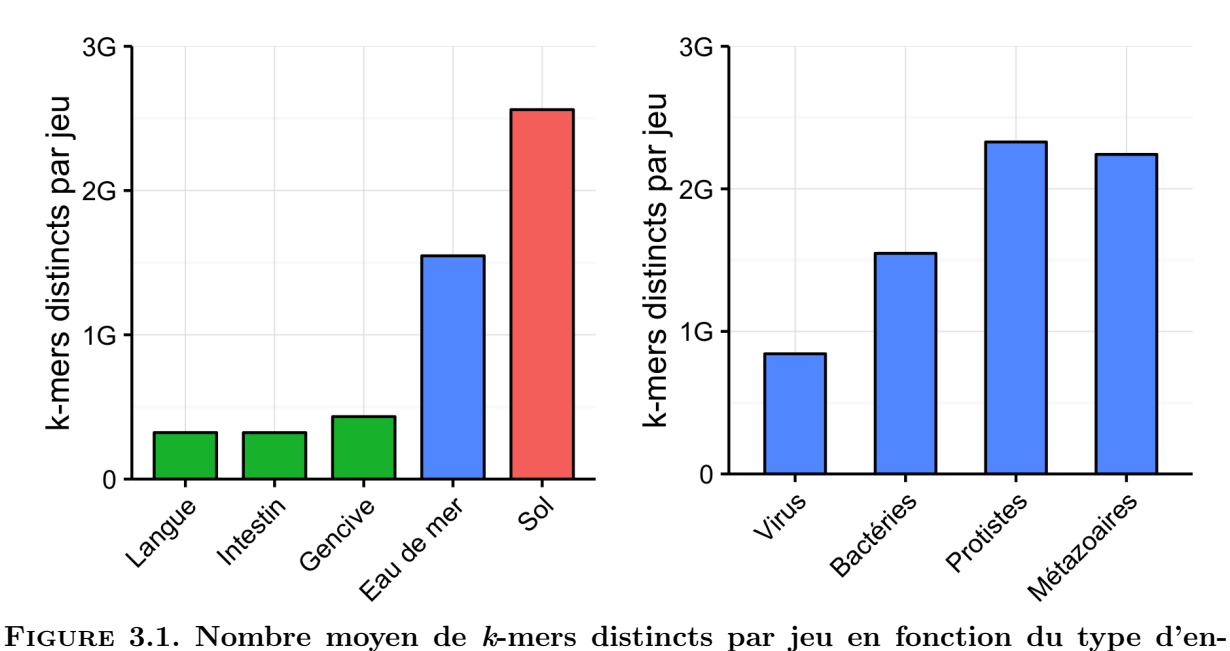

vironnement et du type d'organismes  $(k = 21)$ . Les statistiques ont été récoltées sur des centaines de jeux métagénomiques du projet HMP (vert), du projet Tara Oceans (bleu) et de projets de sol (rouge, références projets EBI EMG : SRP029969 et SRP008595). La même quantité de données a été considérée dans chaque jeu : 3 milliards de k-mers (∼40 millions de lectures). Les jeux utilisés pour la figure de gauche contiennent majoritairement des bactéries. Les jeux de Tara Oceans considérés dans la figure de droite ont été filtrés par taille d'organismes : de 0 à 0.2 µm (virus), de 0.22 à 3 µm (bactéries), de 0.8 à 5 µm (protistes) et de 5 à 2000 µm (métazoaires).

mémoire raisonnables, même pour de grands jeux. Cependant, l'inconvénient principal de cette approche vient de l'étape de fusion et de l'énorme quantité d'espace mémoire nécessaire pour stocker la matrice de comptages KC résultante. Cet espace mémoire est calculé de la manière suivante :  $Mem_{KC} = W * (8 + 4N)$  octets, où W est le nombre de k-mers distincts, et 8 et 4 sont respectivement le nombre d'octets nécessaires au stockage d'un 31-mer et d'un comptage. Par exemple, le projet Human Microbiome Projet (HMP) [1] entier (690 jeux contenant chacun 45 millions de lectures en moyenne) dénombre 95 milliards de 31-mers distincts et aurait requis un espace de 260 To pour stocker la matrice  $KC$ . De plus, le nombre de  $k$ -mers distincts peut augmenter drastiquement sur des environnements plus complexes (eau de mer, sol). La figure 3.1 indique que ces milieux génèrent plus de k-mers distincts par jeu. Le type d'organismes étudiés a également un impact considérable car il joue sur la diversité et la taille des génomes présents. Les projets issus de ces milieux complexes généreraient des matrices de comptage encore plus grandes dont le stockage est inconcevable.

Cependant, un regard attentif à la définition des distances (tableau 3.1) montre que, mises à part quelques transformations finales, elles sont toutes additives sur les k-mers distincts. Des contributions indépendantes à la distance peuvent donc être calculées en parallèle à partir d'ensembles disjoints de k-mers, puis agrégées pour construire la distance finale. De plus, chaque contribution peut elle-même être construite de manière itérative, une ligne de la matrice KC à la fois. Dans la suite du manuscrit, on appellera une ligne de la matrice KC un vecteur d'abondances. Ce dernier représente un  $k$ -mer distinct et ses  $N$  comptages dans les  $N$  jeux de lectures.

Pour récapituler, au lieu de calculer l'intégralité de la matrice de comptages de  $k$ -mers  $KC$ . le schéma de calcul alternatif que nous proposons consiste à générer successivement les vecteurs d'abondances à partir desquels des contributions indépendantes aux distances peuvent être itérativement calculées en parallèle. L'avantage majeur de cette approche est que l'énorme matrice de comptages KC n'a pas besoin d'être stockée. Cependant, cette approche nécessite le développement d'une nouvelle stratégie pour générer les vecteurs d'abondances. La section suivante décrit

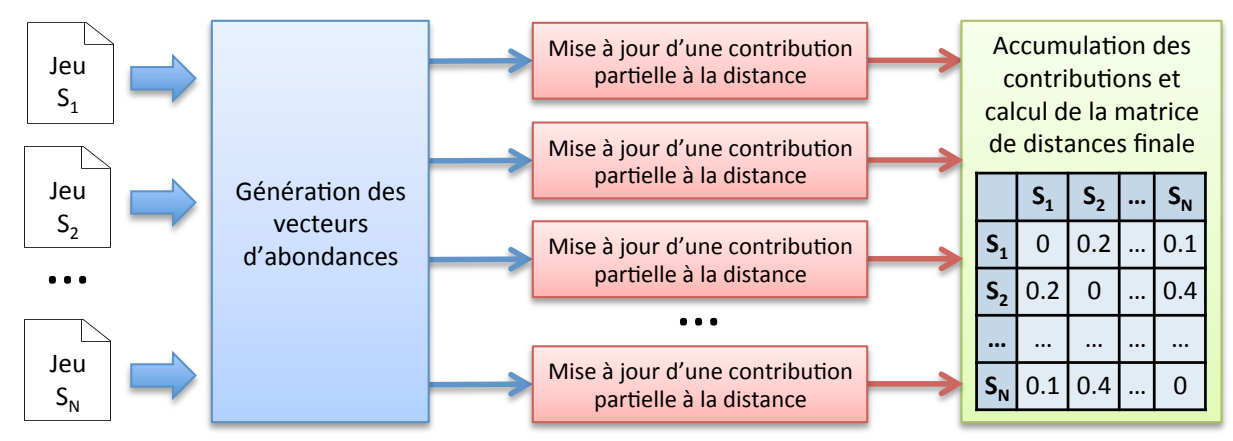

FIGURE 3.2. Stratégie de SIMKA. La première étape prend en entrée  $N$  jeux de données et génère plusieurs flux de vecteurs d'abondances à partir d'ensembles disjoints de k-mers. Un vecteur d'abondances est un k-mer distinct et ses N comptages dans les N jeux de données. Ces vecteurs d'abondances sont pris en entrée de la seconde étape qui met à jour itérativement chaque contribution à la distance en parallèle. Une fois qu'un vecteur d'abondances a contribué à la distance, il n'y a plus besoin de le conserver. L'étape finale cumule chaque contribution et calcule la matrice de distances finale.

la méthode de comptage de k-mers multi-jeux (Multiset K-mer Counting - MKC) que nous avons développé dans ce but. Celle-ci est très efficace en temps et en mémoire et peut être parallélisée sur de grandes infrastructures de calcul. Comme illustré dans la figure 3.2, Simka utilise les vecteurs d'abondances générés par le MKC pour calculer les distances du tableau 3.1.

# 3.2 Comptage de k-mers multi-jeux

Partant de N jeux de lectures, l'objectif est de générer les vecteurs d'abondances qui vont nourrir l'étape de calcul des distances. Cette tâche peut être divisée en deux phases :

- 1. Comptage des  $k$ -mers. Le spectre de  $k$ -mers de chaque jeu de données est calculé indépendamment.
- 2. Tri-fusion des spectres de  $k$ -mers. Un algorithme classique de tri-fusion est appliqué aux N spectres de k-mers pour générer les vecteurs d'abondances. Cet algorithme trie chaque spectre par ordre lexicographique des k-mers. Les N spectres de k-mers triés peuvent ainsi être fusionnés en une passe de lecture.

La limitation majeure de cette approche est l'étape de tri qui peut être très longue sur de grands spectres de k-mers pouvant comporter des milliards d'entrées. En effet, un algorithme de tri a au moins une complexité en temps en  $O(n \log n)$  où n est le nombre d'éléments à trier. Pour réduire l'impact de cette étape de tri, nous faisons d'une pierre deux coups en utilisant un algorithme de comptage de k-mers lui-même basé sur le tri des k-mers. Les outils de comptage de k-mers de référence en bioinformatique (section 2.3.2.1) s'appuient justement sur cette approche. La stratégie présentée précédemment peut alors être redéfinie de la manière suivante :

- 1. Tri-comptage. Le spectre de k-mers de chaque jeu de lectures est calculé indépendamment grâce à un algorithme de comptage de k-mers basé sur le tri de ceux-ci.
- 2. Fusion des comptages. Un algorithme de fusion est appliqué aux  $N$  spectres de  $k$ -mers (déjà triés) et les vecteurs d'abondances générés.

### 3.2.1 Tri-comptage

Tous les k-mers d'un jeu de données sont extraits, puis triés par ordre lexicographique. Les k-mers distincts peuvent alors être facilement identifiés et leur nombre d'occurrences calculé. Puisque le nombre de k-mers distincts est généralement très important, l'étape de tri est divisée en deux sous-étapes et fonctionne de la manière suivante : les k-mers sont d'abord séparés en P partitions, chacune stockée sur le disque. Après cette étape préliminaire, chaque partition est triée et comptée indépendamment, puis stockée sur le disque une nouvelle fois. Conceptuellement, à la fin du processus de tri-comptage, nous disposons de  $N \times P$  partitions triées. La figure 3.3-A illustre la phase de tri-comptage.

Pour effectuer efficacement cette étape de comptage de k-mers basée sur le tri, nous utilisons des approches de référence, tels que KMC2 [113] et DSK [112], dont les méthodologies ont été détaillées en section 2.3.2.1. Ces outils fournissent notamment un niveau de parallélisation à grainfin et permettent l'exploitation des capacités des processeurs multi-cœurs actuels. Un second niveau de parallélisation gros-grain est obtenu par le comptage indépendant de chaque jeu de données. N processus peuvent donc être exécutés en parallèle, chacun traitant un jeu de données spécifique. Le processus global de tri-comptage convient donc particulièrement bien à de grandes infrastructures de calcul possédant des centaines de nœuds, et où chaque nœud implémente des systèmes à 8 ou 16 cœurs. Afin d'effectuer l'étape de fusion efficacement (détaillée dans la section suivante), la même fonction de répartition des k-mers doit être utilisée pour tous les jeux de données (même nombre de partitions et même fonction de hachage). Ainsi, en pratique, nous utilisons l'algorithme de comptage DSK qui a été développé au sein de notre équipe, et dans lequel nous avons donc pu facilement implémenter ce changement.

Afin de limiter les accès disque, les partitions sont compressées. Puisque chaque partition est triée, chaque k-mer peut avoir un grand préfixe commun avec le k-mer précédent. Dans notre méthodologie, cette redondance est capturée grâce à une approche de compression par dictionnaire. Cette approche a été implémentée dans de nombreuses librairies et outils de compression très connus, tels que zLIB [125].

### 3.2.2 Fusion des comptages

Pour des raisons pratiques, les logiciels de comptage de k-mers fournissent généralement un unique fichier de comptage de k-mers en sortie et perdent l'information du partitionnement des k-mers. Ici, nous montrons que ce partitionnement peut être utilisé avantageusement pour générer les vecteurs d'abondances en parallèle.

Les N fichiers associés à une partition  $P_i$  sont pris en entrée d'un processus de fusion. Pour rappel, ces fichiers contiennent chacun un sous-spectre de k-mers trié. Un algorithme de tri-fusion peut donc être appliqué pour générer directement les vecteurs d'abondances.

Jusqu'à P processus de fusion peuvent être exécutés indépendamment, résultant chacun dans la génération de P vecteurs d'abondances en parallèle et permettant donc le calcul de P contributions à la distance simultanément. Il est important de noter que les vecteurs d'abondances n'ont pas besoin d'être stockés sur le disque. Ils sont seulement utilisés comme un flux d'entrée pour l'étape suivante de calcul des distances. La figure 3.3-B illustre la phase de fusion des comptages de k-mers.

### 3.2.3 Filtre d'abondance des k-mers

Les erreurs de séquençage génèrent des k-mers erronés de faible abondance. Une simple erreur peut générer jusqu'à k k-mers distincts erronés. Filtrer ces k-mers améliore considérablement les performances de Simka puisque cela réduit le nombre total de k-mers distincts. Cependant, en métagénomique, les k-mers rares peuvent également provenir d'espèces rares. L'impact de ce filtre sur la qualité des distances est évalué et discuté dans la section 4.1.

Ce filtre peut être activé pendant la phase de comptage des k-mers. Pour un jeu donné, seuls ses k-mers ayant une abondance égale ou plus grande qu'un seuil d'abondance donné sont conservés. Par défaut, ce seuil est fixé à 2. Les k-mers qui passent ce filtre sont appelés des k-mers solides.

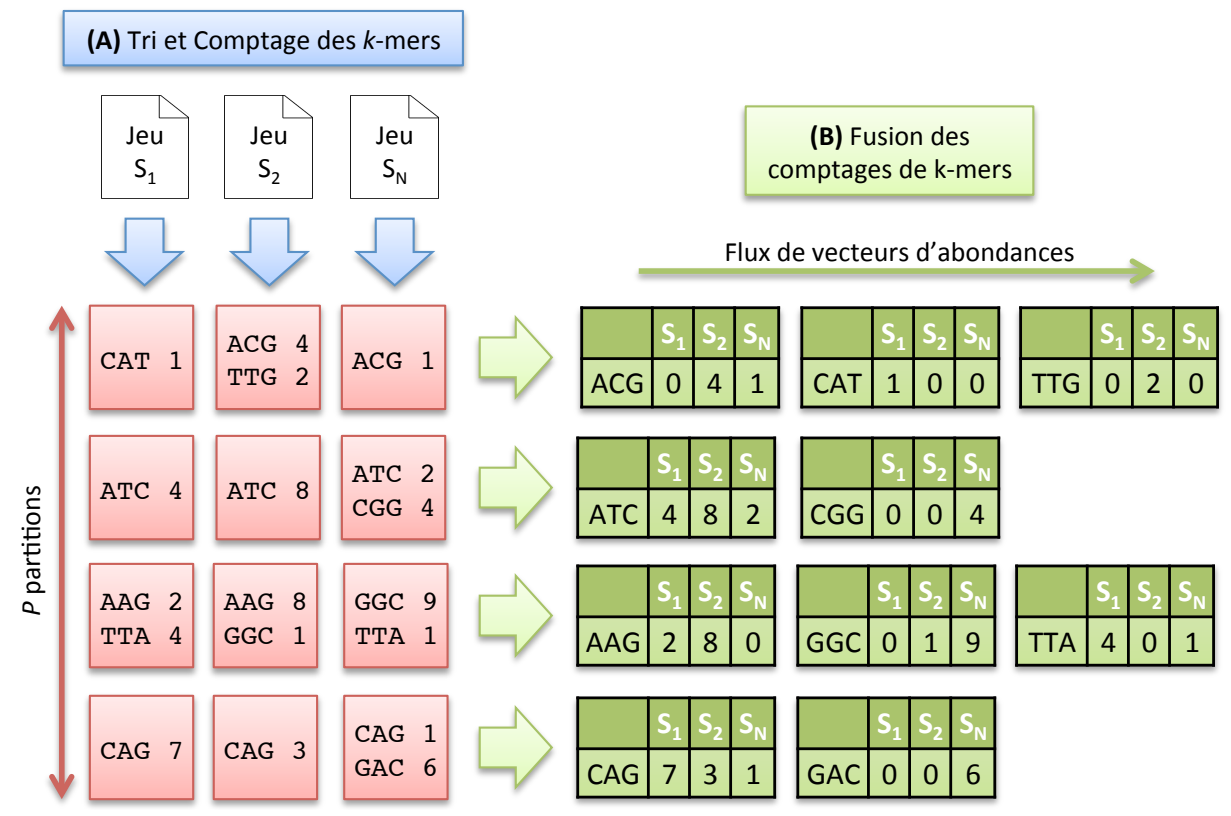

FIGURE 3.3. Stratégie de comptage de k-mers multi-jeux avec  $k=3$ . (A) Un processus de comptage, représenté par une flèche bleue, compte les k-mers d'un jeu de données indépendamment des autres. Chaque processus produit une colonne de P partitions (carrés rouges) contenant des k-mers triés et leurs comptages.  $(B)$  Un processus de fusion, représenté par une flèche verte, fusionne une ligne de N partitions. Il produit des vecteurs d'abondances, représentés en vert, qui nourrissent l'étape de calcul des distances.

# 3.3 Calcul des distances

De nombreux indices de comparaison ont été définis par les écologues pour comparer les communautés. Ils se regroupent en deux familles principales (voir [86] pour une classification plus fine) : les indices qualitatifs et les indices quantitatifs. La première famille traite les éléments de manière égale, qu'ils soient rares ou très abondants. À l'inverse, les indices quantitatifs s'appuient sur les variations d'abondance des éléments. Ici, les éléments abondants ont plus de poids que les éléments rares. Des études montrent que les différentes distances peuvent capturer différentes caractéristiques des jeux de données [86, 126]. D'autres conseillent d'analyser les données sur la base de plusieurs distances [127]. Pour ces raisons, nous avons fait le choix de calculer une grande partie des distances existantes. Nous avons étudié leur formulation afin de développer un algorithme pour les calculer efficacement en une passe sur les données.

Pour des raisons de simplicité, le calcul de la distance quantitative de Bray-Curtis est tout d'abord expliqué. Toutes les autres distances présentées ensuite peuvent être calculées en suivant le même schéma, avec seulement quelques adaptations mineures.

### 3.3.1 Calcul de la distance de Bray-Curtis

La distance de Bray-Curtis est donnée par l'équation suivante :

$$
BC(S_i, S_j) = 1 - 2 \frac{\sum_{w \in S_i \cup S_j} min(N_{S_i}(w), N_{S_j}(w))}{\sum_{w \in S_i} N_{S_i}(w) + \sum_{w \in S_j} N_{S_j}(w)}
$$
(3.1)

où  $w$  est un  $k\text{-mer}$  et  $N_{S_i}(w)$  est l'abondance de  $w$  dans le jeu de lectures  $S_i.$ 

Algorithme 1 : Calcul de la distance de Bray-Curtis (équation 3.1) entre N jeux de lectures.

```
Entrées :
```
-  $V_s$  : vecteur de taille  $P$  représentant les flux de vecteurs d'abondances

- V<sup>∪</sup> : vecteur de taille N contenant le nombre de k-mers dans chaque jeu de lectures Output : une matrice de distances Dist

1  $M_\cap$  ← matrice carrée de taille  $N \times N$  // nombre de k-mers dans l'intersection de chaque paire de jeux de lectures

 $2$  En parallèle: pour chaque flux de vecteurs d'abondances  $S$  dans  $V_s$  faire

- 3 |  $M_{\cap part}$  ← matrice carrée de taille  $N \times N$  // partie de  $M_{\cap}$
- 4 pour chaque vecteurs d'abondances v dans S faire
- 5 pour  $i \leftarrow 0$  à  $N-1$  faire

6 | | pour  $j \leftarrow i + 1$  à  $N - 1$  faire  $\begin{array}{ccc} \texttt{7} & | & | & | & \texttt{si } v[i] > 0 \,\,et \,v[j] > 0 \,\,alors \end{array}$ 8  $\vert$   $\vert$   $\vert$   $\vert$   $\vert$   $M_{\cap part}[i, j] \leftarrow M_{\cap part}[i, j] + \min(v[i], v[j])$ 

9 | Écrire  $M_{\cap part}$  sur le disque

10 pour chaque matrice écrite  $M_{\cap part}$  faire

11  $M_{\cap} \leftarrow M_{\cap} + M_{\cap part}$ 

12 Dist ← matrice carrée de taille  $N \times N$  // matrice de distances finales

13 pour  $i \leftarrow 0$  à  $N-1$  faire

14 pour  $j \leftarrow i + 1$  à  $N - 1$  faire

$$
\mathbf{15} \quad | \quad | \quad Dist[i,j] = 1 - 2 * M_{\cap}[i,j] \ / \ (V_{\cup}[i] + V_{\cup}[j])
$$

16  $\left| \quad \right| \quad Dist[j,i] = 1 - 2 * M_{\cap}[i,j] \; / \; (V_{\cup}[i] + V_{\cup}[j])$ 

17 retourner Dist

Cette équation implique des termes marginaux (ou spécifiques à un jeu de lectures) et des termes croisés. Par exemple, le terme marginal  $\sum_{w \in S_i} N_{S_i}(w)$  est le nombre total de k-mers dans le jeu de lectures  $S_i$ . Il va agir comme une constante de normalisation. Les termes croisés capturent la (dis)similarité entre les deux jeux de données. Par exemple, le terme croisé  $\sum_{w \in S_i \cup S_j} \min(N_{S_i}(w), N_{S_j}(w))$  est le nombre total de k-mers dans l'intersection des jeux de données  $S_i$  et  $S_j$ . Les termes marginaux et croisés sont ensuite combinés pour calculer la distance finale.

L'algorithme 1 montre qu'il est simple de calculer la matrice de distances entre les  $N$  jeux de lectures à partir des vecteurs d'abondances. L'entrée de cet algorithme est fournie par le compteur de k-mers multi-jeux (MKC). Cette entrée consiste en P flux de vecteurs d'abondances et les termes marginaux de la distance, c'est à dire le nombre de k-mers dans chaque jeu de lectures, déterminé pendant la première phase du MKC qui compte les k-mers.

Une matrice, désignée  $M_{\cap}$ , de dimension  $N \times N$  est initialisée (ligne 1) pour enregistrer la valeur finale du terme croisé de chaque paire de jeux de lectures. P processus indépendants sont lancés (ligne 2) pour calculer P matrices de termes croisés partielles, dénotées  $M_{\bigcap part}$  (ligne 3), en parallèle. Chaque processus parcourt son flux de vecteurs d'abondances (ligne 4). Pour chaque vecteur d'abondances, on boucle sur chaque paire de jeux de lectures possibles (lignes 5-6). La matrice M∩part est mise à jour (ligne 8) si le k-mer est partagé, signifiant qu'il a une abondance positive dans les deux jeux de lectures  $S_i$  et  $S_j$  (ligne 7). Puisque la matrice de distances est symétrique avec une diagonale nulle, les calculs se limitent au triangle supérieur de la matrice M∩part. Le vecteur d'abondances courant est ensuite libéré. Chaque processus écrit sa matrice  $M_{\Omega}$  sur le disque quand son flux est terminé (ligne 9).

Quand tous les flux ont été traités, l'algorithme lit chaque matrice  $M_{\bigcap part}$  et l'accumule à la matrice de termes croisés complète  $M_{\odot}$  (lignes 10-11). La dernière boucle (lignes 13 à 16) calcule la distance de Bray-Curtis pour chaque paire de jeux de lectures et remplit la matrice de distances qui est la sortie de Simka.

Le nombre de vecteurs d'abondances émis par le MKC est égal à  $W_s$ , le nombre total de k-mers distincts solides dans les N jeux de lectures. Cet algorithme a donc une complexité en temps de  $O(W_s \times N^2)$ .

## 3.3.2 Autres distances

La plupart des distances écologiques, incluant celles mentionnées dans [86], peuvent être exprimées pour une paire de jeux de lectures  $S_i$  et  $S_j$  comme :

$$
Distance(S_i, S_j) = g\left(\sum_{w \in S_i \cup S_j} f\left(N_{S_i}(w), N_{S_j}(w), C_{S_i}, C_{S_j}\right)\right) \tag{3.2}
$$

où  $g$  et  $f$  sont des fonctions simples, et  $C_{S_i}$  est un terme marginal (spécifique) du jeu de lectures  $S_i$ , généralement un scalaire. Dans la plupart des distances,  $C_{S_i}$  est simplement le nombre total de  $k$ mers dans  $S_i$ . En revanche, la valeur de  $f$  correspond aux termes croisés et requiert la connaissance de  $N_{S_i}(w)$  et  $N_{S_j}(w)$  (et potentiellement  $C_{S_i}$  et  $C_{S_j}$  également). Par exemple, pour le calcul de la distance de Bray-Curtis (équation 3.1), nous avons  $C_{S_i} = \sum_{w \in S_i} N_{S_i}(w)$ ,  $g(x) = 1 - 2x$  et  $f(x, y, X, Y) = \min(x, y)/(X + Y).$ 

Ces distances peuvent être calculées en une seule passe sur les données en utilisant des versions légèrement différentes de l'algorithme 1. Les termes marginaux  $C_{S_i}$  sont déterminés pendant la première étape du MKC qui compte les k-mers de chaque jeu de lectures. Les termes croisés impliquant f sont calculés et sommés lignes 7-8 (mais les instructions exactes dépendent de la nature de f). Finalement, les distances finales sont calculées en lignes 15-16 et dépendent de f et g.

Les distances qualitatives forment une catégorie spéciale des distances écologiques : elles peuvent toutes être exprimées en termes de quantités a, b et c où a est le nombre de k-mers distincts partagés par  $S_i$  et  $S_j$ , et b et c sont respectivement le nombre de k-mers distincts présents seulement dans  $S_i$  et  $S_j$ . Ces distances s'insèrent parfaitement bien dans le cadre présenté précédemment avec  $a = \sum_{w \in S_i \cap S_j} 1_{\{N_{S_i}(w)N_{S_j}(w)>0\}},\ C_{S_i} = \sum_{w \in S_i} 1_{\{N_{S_i}(w)>0\}} = a+b$  et de la même manière  $C_{S_i} = a + c$ . Ainsi, a est un terme croisé et les termes b et c peuvent être déduits de a et des termes marginaux.

De la même manière, Chao et al. [128] introduisent une variation des distances qualitatives en leur incorporant des informations d'abondances. L'idée principale est de remplacer les quantités "rude" telles que  $a/(a+b)$ , la fraction de k-mers distincts de  $S_i$  partagés avec  $S_i$ , par des quantités probabilistes "douces" : ici, la probabilité  $U \in [0, 1]$  qu'un k-mer de  $S_i$  soit aussi trouvé dans  $S_j$ . De même, la fraction "rude"  $a/(a+c)$  de k-mers distincts de  $S_i$  partagés avec  $S_i$  est remplacée par une probabilité "douce"  $V$  qu'un  $k$ -mer de  $S_j$  soit aussi trouvé dans  $S_i.$   $U$  et  $V$  jouent le même rôle que a, b et c dans les distances qualitatives et sont suffisantes pour calculer des variantes appelées AB-Jaccard, AB-Ochiai et AB-Sorensen. Cependant, contrairement aux quantités a, b et c qui peuvent être observées à partir des données, U et V ne sont pas connus en pratique et doivent être estimés à partir des données. Nous avons mis en œuvre la plus simple des estimations présentées dans [128], qui se prête parfaitement bien à la nature additive et distribuée de SIMKA :  $U = Y_{S_i S_j}/\overline{C}_{S_i}$  et  $V = Y_{S_jS_i}/C_{S_j}$  où  $Y_{S_iS_j} = \sum_{w \in S_i \cap S_j} N_{S_i}(w)1_{\{N_{S_j}(w)>0\}}$  et  $C_{S_i} = \sum_{w \in S_i} N_{S_i}(w)$ . Notons que  $Y_{S_iS_j}$  correspond aux termes croisés et est asymétrique, i.e.  $Y_{S_iS_j} \neq Y_{S_jS_i}$ . Intuitivement, U est la fraction de k-mers de  $S_i$  également trouvés dans  $S_i$  et donne bien plus de poids aux k-mers abondants que sa version qualitative  $a/(a + b)$ .

Le tableau 3.1 montre la collection de distances calculées par Simka en remplaçant les comptages d'espèces par des comptages de k-mers. Cette collection inclut des distances quantitatives, qualitatives et des variantes des distances qualitatives prenant en compte l'abondance des k-mers.

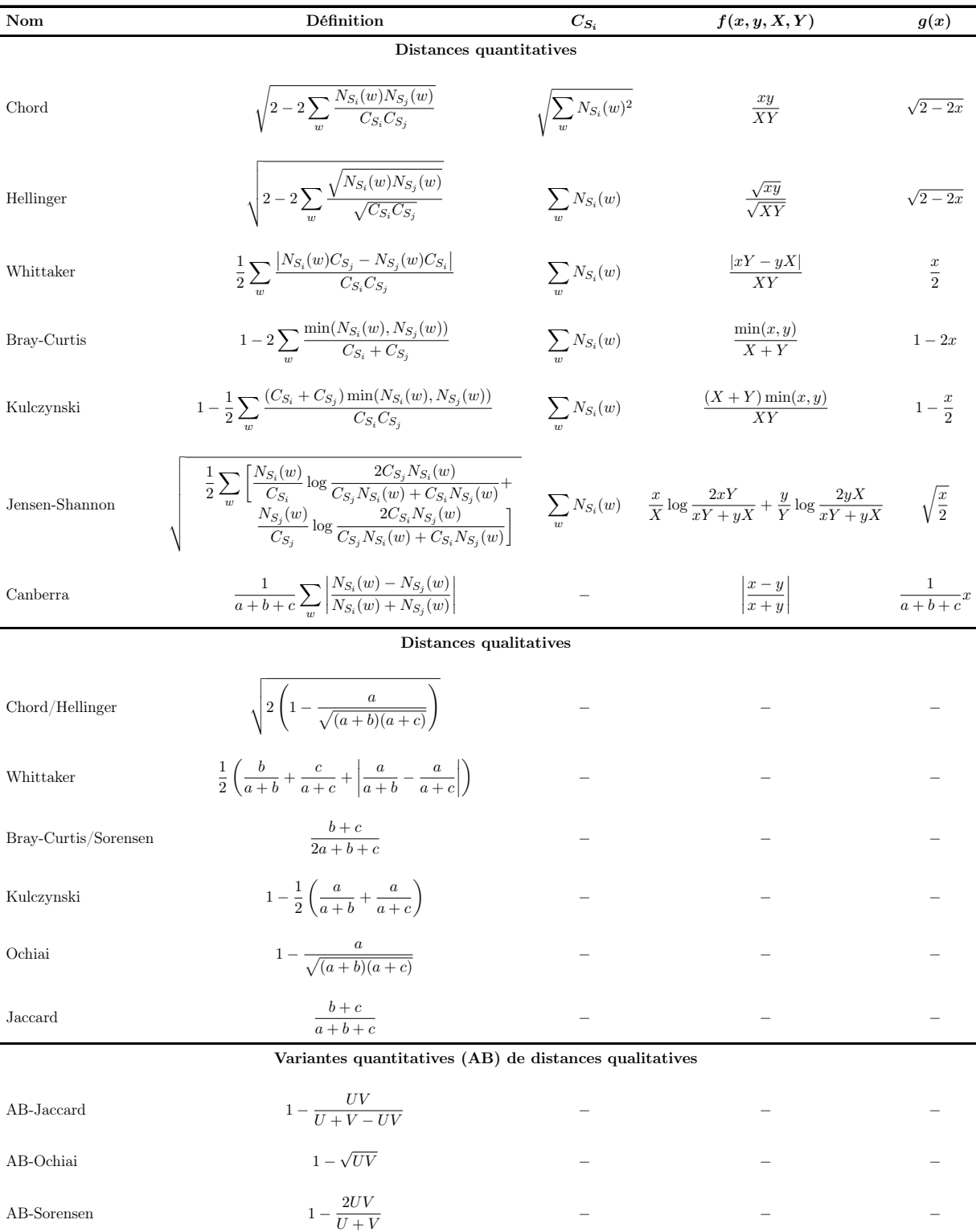

Table 3.1. Définition des distances calculées par Simka. Toutes les distances quantitatives peuvent être exprimées en termes de  $C_S$ ,  $f = f(x, y, X, Y)$  et  $g = g(x)$ , en utilisant la notation de l'équation 3.2, et calculées en une passe sur les données. Les distances qualitatives (respectivement leur variante prenant en compte l'abondance) peuvent aussi être calculées en une passe en calculant a, b et c (respectivement  $U$  et  $V$ ).

Le tableau fournit également leur expression en termes de  $C_i$ ,  $f$  et  $g$ , en adoptant la notation de l'équation 3.2.

La nature additive de ces distances calculées sur les k-mers est nécessaire pour atteindre

une complexité linéaire sur le nombre de k-mers distincts solides  $W_s$  et pour pouvoir paralléliser les calculs. Ainsi, notre algorithme n'est pas adaptable à d'autres distances plus complexes qui prennent par exemple en compte la similarité entre les espèces [126], ou qui requièrent le calcul de distances d'édition entre les k-mers et nécessitent donc une comparaison des k-mers tous contre tous.

### 3.3.3 Distances simples et distances complexes

D'un point de vue algorithmique, une optimisation majeure peut être apportée à l'algorithme 1. Cela concerne le calcul du terme croisé des distances (ligne 7 et 8). Dans le cas de la distance de Bray-Curtis, ce calcul n'a lieu que si une paire de jeux partage le k-mer courant (ligne 7). En effet, si un jeu ne possède pas le k-mer courant, son terme croisé vaudra toujours 0. Cette ligne agit donc comme un filtre pour ne pas appeler inutilement le calcul des termes croisés qui peut être coûteux en temps selon la définition des distances. Cependant, lorsque le nombre N de jeux est grand  $(N > 100)$ , ce filtre a lui même un impact considérable sur le temps de traitement puisqu'il est appelé un nombre quadratique de fois sur N pour chaque k-mer distinct.

Il est possible de ne plus employer explicitement ce filtre tout en conservant son usage. Cette optimisation se base sur la nature très creuse des vecteurs d'abondances. C'est à dire que les jeux métagénomiques partagent peu de k-mers globalement. Par exemple, dans le cas du projet Tara Oceans, 88% des k-mers distincts sont spécifiques à un jeu et n'ont même pas besoin d'être pris en compte par l'algorithme 1 (tests personnels sur 150 grands jeux de lectures). En effet, ces k-mers spécifiques n'interviennent que dans le calcul des termes marginaux dont la valeur est déjà déterminée suite à la phase de comptage des k-mers. Parmi les 12% de k-mers distincts partagés, 75% sont partagés par seulement deux jeux de données, 15% par 3 jeux, etc. Pour profiter avantageusement de cette situation, les vecteurs d'abondances sont transformés en une version parcimonieuse : les zéros ne sont plus stockés et tout comptage supérieur à 0 est remplacé par une paire (p, c), où p est la position du comptage c dans le vecteur d'abondances. Il n'y a alors plus besoin de la ligne 7 de l'algorithme 1 puisque les jeux ne possédant pas le k-mer courant ont déjà été filtrés.

Cette optimisation permet un gain de temps de calcul des distances conséquent. Cette astuce algorithmique permet donc de briser la nature quadratique du calcul des distances pour une grande majorité des k-mers distincts. Cependant, elle n'est pas directement applicable à toutes les distances écologiques. C'est ainsi que, d'un point de vue algorithmique, nous avons défini deux catégories de distances : les distances simples et les distances complexes. Les distances simples, incluant Bray-Curtis, ont besoin d'être mises à jour seulement pour chaque paire  $(S_i, S_j)$  telle que  $N_{S_i} > 0$  et  $N_{S_i} > 0$  tandis que les distances complexes ont besoin d'être mises à jour pour chaque paire telle que  $N_{S_i} > 0$  ou  $N_{S_i} > 0$ . Les distances complexes requièrent par conséquent beaucoup plus d'opérations. Si N est la taille originale des vecteurs d'abondances et n est le nombre de jeux  $S_i$  tel que  $N_{S_i} > 0$  ( $n \ll N$ ), l'algorithme 1 engendre  $N^2$  opérations par k-mer distinct, les distances simples en nécessitent  $n^2$  et les distances complexes en requièrent  $n * N$ . Les distances complexes profitent donc tout de même en partie de cette optimisation en ne traitant plus les paires qui ne possèdent pas le k-mer courant.

La distinction de ces deux types de distances nous a invité à réviser leur formulation. Par exemple, dans la littérature, deux définitions de la distances de Bray-Curtis existent :

$$
BC(S_i, S_j) = 1 - 2 \frac{\sum_{w \in S_i \cup S_j} min(N_{S_i}(w), N_{S_j}(w))}{\sum_{w \in S_i} N_{S_i}(w) + \sum_{w \in S_j} N_{S_j}(w)} = \frac{\sum_{w \in S_i \cup S_j} |(N_{S_i}(w) - N_{S_j}(w))|}{\sum_{w \in S_i} N_{S_i}(w) + \sum_{w \in S_j} N_{S_j}(w)}
$$

Les deux aboutissent au même résultat mais la première est formulée comme une distance simple alors que la seconde est une distance complexe. Il est important de noter que parmi les distances présentées dans le tableau 3.1, toutes les distances sont simples, à l'exception des distances de Whittaker, Jensen-Shannon et Canberra.

# 3.4 Implémentation

Cette section fournit quelques détails d'implémentation du programme Simka et nos choix quant à la représentation des spectres de k-mers sur le disque.

Représentation des spectres de k-mers dans SIMKA. La première étape du MKC (section 3.2.1) compte les k-mers d'un jeu et stocke le spectre résultant sur le disque. Lors de la seconde étape (section 3.2.2), les spectres sont lus en parallèle et fusionnés. Cependant, plus le nombre de jeux N est grand, plus le nombre de fichiers ouverts augmente et plus long devient leur temps de lecture. Cela provient de limitations technologiques du système de gestion de fichiers. Notamment, lorsque  $N > 4000$ , il devient quasiment impossible de lire les spectres ou d'en ouvrir de nouveaux.

Pour parvenir à comparer de nombreux spectres sans impact du système de gestion de fichiers, des fusions intermédiaires de N' spectres  $(N' < N)$  en un seul sont effectués. La figure 3.4 (gauche) illustre la représentation classique d'un spectre. Chaque fichier contient simplement des k-mers distincts triés et leur comptage. Par comparaison, la figure 3.4 (droite) donne le format de stockage de plusieurs spectres en un seul fichier. Chaque spectre est associé à un identifiant unique. Le nom des jeux, qui peut être long, est stocké une seule fois dans une table à part et associé à son identifiant. Une seconde table contient les deux spectres fusionnés. Chaque k-mer distinct est associé à son comptage et à l'identifiant de son jeu. Ce format est parcimonieux. Il ne stocke pas les zéros contrairement à la matrice de comptages KC décrite en section 3.1 (qui atteint des centaines de To dans les exemples donnés). L'idée derrière ce format part du principe que cette matrice est très creuse, ce qui est le cas en pratique. Comme indiqué dans la section suivante, cette représentation permet le stockage de la matrice KC sur le disque en utilisant un espace de l'ordre de la taille des jeux de données d'entrée.

Suite de programmes de SIMKA. Simka est basé sur l'API GATB (Genome Analysis Tool Box) [129], une bibliothèque  $C++$  optimisée pour manipuler de grands ensembles de k-mers. C'est un logiciel open source, distribué sous la licence GNU affero GPL, disponible en téléchargement sur le site web de GATB : <https://gatb.inria.fr/software/simka/>.

Une suite de programmes est mise à disposition pour effectuer tous les calculs nécessaires et permettre leur parallélisation sur de grandes infrastructures de calcul :

- $sim$ ka-count. Ce programme transforme un jeu de lectures en son spectre de  $k$ -mers découpé en P partitions. Cette partie de Simka est basée sur l'outil de comptage de k-mers DSK, qui implémente la méthodologie décrite dans KMC2 et dont le code est intégré et modifiable dans GATB. DSK a notamment été modifié pour conserver l'information du partitionnement des k-mers afin de paralléliser l'étape de génération des vecteurs d'abondances et de calcul des distances. La représentation d'un spectre de k-mers d'un unique jeu de lectures est illustrée par la figure 3.4 (gauche).
- simka-merge. Lorsque le nombre de spectres de k-mers à traiter est grand ( $N > 200$  par défaut), ce programme effectue des fusions intermédiaires de  $N'$  spectres  $(N' < N)$  en un seul. La représentation d'un spectre contenant les comptages de plusieurs jeux est montrée par la figure 3.4 (droite).
- simka-distance. Génère les vecteurs d'abondances et calcule la contribution aux distances écologiques pour une partition  $P_i$  des  $N$  spectres de  $k$ -mers.
- $simka\text{-}distanceFinal$ . Agglomère les P contributions aux distances, applique les transformations finales et fournit les matrices de distances.

Le programme principal "simka" enrobe cette suite de programmes et gère le lancement, la parallélisation et la synchronisation des processus. Simka possède un système de points de contrôle qui permet de ne pas avoir à tout recalculer si l'exécution s'est arrêtée en cours de traitement ou si l'utilisateur souhaite ajouter de nouveaux jeux de données. Pour déployer Simka sur un cluster de calcul, il suffit de lui fournir la commande de soumission des jobs du cluster en question.

| Spectre ERP004008 |                |  |                    |            |            |                |                |
|-------------------|----------------|--|--------------------|------------|------------|----------------|----------------|
| k-mer             | comptage       |  | Spectres fusionnés |            |            |                |                |
| AAC               | $\mathbf{1}$   |  |                    |            | k-mer      | ID             | comptage       |
| AAT               | 4              |  |                    |            | AAC        | $\mathbf{1}$   | $\mathbf{1}$   |
| <b>ACA</b>        | $\mathbf{1}$   |  |                    |            | AAC        | $\overline{2}$ | 18             |
| <b>CCA</b>        | 12             |  |                    |            | AAT        | $\mathbf{1}$   | $\overline{4}$ |
| <b>TGT</b>        | $\mathbf{1}$   |  | ID                 | Nom du jeu | <b>ACA</b> | $\mathbf{1}$   | $\mathbf{1}$   |
| Spectre ERP112118 |                |  | $\mathbf{1}$       | ERP004008  | <b>ACG</b> | $\overline{2}$ | $\overline{2}$ |
| k-mer             | comptage       |  | $\overline{2}$     | ERP112118  | <b>CCA</b> | $\mathbf{1}$   | 12             |
| AAC               | 18             |  |                    |            | <b>CCA</b> | $\overline{2}$ | $\mathbf{1}$   |
| <b>ACG</b>        | $\overline{2}$ |  |                    |            | <b>TGT</b> | $\mathbf{1}$   | $\mathbf{1}$   |
| <b>CCA</b>        | $\mathbf{1}$   |  |                    |            | <b>TTC</b> | $\overline{2}$ | $\mathbf{1}$   |
| <b>TTC</b>        | 1              |  |                    |            |            |                |                |

Figure 3.4. Représentation des spectres de k-mers dans Simka. La représentation classique d'un spectre est donnée à gauche pour deux spectres provenant de deux jeux nommés ERP004008 et ERP112118. Le spectre rouge représente la fusion de ces deux spectres en un seul fichier. Un identifiant unique est associé à chaque jeu. Une première table stocke le nom des jeux associé à leur identifiant. Une seconde table contient les k-mers distincts des deux spectres par ordre lexicographique, l'identifiant de leur jeu et leur comptage.

# 3.5 Évaluation des performances

Les performances de Simka sont évaluées en termes de temps d'exécution, d'empreinte mémoire et d'utilisation du disque, et comparées à celles des outils de l'état de l'art. L'évaluation de la qualité des distances de Simka est abordée dans le chapitre 4.

Les expérimentations ont été conduites sur les données du Human Microbiome Project (HMP) [1] qui est actuellement un des plus gros projets métagénomiques publiques en termes de jeux de lectures plein-génome : 690 échantillons prélevés de différents tissus ([http://www.](http://www.hmpdacc.org/HMASM/) [hmpdacc.org/HMASM/](http://www.hmpdacc.org/HMASM/)). Le projet entier a été séquencé via la technologie Illumina et contient en tout 2×16 milliards de lectures appairées d'une centaine de nucléotides réparties non uniformément à travers les 690 jeux de données.

# 3.5.1 Performances sur de petits jeux de lectures

Le passage à l'échelle de Simka a tout d'abord été évalué sur de petits jeux de données du projet HMP. Le nombre de jeux à traiter augmente de 2 à 40. Lorsqu'une distance simple est calculée, comme la distance de Bray-Curtis, Simka montre un temps d'exécution ayant une allure linéaire avec le nombre de jeux comparés (figure 3.5-A). Comme espéré, le comptage des k-mers de chaque jeu de données (MKC-Comptage) consomme la majorité du temps, notamment à cause d'une forte utilisation du disque. Le temps de génération des vecteurs d'abondances (MKC-Fusion) est extrêmement rapide. Le calcul des distances simples est la partie la plus rapide grâce aux optimisations (présentées en section 3.3.3) pour briser sa complexité normalement quadratique sur le nombre de jeux de lectures. La seule exception au comportement linéaire global est le calcul

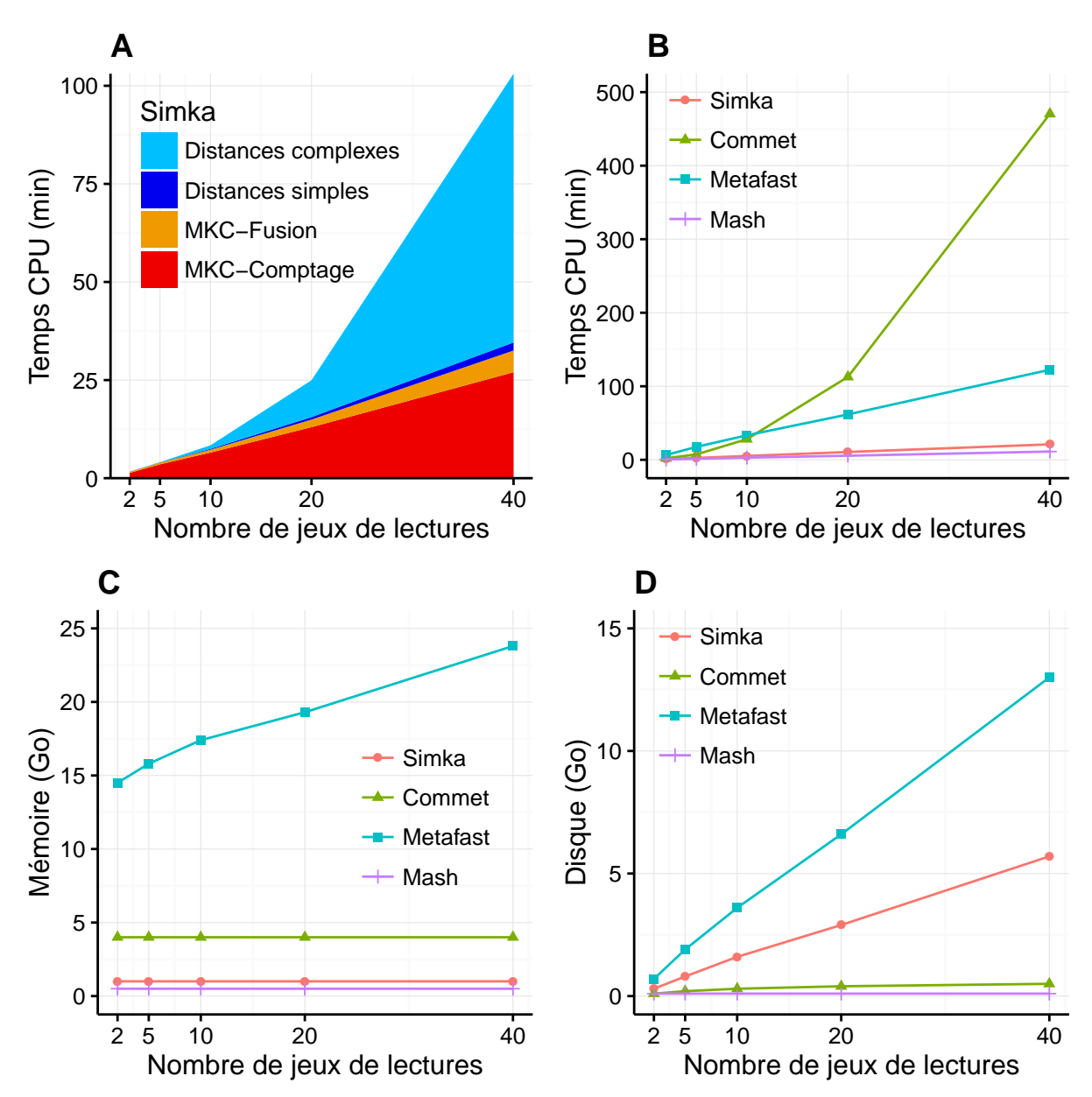

Figure 3.5. Performances de SIMKA et des outils de l'état de l'art par rapport à un nombre N de jeux de lectures à comparer. Chaque jeu de données est composé de deux millions de lectures. Tous les outils ont été lancés sur une machine équipée d'un processeur Intel E5-2640 de 20 cœurs (2.50 GHz) et 264 Go de mémoire. (A) et (B) Temps CPU par rapport à N. Pour (A), les couleurs correspondent aux différentes étapes principales de Simka. (C) Empreinte mémoire par rapport à  $N$ . (D) Utilisation du disque par rapport à  $N$ . Les paramètres et lignes de commande utilisés pour chaque outil sont détaillés en annexe (tableau 1).

des distances complexes dont l'allure augmente quadratiquement avec N.

Lors des comparaisons aux autres outils de l'état de l'art, à savoir COMMET, METAFAST et Mash, Simka a été paramétré afin de ne calculer que la distance de Bray-Curtis, puisque les autres outils ne calculent également qu'une seule distance simple. DSM n'a pas été testé car il nécessite une infrastructure de calcul spécifique pour distribuer la mémoire sur plusieurs machines. Les figures 3.5-B-C-D montrent respectivement, le temps CPU, l'empreinte mémoire et l'utilisation du disque maximum de chaque outil par rapport à un nombre croissant de jeux de lectures N. Mash est définitivement l'outil qui passe le mieux à l'échelle mais les limitations de la distance qu'il calcule sont montrées dans la section suivante. COMMET est le seul outil à montrer un

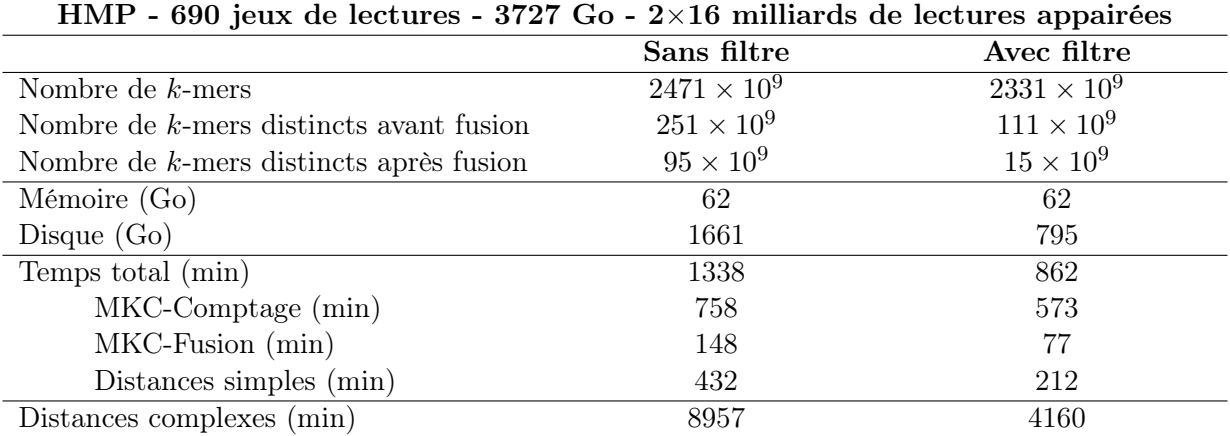

Table 3.2. Performances de Simka et statistiques des k-mers sur le projet HMP entier. Simka a été lancé sur une machine équipée d'un processeur Intel E5-2640 de 20 cœurs (2.50 GHz) et 264 Go de mémoire, avec  $k = 31$ . Le nombre de k-mers distincts a été calculé avant et après l'algorithme MKC-Fusion : le nombre avant fusion est obtenu en sommant le nombre de kmers distincts de chaque jeu de lectures indépendamment, tandis que dans le cas du nombre après fusion, les k-mers partagés par plusieurs jeux de lectures sont comptés une seule fois. Ce nombre correspond donc au nombre de vecteurs d'abondances générés. La ligne Temps total n'inclue pas le temps de calcul des distances complexes puisqu'il s'agit d'une option de Simka.

comportement quadratique avec N. Pour  $N = 40$ . SIMKA est 6 fois plus rapide que METAFAST et 22 fois plus rapide que Commet. Tous les outils, à l'exception de Metafast, ont une empreinte mémoire maximale constante par rapport à  $N$ . L'utilisation du disque des quatre outils augmente de manière linéaire avec  $N$ . Le coefficient linaire est plus grand pour SIMKA et METAFAST, mais cela reste raisonnable pour Simka, puisque son utilisation totale du disque est d'environ la moitié de la taille des données d'entrée qui était de 11 Go pour  $N = 40$ .

En résumé, Simka et Mash semblent être les seuls outils capables de traiter de grands jeux métagénomiques, tels que le projet HMP entier.

### 3.5.2 Performances sur le projet HMP entier

Sur le projet HMP tout entier (690 jeux de lectures), le temps d'exécution total de Simka est de 14 heures avec une empreinte mémoire faible (tableau 3.2). En comparaison, Metafast a dépassé la mémoire de notre machine (Metafast a également manqué de mémoire pour traiter un sous-ensemble du projet HMP composé de 138 jeux de données d'intestin), tandis que Commet a pris plusieurs jours pour calculer les distances d'un jeu de lectures contre tous les autres jeux et aurait donc requis des années de calcul pour obtenir la matrice de distances toute entière. A l'inverse, Mash a fini en moins de 5 heures (255 min) et est plus rapide que Simka. Cela était attendu puisque Mash délivre une approximation de la distance qualitative de Jaccard en se basant sur 10 000 k-mers. Simka, quant à lui, calcule de nombreuses distances, dont celles quantitatives, en se basant sur 15 milliards de k-mers distincts (tableau 3.2).

Ces résultats ont été obtenus avec les paramètres par défaut, c'est à dire en filtrant les k-mers vus une seule fois. Sur ce projet, ce filtre a enlevé seulement 5% des données : les k-mers solides (kmers vus au moins deux fois) comptent pour 95% des paires de bases du projet entier (tableau 3.2). Mais lorsqu'on regarde en termes de k-mers distincts, les k-mers solides représentent moins de la moitié du nombre de k-mers distincts avant de les fusionner et 15 % des k-mers distincts totaux lorsque ceux-ci sont fusionnés en vecteurs d'abondances. Par conséquent, les performances de Simka, en termes de temps et d'empreinte disque, sont considérablement améliorées lorsque seuls les k-mers solides sont considérés. L'impact de ce filtre sur la qualité des distances est montré dans le chapitre suivant.

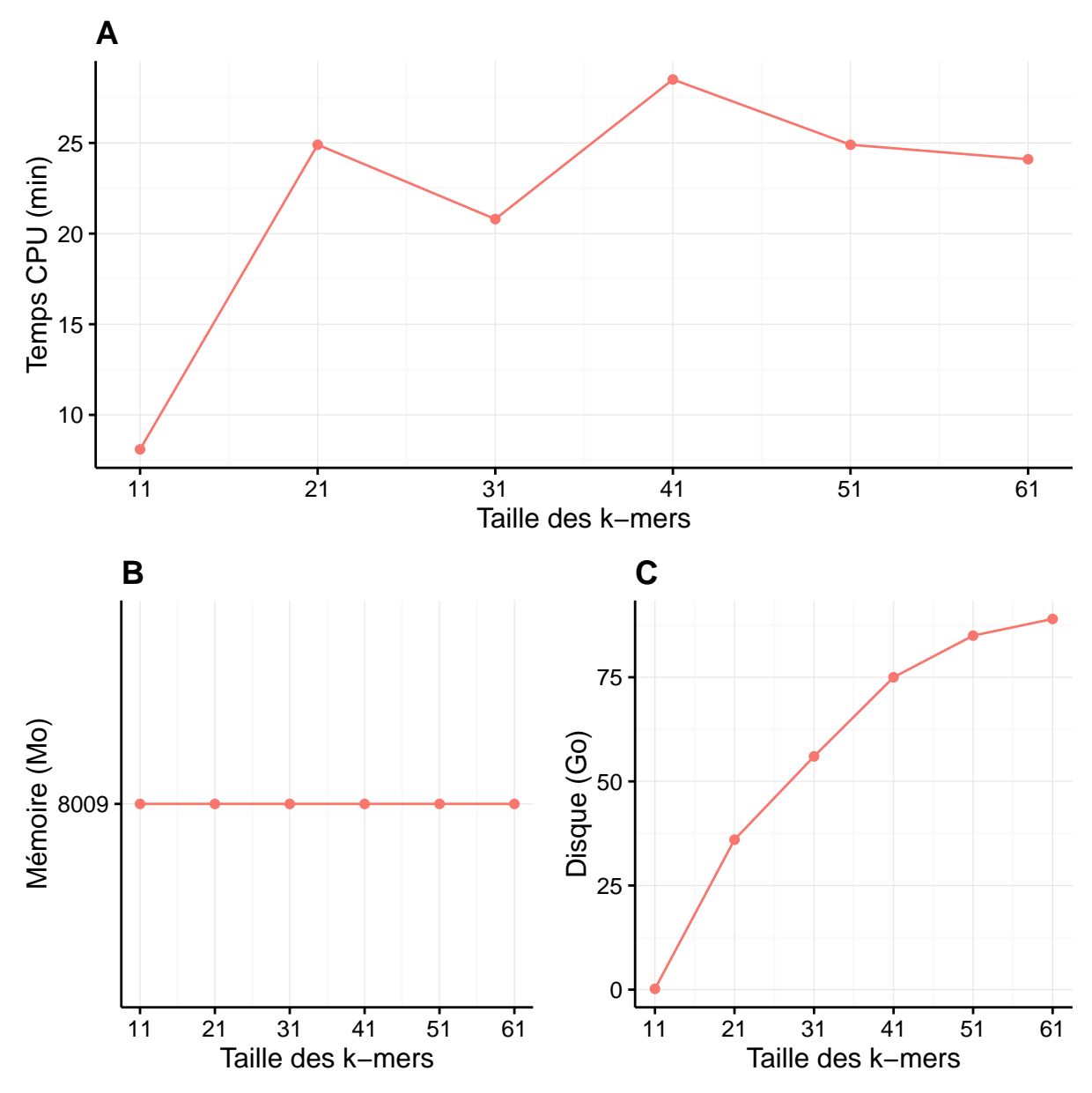

Figure 3.6. Impact de la taille des k-mers sur les performances de SIMKA. Ces tests ont été effectués sur les 20 plus gros jeux de lectures du projet HMP. (A) Temps CPU par rapport à k. (B) Empreinte mémoire par rapport à k. (C) Utilisation du disque par rapport à k.

## 3.5.3 Impact de la taille des  $k$ -mers

Des tests additionnels ont été effectués pour mesurer l'impact de k sur les performances de Simka sur 20 grands jeux de lectures du projet HMP. La figure 3.6 montre que l'utilisation du disque augmente de manière sous-linéaire avec k. De manière intéressante, le choix de k n'impacte pas l'empreinte mémoire et ne fait que légèrement varier le temps d'exécution total.

## 3.5.4 Scalabilité de SIMKA

Des tests de parallélisation de Simka ont été effectués sur un cluster composé de 25 nœuds de 8 cœurs chacun. Ces nœuds sont liés à un disque à distance sur lequel les fichiers temporaires de Simka ont été écrits.

La figure 3.7-A indique que Simka bénéficie pleinement de la parallélisation lorsque le nombre de cœurs utilisés est celui d'une machine standard (entre 2 et 16 cœurs). Le gain de temps de

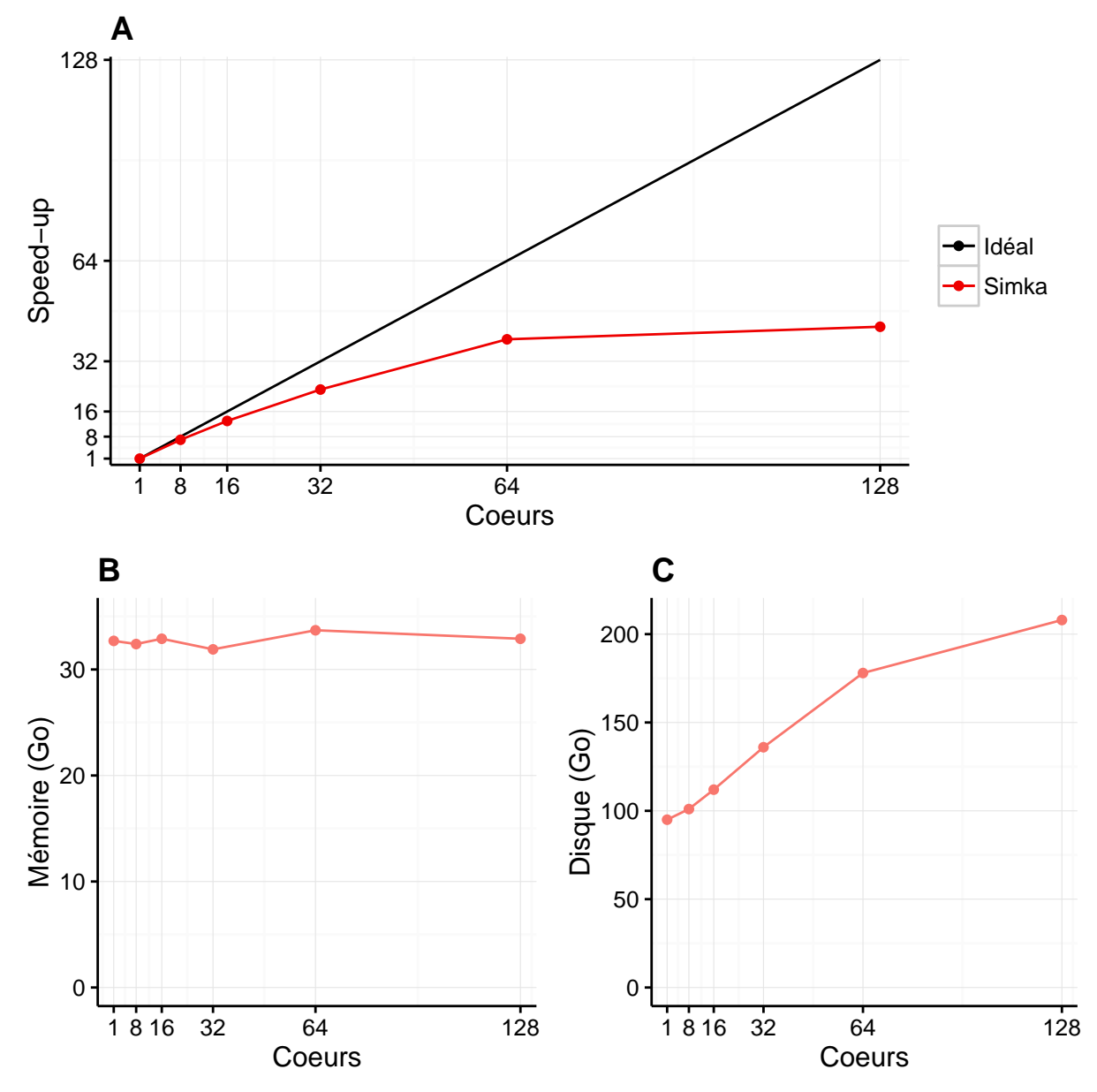

Figure 3.7. Scalabilité de SIMKA. Les performances de Simka sont présentées en fonction du nombre de cœurs. Ces tests ont été effectués sur 100 jeux de données du projet HMP de 5 millions de lectures. Simka a été configuré pour ne pas dépasser 100 Go de mémoire (-max-memory 100000).

calcul est nettement moindre pour 32 et 64 cœurs. Au delà de 64 cœurs, le gain est négligeable. La raison provient de la latence du disque à distance utilisé. Simka est une technique qui repose énormément sur le disque. Il serait intéressant de refaire cette expérimentation sur différentes technologies de stockage (disque local, SSD, etc.). Pendant cette thèse, nous avons notamment eu accès à un super-calculateur sur lequel Simka a été beaucoup plus performant (expérience sur le projet Tara Oceans décrite en section ??).

De manière intéressante, la parallélisation n'impacte pas la mémoire requise par Simka (figure 3.7-B). Pour rappel, la parallélisation de Simka s'obtient en ajustant le nombre de partitions de k-mers, une partition par cœur de calcul. Augmenter le nombre de cœurs augmente donc le nombre de partitions. Cela a pour effet de réduire la taille de chaque partition et donc le pic d'utilisation de la mémoire par la phase de tri du MKC.

L'utilisation du disque augmente avec le nombre de cœurs (figure 3.7-C) car Simka a été para-

métré pour utiliser un processus de comptage par coeur, chacun écrivant des fichiers temporaires pour compter les k-mers.

# 3.6 Conclusion

Ce chapitre a présenté Simka, une nouvelle méthode de novo pour calculer une collection de distances entre de nombreux jeux de données métagénomiques en se basant sur leur composition en k-mers. Cela a été possible grâce au développement du compteur de k-mers multi-jeux (MKC), une nouvelle stratégie qui compte très efficacement les k-mers en termes de temps, mémoire et disque. La nouveauté de cette stratégie est qu'elle compte simultanément les k-mers de n'importe quel nombre de jeux de lectures et représente les résultats comme un flux de données, fournissant les comptages dans tous les jeux de données, k-mer par k-mer.

À ce jour, seul l'outil Mash a de meilleurs performances que Simka. Cependant, celui-ci est limité au calcul d'une estimation de l'index de Jaccard. Dans le chapitre suivant, qui évalue la qualité des distances basées sur les k-mers, nous constatons que son usage est restreint à un nombre limité de situations.

# Chapitre 4

# Évaluation de la qualité des distances calculées par Simka

Dans ce chapitre, nous évaluons tout d'abord la qualité des distances calculées par Simka. Dans un second temps, nous détaillons une application réelle dans le cadre du projet Tara Oceans [3].

Dans la section 4.1, d'une part la qualité des distances est évaluée en les comparant à des distances de novo, puis à des distances traditionnelles basées sur la composition taxonomique des jeux de lectures et enfin à des résultats biologiques connus. L'impact des paramètres importants de Simka (taille des k-mers, filtre d'abondance) sur les distances est également mesuré. La section ?? présente les résultats d'une étude du consortium Tara Oceans dans laquelle nous avons été impliqués. Il s'agit d'une analyse comparative à l'échelle de la planète basée sur les résultats de Simka.

# 4.1 Évaluation des distances

La plupart des expérimentations a été conduite sur les données du Human Microbiome Project (HMP) [1]. C'est actuellement un des plus gros projets métagénomiques en terme de jeux de lectures plein-génome : 690 échantillons de différents tissus (<http://www.hmpdacc.org/HMASM/>). Le projet entier a été séquencé via la technologie Illumina et contient en tout  $2 \times 16$  milliards de lectures appairées d'une centaine de nucléotides réparties non uniformément à travers les 690 jeux de données. Un des avantages de ce projet est que ses données ont été largement étudiées (voir <http://hmpdacc.org/pubs/publications.php> pour une liste complète). En particulier, les communautés microbiennes sont relativement bien représentées dans les bases de données de références [1, 46].

Nous avons évalué la qualité des distances calculées par Simka en répondant à deux questions. Premièrement, sont-elles similaires à des distances entre jeux de lectures calculées avec d'autres approches ? Deuxièmement, est-ce qu'elles retrouvent des structures connues des jeux du projet HMP ? Pour la première évaluation, les résultats de Simka ont été comparés à deux types de distance : des distances *de novo* basées sur des comparaisons de lectures et des distances taxonomiques, c'est-à-dire basées sur la composition taxonomique des jeux.

# 4.1.1 Corrélation avec des approches de novo basées sur des comparaisons de lectures.

Simka a été comparé à deux approches de novo basées sur des comparaisons de lectures : Commet [107] et une méthode d'alignement en utilisant l'outil Blat [103]. Ces deux approches définissent et utilisent une notion de similarité entre les lectures. Elles dérivent le pourcentage de lectures de  $S_i$  similaires à au moins une lecture de  $S_j$ , noté  $\left|S_i \right| \right|$ . COMMET considère que deux lectures sont similaires si elles partagent au moins  $t$  k-mers non chevauchants (ici  $t = 2$ ,

 $k = 33$ ). Pour les alignements de BLAT, nous considérons que deux lectures sont similaires si leur alignement est au moins d'une taille de 70 nucléotides avec un pourcentage d'identité supérieur à un seuil. Nous avons utilisé 3 seuils d'identité : 92%, 95% et 98%. La similarité globale entre deux jeux de lectures  $S_i$  et  $S_j$  fournie par ces deux approches est donc donnée par :

$$
Pourcentage LecturesCommunes(S_i, S_j) = 100 \times \frac{\left| S_i \vec{\bigcap} S_j \right| + \left| S_j \vec{\bigcap} S_i \right|}{|S_i| + |S_j|}. \tag{4.1}
$$

Pour comparer Simka à ces approches basées sur les lectures, nous utilisons une mesure de similarité définie par le pourcentage de k-mers en commun entre deux jeux de lectures  $S_i$  et  $S_j$ :

$$
PourcentageKmersCommuns(S_i, S_j) = 100 \times \frac{\sum_{w \in S_i \cap S_j} N_{S_i}(w) + N_{S_j}(w)}{\sum_{w \in S_i} N_{S_i}(w) + \sum_{w \in S_j} N_{S_j}(w)}
$$
(4.2)

Cela est l'équivalent de l'équation 4.1 mais basé sur les k-mers. Les deux équations ci-dessus sont une estimation du contenu génomique partagé par deux jeux de lectures au niveau des lectures et au niveau des k-mers respectivement.

Ces mesures ont été calculées par SIMKA et COMMET sur les 50 plus petits jeux de lectures du projet HMP. Pour des raisons de temps de traitement, Blat et Simka ont été comparés sur un plus petit sous-ensemble : les 15 plus petits jeux de lectures.

Corrélation avec les résultats de COMMET. Regarder la similarité avec COMMET est intéressant car cet outil utilise une heuristique basée sur les k-mers partagés mais sa distance finale est exprimée en termes de nombre de lectures. Comme montré par la figure 4.1, les mesures de similarité de Simka et Commet sont extrêmement corrélées (coefficient de corrélation de Spearman  $r = 0.989$ .

Corrélation avec les résultats de BLAT. De manière similaire, une nette corrélation  $(r >$ 0.89) est également observée entre le pourcentage de k-mers partagés et le pourcentage de lectures similaires détectées par Blat (figure 4.2). De façon intéressante, la corrélation dépend de la taille des k-mers et du seuil d'identité utilisé par Blat : les plus grandes tailles de k-mers corrèlent mieux avec les plus grands seuils d'identité et inversement. La plus grande valeur de corrélation est de 0.987, obtenue par SIMKA avec  $k = 21$  comparé aux résultats de BLAT avec 95% d'identité.

Ces résultats démontrent que les métriques basées sur des comparaisons de lectures peuvent être remplacées sans danger par celles basées sur des k-mers et cela permet un gain de temps énorme sur de grands projets métagénomiques. De plus, la taille des k-mers joue un rôle similaire au seuil d'identité des méthodes basées sur de l'alignement et permet d'ajuster le niveau de précision avec lequel les communautés sont comparées.

### 4.1.2 Corrélation avec des distances taxonomiques sur les données d'intestin.

Une manière traditionnelle pour comparer les échantillons métagénomiques est de calculer des distances taxonomiques qui sont basées sur l'assignation des lectures à des taxons en les alignant sur des références. Pour comparer Simka à une telle approche, nous avons utilisé les échantillons de flore intestinale du projet HMP car c'est un milieu très étudié contenant 138 jeux de données. Le consortium HMP fournit également le profil taxonomique quantitatif de chaque jeu sur son site web (<http://www.hmpdacc.org/HMSCP/>). Ces profils ont été obtenus en alignant les lectures sur un catalogue de génomes de référence à 80% d'identité. Le package R vegan a ensuite été utilisé pour dériver des distances écologiques de ces profils. Seuls Mash et Simka ont été considérés pour cette expérimentation. Comme mentionné précédemment, Commet et Metafast ne passent pas à l'échelle sur ce jeu de données. Nous n'espérons pas une corrélation parfaite entre les distances de novo et taxonomiques car elles ne considèrent pas la même quantité de données. La figure 4.3

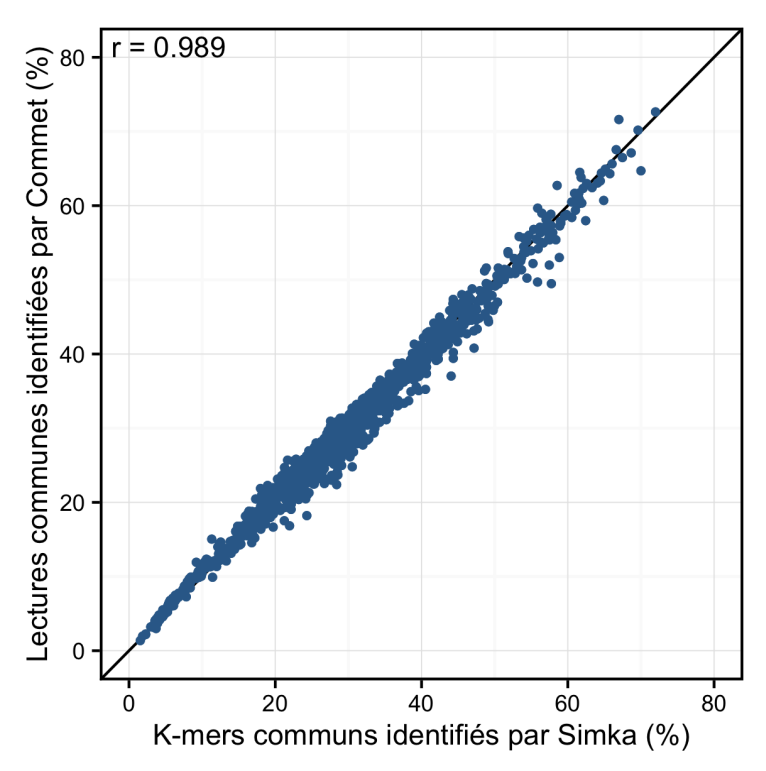

Figure 4.1. Comparaison des mesures de similarité de Simka et Commet. Commet et SIMKA ont été lancés avec la valeur de k par défaut de COMMET ( $k = 33$ ). Sur ce nuage de points, chaque point représente une paire de jeux de lectures, dont la coordonnée X est le % de k-mers partagés calculé par Simka, et la coordonnée Y est le pourcentage de lectures similaires calculé par COMMET.

montre qu'une forte fraction de lectures ne s'aligne pas sur les références quel que soit le tissu considéré. À l'inverse, les méthodes de novo utilisent toutes les lectures.

Les résultats de Simka et Mash ont été comparés à des distances taxonomiques qualitatives et quantitatives. Pour la comparaison qualitative, nous avons utilisé l'index de Jaccard car il est fournit par Simka et Mash. Pour la comparaison quantitative, nous avons comparé la distance de Bray-Curtis de Simka à une distance de Bray-Curtis taxonomique. En revanche, Mash ne fournit pas d'indices quantitatifs. Pour comparer de manière juste son index de Jaccard, nous avons utilisé une distance de Jaccard taxonomique prenant en compte l'abondance des espèces (appelée Weighted Jaccard ou Jaccard bag similarity). Mash a été lancé avec les mêmes paramètres que dans sa publication lors de son propre traitement du projet HMP, c'est-à-dire en utilisant 10 000 k-mers par jeu de lectures pour estimer ses index de Jaccard. Simka et Mash utilisent une taille de k-mers de 31.

Les distances quantitatives de Simka apparaissent vraiment bien corrélées aux distances taxonomiques traditionnelles (corrélation de Spearman  $r = 0.88$ , figure 4.4-A). Sur cette figure, on peut aussi remarquer que les mesures de Simka sont robustes sur toute la gamme de distances représentées. A l'inverse, les distances de Mash ne sont pas bien corrélées avec les distances taxonomiques quantitatives ( $r = 0.546$ , figure 4.4-B). Cela est probablement dû au fait que les échantillons d'intestin diffèrent plus en termes d'abondances relatives des microbes qu'en terme de présence-absence. Puisque Mash ne peut que fournir des distances qualitatives, il n'est pas équipé pour gérer ce cas de figure.

La figure 4.4-C montre que cette conclusion vaut pour d'autres jeux de données correspondant à d'autres tissus. Dans cette expérimentation, seuls les tissus générant des distances taxonomiques de qualité ont été conservés. Nos exigences de qualité sont les suivantes : (1) le jeu de données doit contenir plus de 10 échantillons pour produire une corrélation de Spearman fiable ; (2) le jeu

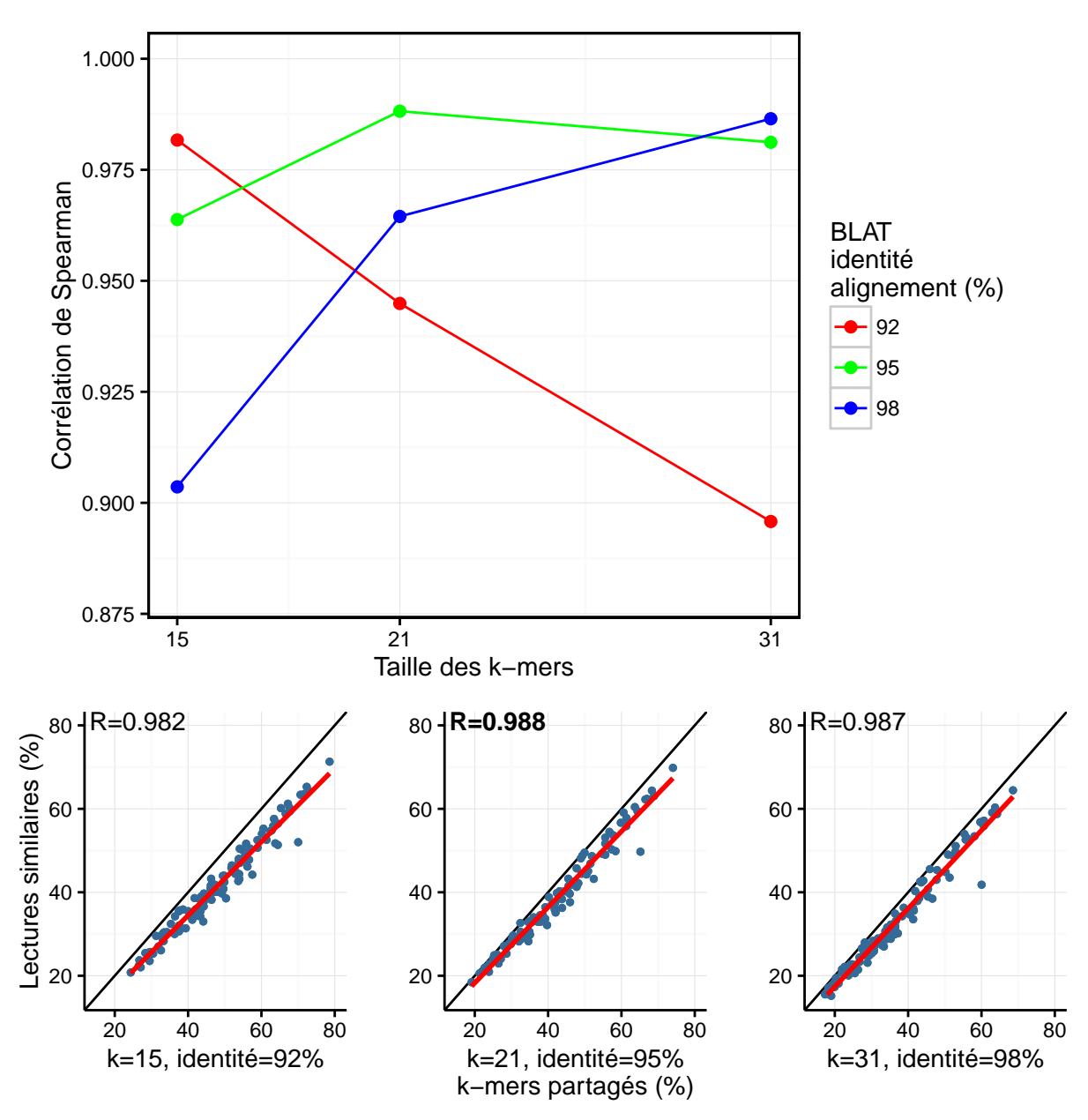

Figure 4.2. Comparaison des résultats de Simka et de BLAT pour différentes valeurs de k et plusieurs seuils d'identité de BLAT. Le coefficient de corrélation de Spearman entre les résultats de SIMKA et de BLAT est représentée par rapport à  $k$ . Les trois nuages de points montrent précisément la corrélation entre les résultats de SIMKA et BLAT pour les trois valeurs de k considérées ayant la plus haute corrélation.

de données doit avoir plus de 40% de lectures alignées pour que les distances taxonomiques soient jugées fiables et (3) les distances taxonomiques doivent être bien réparties dans la gamme [0, 1]. En particulier, le jeu de données nasal a été enlevé car il n'avait que 33% de lectures assignées à des références. Le jeu de données urogénital a été écarté car il avait une sur-représentation de très grandes distances taxonomiques dans la gamme [0.99-1] (médiane=0.97), signifiant que la corrélation n'aurait été mesurée que sur une petite gamme de distances.

Les distances qualitatives de Simka et Mash sont toutes les deux très mal corrélées aux distances taxonomiques qualitatives  $(r < 0.51,$  figure 4.5-A-B). Une hypothèse peut être formulée ici. La qualité des distances taxonomiques qualitatives doit être largement moins bonne que celle des distances quantitatives. En effet, une distance quantitative donne plus de poids aux espèces abondantes. Ces espèces abondantes doivent être bien représentées dans les banques de références

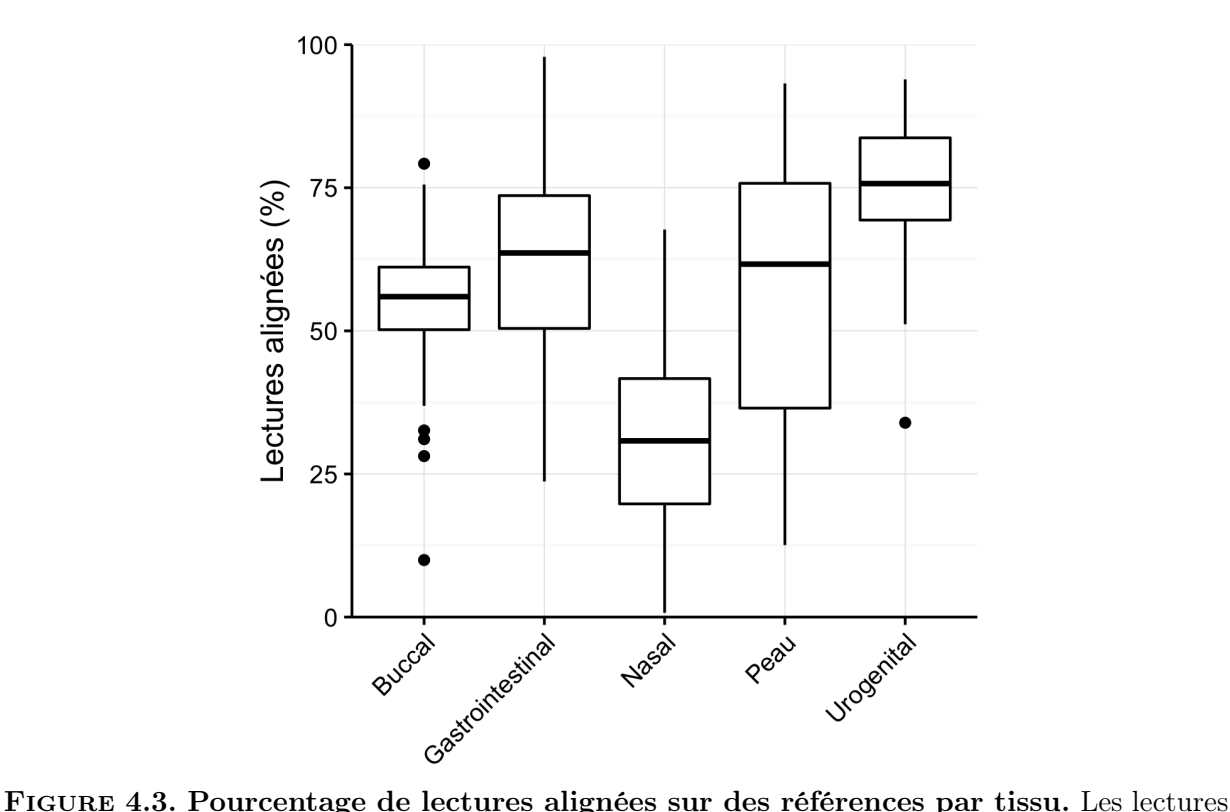

de 690 jeux ont été alignées sur un catalogue de génomes de référence à 80% d'identité par le consortium HMP ([https://www.hmpdacc.org/hmp/doc/ReadMapping\\_SOP.pdf](https://www.hmpdacc.org/hmp/doc/ReadMapping_SOP.pdf)).

puisque leur génome est bien couvert. À l'inverse, une distance qualitative est impactée équitablement par les espèces abondantes et rares. Or les espèces rares sont probablement mal représentées dans les banques car il est plus complexe de les assembler. Une large partie des lectures non alignées doit provenir de ces espèces rares. Or ces lectures sont prises en compte par Mash et Simka mais pas par une analyse taxonomique.

### 4.1.3 Impact des paramètres de Simka

L'impact des deux paramètres importants de Simka sur ses distances a été mesuré sur les 138 jeux de lectures d'intestin du projet HMP : la taille des k-mers k et le filtre d'abondance. Pour rappel, pour un jeu donné, le filtre d'abondance supprime tous les k-mers vus une seule fois. Les k-mers restants sont dit "solides". Pour cela, la corrélation de Spearman entre les résultats de Simka et les distances taxonomiques entre les 138 jeux ont été mesurées pour différentes valeurs de k et en activant ou non le filtre d'abondance. Cette expérimentation a été effectuée sur une distance quantitative et qualitative de Bray-Curtis.

Comme on peut le voir sur la figure 4.6-A, lorsque l'on considère une distance quantitative, la corrélation est très bonne et stable selon le choix de k dès que k est plus grand que 15, avec un optimum à 21. Notamment, pour de très faibles valeurs de  $k$   $(k < 15)$ , la corrélation chute  $(r = 0.5$  pour  $k = 11$ ). Cela complète une étude précédente qui suggérait que plus grande est la taille des k-mers, meilleure est la corrélation avec des distances taxonomiques [130]. Cette étude était cependant limitée à une taille de k-mer inférieure à 13. Le filtre d'abondance, quant à lui, n'a quasiment aucun impact. Comme montré dans le tableau 3.2, même si le filtre d'abondance jette 85% des k-mers distincts ; les k-mers solides représentent encore 95% des paires de bases du projet HMP, ce qui explique la faible différence.

Comme nous l'avons vu précédemment, la corrélation est beaucoup plus faible pour les distances qualitatives (figure 4.6-B). L'optimum reste cependant à  $k = 21$  comme pour les distances quantitatives. Les distances qualitatives n'étant impactées que par la présence-absence des k-mers

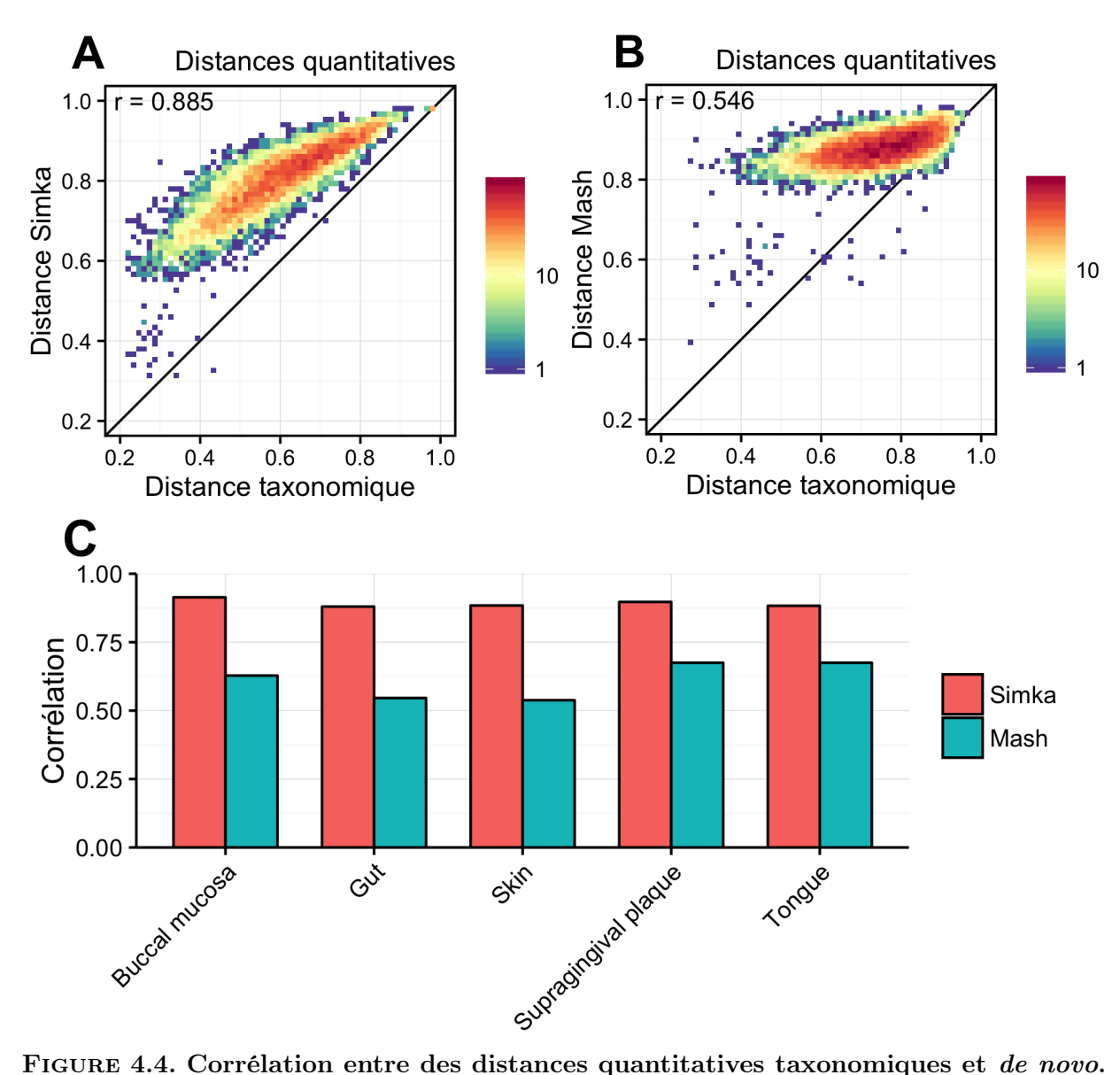

Sur les figures de densité, chaque point représente une ou plusieurs paires d'échantillons d'intestin du projet HMP. La coordonnée X indique la distance de taxonomique, et la coordonnée Y la distance de novo. La couleur d'un point est fonction de la quantité de paires d'échantillons ayant la paire de distances données (échelle logarithmique). (A) Corrélation avec la distance de Bray-Curtis de Simka. (B) Corrélation avec l'index de Jaccard de Mash. (C) Résultats de corrélations de Spearman obtenues par Mash et Simka sur d'autres tissus.

distincts, elles sont plus sensibles au filtre d'abondance.

### 4.1.4 Visualisation de la structure des jeux de lectures du projet HMP

Nous proposons de visualiser la structure des jeux de données du projet HMP afin de voir si Simka est capable de reproduire des résultats biologiques connus. Pour visualiser facilement ces structures, nous avons utilisé l'analyse en coordonnées principales (PCoA) [131], aussi couramment appelé Multidimensional scaling (MDS), afin d'obtenir une représentation des jeux de lectures et leurs distances sur un plan 2D. Cette représentation 2D préserve les valeurs originales de la matrice de distances de manière optimale.

La figure 4.7 montre plusieurs PCoA de différentes distances calculées par Simka sur tous les jeux de lectures du projet HMP. Pour rappel, les définitions des distances sont données dans

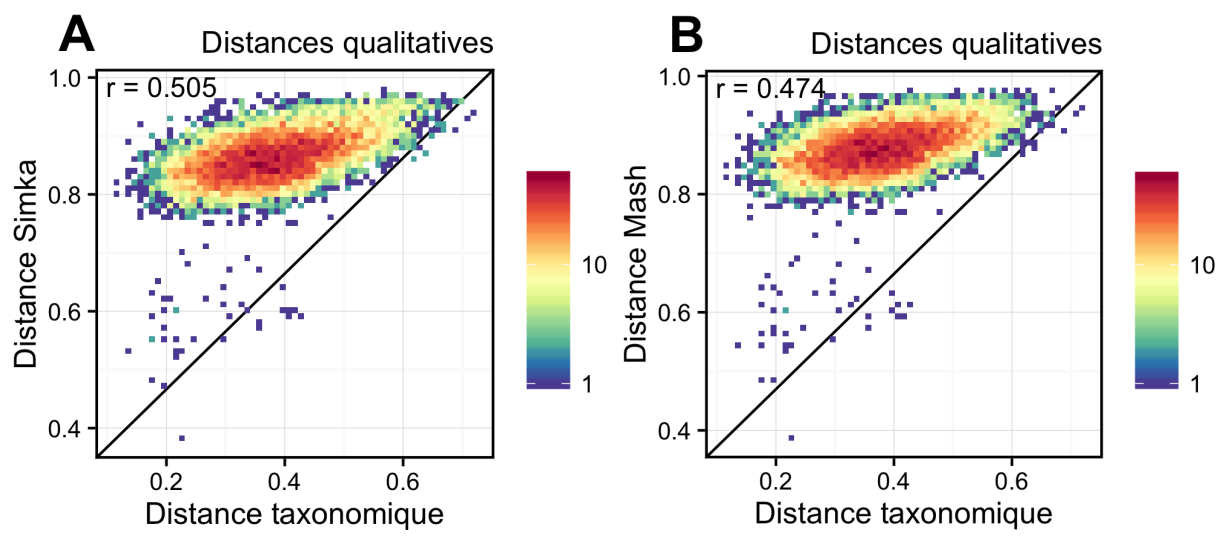

Figure 4.5. Corrélation entre des distances qualitatives taxonomiques et de novo. Toutes les distances utilisées sont des distances qualitatives de Jaccard.

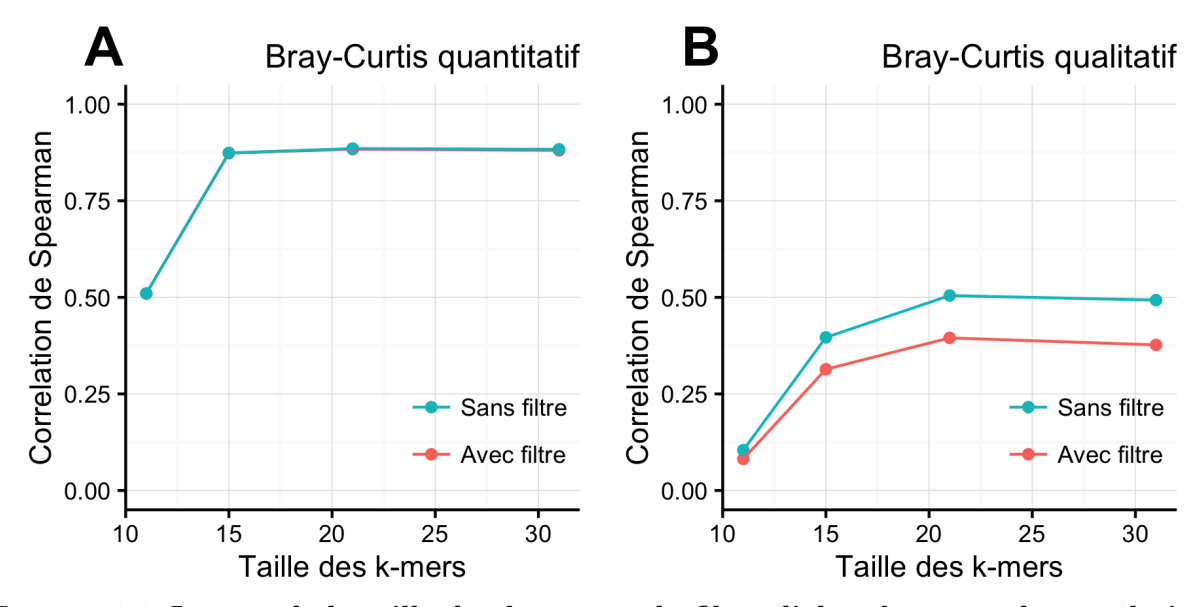

Figure 4.6. Impact de la taille des k-mers et du filtre d'abondance sur la corrélation avec des distances taxonomiques. Sur les 138 jeux de lectures d'intestin du projet HMP, la corrélation de Spearman entre les résultats de Simka et leur distance taxonomique a été mesurée pour différentes valeurs de k et en activant ou non le filtre d'abondance. Les distances de Simka et taxonomiques utilisées sont  $(A)$  la distance quantitative de Bray-Curtis et  $(B)$  la distance qualitative de Bray-Curtis. Les courbes sont superposées sur la figure de gauche.

le tableau 3.1. La figure 4.7-A (distance quantitative de Ochiai) indique que les jeux de lectures se séparent clairement par tissu. Ce résultat est en adéquation avec les résultats d'autres études du consortium HMP [1, 132, 127]. De plus, on peut remarquer que différentes distances peuvent mener à différentes distributions des échantillons (figure 4.7-B-C-D), où l'on peut voir que certains groupes sont plus ou moins discriminés. Cela confirme qu'il est important de conduire les analyses en utilisant plusieurs distances comme suggéré dans [127, 86], puisque différentes distances peuvent capturer des caractéristiques différentes des jeux de données.

Nous avons effectué la même expérience sur les 138 échantillons d'intestin afin de rechercher un résultat biologique plus fin. Arumugam et al. [89] ont montré que les échantillons d'intestin humain sont organisés en trois groupes, nommés entérotypes, caractérisés par l'abondance de quelques genres : Bacteroides, Prevotella et les genres de la famille Ruminococcaceae.

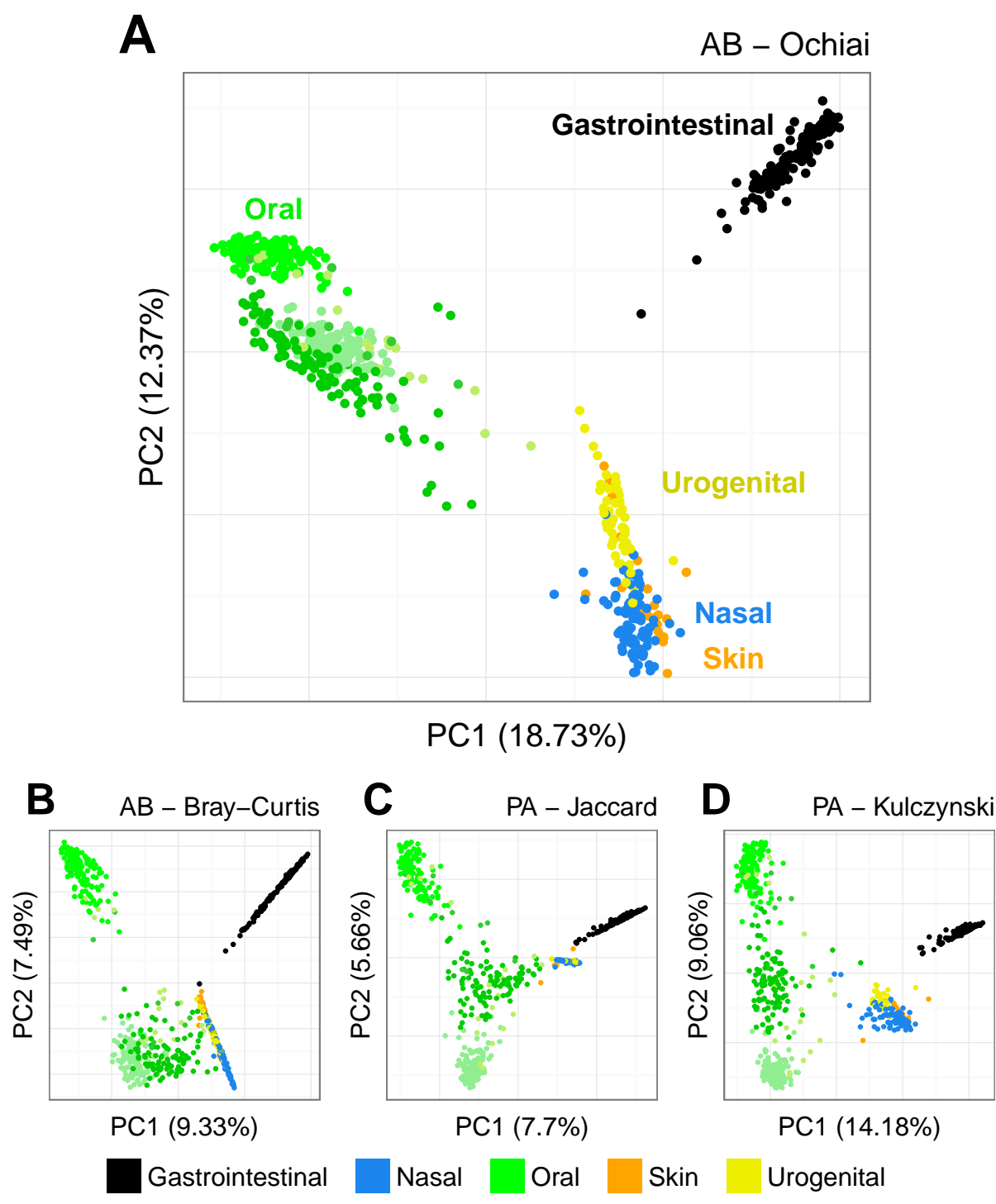

FIGURE 4.7. Distribution de la diversité des jeux de lectures du projet HMP par tissus. Chaque figure correspond à une PCoA des jeux de lectures obtenue par une distance donnée calculée par SIMKA avec  $k = 21$ . AB et PA indique respectivement que la distance est quantitative ou qualitative. Chaque point correspond à un échantillon et est coloré par le tissu humain d'où il a été extrait. Les nuances de vert correspondent à 3 différents sous-tissus des échantillons oraux : langue (dorsum), planque dentaire (supragingival), muqueuse buccale (Buccal mucosa).

Les entérotypes originaux ont été construits à partir de la distance de Jensen-Shannon sur des profils taxonomiques. La figure 4.8 montre la PCoA de la distance de Jensen-Shannon calculée par SIMKA. Nous avons ajouté l'information de l'abondance relative des 3 entérotypes dans chaque

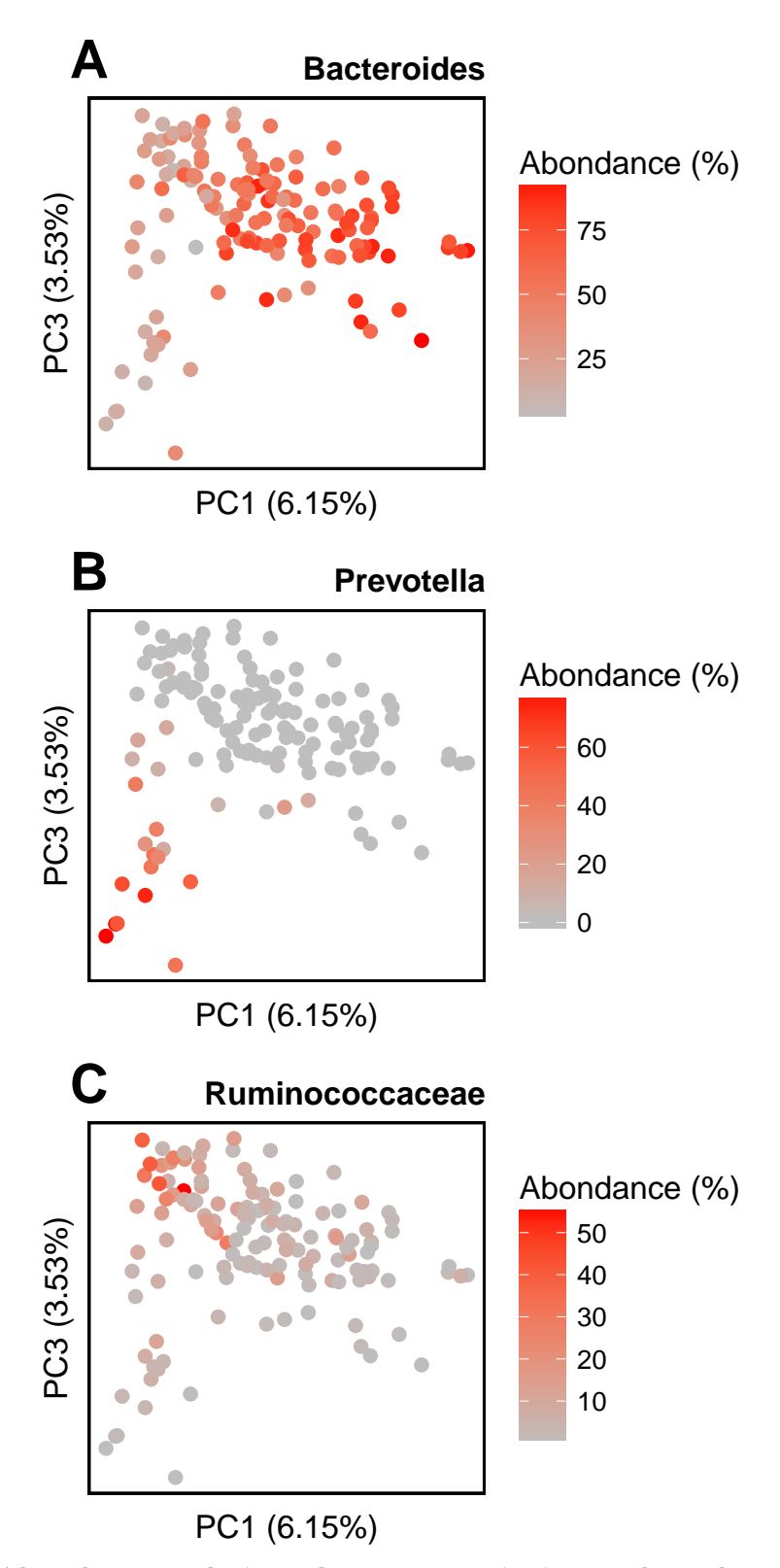

Figure 4.8. Abondances relatives des genres principaux des échantillons d'intestin du projet HMP. La distribution des échantillons d'intestin du projet HMP est montrée via une PCoA de la distance de Jensen-Shannon. La matrice de distance a été calculée par SIMKA avec  $k =$ 21. Les abondances relatives  $(0-100\%)$  de  $(A)$  Bacteroides,  $(B)$  Prevotella et  $(C)$  Ruminococcaceae, calculées avec le logiciel Metaphlan [43], ont été représentées comme des nuances de couleurs sur les points.

jeu par un gradient de couleurs. Cela révèle que les échantillons sont clairement distribués en fonction de l'abondance de ces trois genres. Les distances de Simka retrouvent donc une structure biologique dont on n'avait aucune connaissance a priori : ici, le fait que les échantillons d'intestin sont structurés le long de gradients d'abondances de Bacteroides, Prevotella et Ruminococcaceae.

#### 4.1.5 Résultats sur un environnement complexe

Le microbiome humain n'est pas représentatif de toutes les communautés d'organismes existantes. Les environnements aquatiques et terrestres sont connus pour être plus complexes [133]. Malheureusement, ils sont moins étudiés que l'humain. Il n'est pas possible actuellement d'effectuer une analyse avec références fiable. En revanche, des analyses comparatives de novo d'échantillons complexes ont déjà été effectuées en utilisant des outils conventionnels, tels que BLAST. C'est le cas du projet océanique Global Ocean Sampling (GOS).

Le projet GOS met à disposition 44 jeux de lectures océaniques, contenant chacun en moyenne 174 759 lectures (1249 nucléotides par lecture en moyenne séquencés avec la technologie Sanger), que nous avons comparés avec Simka. Les comparaisons ont été effectuées avec et sans filtre d'abondance afin de voir l'effet de ce filtre sur des données peu couvertes. Les deux matrices de distances résultantes ont été représentées par des heatmaps dont les colonnes et lignes ont été arrangées grâce à un clustering hiérarchique (figure 4.9), de la même manière que dans la publication de GOS. Cette figure montre deux points importants. Premièrement, Simka parvient à retrouver la structure des échantillons par océan. Il arrive donc aux mêmes conclusions que le consortium GOS qui est que les échantillons plus proches géographiquement ont une biodiversité plus proche et vice versa. Deuxièmement, le filtre d'abondance n'a quasiment aucun impact sur le clustering des jeux de données. Cela a été confirmé par une valeur de corrélation de Spearman de 0.981 entre la matrice de distance filtrée et celle non filtrée. Nous n'avons pas noté de différences majeures entre les distances qualitatives et quantitatives sur ces données.

# 4.2 Conclusion

Un point clé notable de notre proposition pour comparer les communautés est d'utiliser le contenu en k-mers seulement. Cela peut biaiser nos distances par rapport à des distances qui seraient calculées à partir de comptages d'espèces. Le biais peut aller dans les deux sens : d'un coté, les régions génomiques partagées ou les transferts horizontaux entre les espèces vont sous-estimer nos distances. D'un autre coté, l'hétérogénéité de la taille des génomes et les variations de composition en k-mers le long des génomes vont surestimer les distances. Toutefois, les approches basées sur des compositions d'espèces ne sont pas applicables sur de grands jeux de données provenant d'environnements complexes (sol, eau de mer) à cause du manque de bonnes références. Notre proposition a l'avantage d'être une approche de novo, non biaisée par l'inconsistance et l'incomplétude des bases de données de références. De plus, nos expériences sur le projet HMP montrent que les distances quantitatives basées sur les k-mers sont bien corrélées avec les distances taxonomiques (corrélation de Spearman > 0.88 pour  $k \geq 21$ ) et par conséquence que SIMKA retrouve les mêmes structures biologiques que les études taxonomiques. L'application sur les données de Tara Oceans a permis d'observer des regroupements d'échantillons cohérents en utilisant une distance qualitative de Simka. Une comparaison des résultats de Simka à des distances basées sur des OTUs démontre que la composition en k-mers est un bon remplacement à une estimation de la diversité. Cette application représente un autre grand pas vers la validation de notre proposition.

Deux intérêts nous ont motivés pour calculer une collection de distances plutôt qu'une seule comme la plupart des outils de l'état de l'art : différentes distances capturent différentes caractéristiques des données et toutes les distances calculées par Simka ont en commun le fait qu'elles sont additives sur les k-mers et peuvent donc être calculées simultanément en utilisant le même algorithme. En guise de support pour le premier point, nous avons vu que Mash se comporte mal quand on considère les échantillons du projet HMP par tissu puisque cet outil ne peut prendre

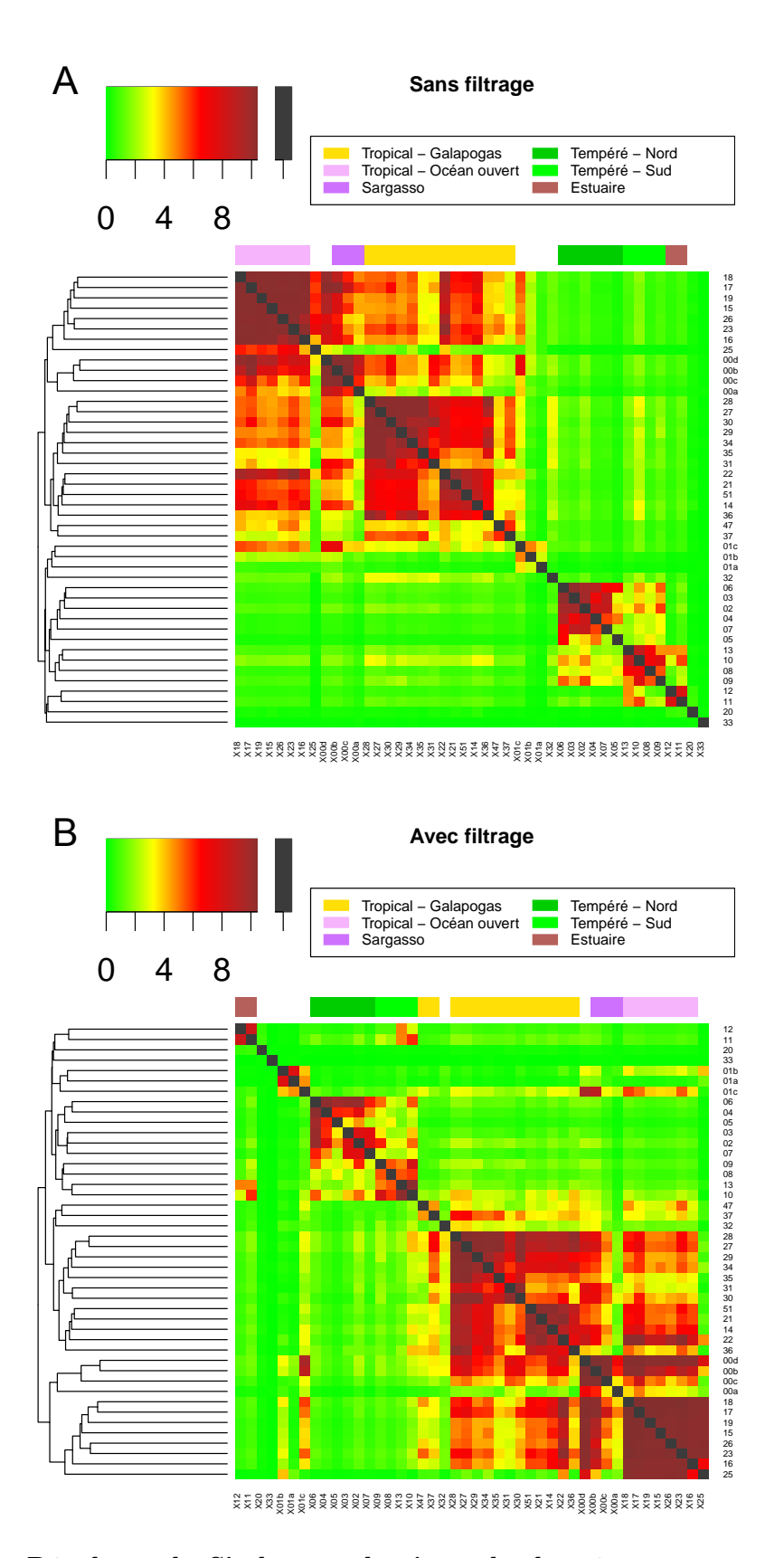

Figure 4.9. Résultats de Simka sur des jeux de données peu couverts du projet Global Ocean Sampling (GOS) Comparaison du clutering obtenu par Simka en utilisant la distance quantitative de Bray-Curtis  $(A)$  sans filtre d'abondance et  $(B)$  en filtrant les k-mers vus une seule fois.

en compte que des informations de présence-absence et non d'abondances relatives, contrairement à Simka. Les différences en abondances relatives sont des signaux subtils qui sont souvent au cœur d'intéressants résultats biologiques dans les études comparatives. Par exemple, Boutin et al. [138] ont montré que la structure entre différents échantillons de patients atteints d'une maladie pulmonaire était visible avec la distance quantitative de Bray-Curtis et absente avec la distance qualitative de Jaccard, mettant en évidence le rôle de l'abondances de certains microbes pathologiques dans la maladie. Dans d'autres études, il a été montré que la réponse des communautés bactériennes au stress ou à des changements environnementaux se caractérise par une augmentation de l'abondance de certains taxons rares [139, 140, 141, 142].

Le calcul des distance a une complexité en temps en  $O(W \times N^2)$ , où W est le nombre de  $k$ -mers distincts considérés et  $N$  est le nombre de jeux de lectures d'entrée.  $N$  est généralement limité à quelques centaines et ne peut pas être réduit. Cependant, W peut atteindre les centaines de milliards. Le filtre d'abondance fournit déjà un très grand gain de performances sans affecter les résultats des distances quantitatives, au moins sur les tests effectués sur les jeux de données du projet HMP. Cependant, ces données ne sont pas représentatives de tous les projets métagénomiques et, dans certains cas, ce filtre pourrait ne pas être désiré. Par exemple, dans le cas d'échantillons avec une très faible couverture ou quand une étude qualitative est effectuée dans laquelle les espèces rares ont plus d'impact. Dans ce cas là, il est important de noter que Simka peut tout de même passer à l'échelle sur de grands jeux de données même lorsque le filtre d'abondance est désactivé. Nous avons montré que Simka parvient à retrouver la principale structure des jeux de lectures peu couverts du projet GOS avec ou sans filtre d'abondance. Dans le chapitre suivant, nous testons d'autres approches que le filtre d'abondance pour réduire la quantité de k-mers à traiter et nous mesurons leurs effets sur les distances.

# Chapitre 5

# Conclusion et perspectives

Les travaux de cette thèse apportent quatre contributions aux domaines de la bioinformatique et de la métagénomique : (1) une nouvelle stratégie pour compter simultanément les k-mers de plusieurs jeux de données, nommée Multiset K-mer Counting (MKC) ; (2) l'outil de comparaison de métagénomes Simka basé sur le MKC ; (3) l'évaluation en profondeur des distances de Simka basées sur des comptages exacts de k-mers ; et (4) l'outil SimkaMin qui estime rapidement la distance quantitative de Bray-Curtis.

Le MKC est, à notre connaissance, la première stratégie qui compte simultanément les k-mers de nombreux jeux de données avec de hautes performances en termes de temps et de mémoire. La nouveauté de cette stratégie est qu'elle représente les résultats comme un flux de données, fournissant les comptages dans tous les jeux de données, k-mer par k-mer. De plus, celle-ci s'appuie sur les algorithmes de comptage de k-mers de l'état de l'art et pourra continuer de bénéficier de leurs futures améliorations. Le MKC sort du champ de la métagénomique car il existe, aujourd'hui, de nombreuses applications basées sur les k-mers qui considèrent plus d'un jeu de données génomiques. Par exemple, l'outil Cortex [143] améliore la détection de variants génétiques en considérant une population d'individus. L'information génomique de ces individus est représentée par un graphe de de-Bruijn coloré. Les nœuds du graphe (c'est-à-dire les k-mers) sont associés à une couleur correspondant au jeu de données d'où ils proviennent. Cette information peut être fournie efficacement par le MKC. De plus, le fait d'avoir accès à tous les comptages d'un k-mer au même instant permet d'appliquer des filtres d'abondance plus complexes qu'un simple seuil.

Simka s'appuie sur le MKC pour calculer une collection de distances écologiques entre les métagénomes. L'intérêt de cette approche est qu'elle s'abstrait d'une phase difficile d'estimation de la diversité taxonomique à partir de données métagénomiques. Celle-ci est remplacée par la diversité en k-mers. Simka est flexible. Les différents paramètres, tels que la taille des k-mers, ont peu d'influence sur ses performances globales. De plus, contrairement à la plupart des outils de l'état de l'art, Simka passe à l'échelle sans la nécessité de filtrer les k-mers vus une seule fois. Dans certains environnements comme le sol, ce filtre est indésirable car la couverture des espèces est globalement très faible. Il existe de nombreuses distances écologiques qui peuvent aboutir à des résultats différents. Nous avons rassemblé un ensemble de distances qui ont la propriété d'être additives sur les k-mers et qui sont donc toutes calculées simultanément en une passe sur les jeux de données.

Une partie de cette thèse a été vouée à l'évaluation des distances basées sur les k-mers. Cela a été d'une importance primordiale car les biologistes préféreraient idéalement travailler sur des comptages d'espèces. Sur le microbiome humain, nous avons trouvé de bonnes relations entre les distances quantitatives taxonomiques et les distances de Simka. Cependant, il n'est pas possible de reproduire une telle expérience sur des environnements plus complexes qui manquent de bonnes références. L'étude comparative des données de Tara Oceans nous a permis de pousser cette évaluation plus loin. Elle montre notamment que les distances qualitatives de Simka sont cohérentes avec des distances basées sur des OTUs. Cela vient appuyer l'intérêt des spectres de k-mers comme remplacement à une estimation de la diversité taxonomique. L'évaluation a majoritairement porté sur des jeux de données bactériens. Dans le futur, il sera important d'évaluer Simka sur des projets s'intéressant à d'autres types de micro-organismes, comme des eukaryotes, qui sont pour le moment moins étudiés.

Bien que Simka soit un outil performant, sa consommation en disque est problématique. Simka génère des fichiers temporaires de l'ordre de la taille des données à traiter. Pour améliorer les performances globales, nous avons exploré des approches de sous-échantillonnage. L'outil Mash nous a particulièrement inspiré. Celui-ci estime l'index qualitatif de Jaccard en n'utilisant que quelques milliers de k-mers. Nous avons adapté sa méthodologie pour qu'elle prenne en compte l'abondance des k-mers. Nous avons empiriquement mis en évidence que la distance quantitative de Bray-Curtis peut être estimée très précisément en utilisant environ 1 million de k-mers distincts par jeu. Cela représente moins d'1% des k-mers distincts des jeux de données sur les deux projets métagénomiques considérés. Cette adaptation de Mash a été implémentée dans un outil nommé SimkaMin. Celui-ci est 8 fois plus rapide que Simka et 4 fois plus rapide que Mash. Nous espérons prochainement déterminer l'erreur théorique de cette estimation de la distance de Bray-Curtis en fonction du nombre de k-mers utilisés.

# 5.1 Impact de Simka dans la communauté scientifique

Simka a pour la première fois été utilisé pour comparer les données de Tara Oceans. Cette étude, dans laquelle nous sommes impliqués, a établi la première biogéographie à partir de données métagénomiques. Elle montre que l'organisation génomique des communautés planctoniques est dynamique. Elle évolue différemment selon la taille des organismes. Les courants marins sont le premier facteur à avoir une influence sur la dynamique d'organisation. Au delà d'un an et demi de circulation, l'impact des courants est éclipsé par les variations environnementales. L'article concernant cette étude est actuellement en révision dans le journal Nature.

Nous avons référencé d'autres utilisateurs de Simka. Deux études ont abouti à une publication. Dans la première, Dickson et al. [144] ont montré que l'exposition des larves de moustiques à différentes bactéries entraîne des variations dans les traits des adultes. Une classification des échantillons issue des résultats de Simka a été déterminée pour confirmer une classification basée sur des OTUs. Les auteurs ont montré un intérêt pour Simka car ses résultats sont indépendants d'une phase d'estimation de la diversité taxonomique. Dans la deuxième étude, Danovaro et al. [145] ont exploré un milieu sous-marin ayant subi une éruption volcanique. Simka a été utilisé pour dresser une vue globale de l'organisation des communautés présentes plus ou moins loin du site volcanique.

Pendant un séjour à l'EBI, Simka a été introduit aux utilisateurs de leur pipeline d'analyses métagénomiques [41]. Camilla Speller de l'université de York (BioArch, Department of Archaeology) a proposé de lancer Simka sur des échantillons dentaires archéologiques. Les échantillons ont été prélevés à partir de différents squelettes à plusieurs endroits sur la dent (os, dentine, etc.). Elle nous a montré que le premier critère qui sépare les échantillons est l'endroit sur la dent. Ensuite, de manière intéressante, Simka a séparé les échantillons provenant de squelettes de sites archéologiques différents (anglais et allemand). Enfin, pour un site archéologique donné, Simka est parvenu à regrouper les échantillons par squelette.

Ces différentes applications sont très excitantes. L'EBI a également montré un engouement par rapport à Simka. Dans le futur, nous espérons intégrer l'estimateur SimkaMin dans leur pipeline EMG [41] pour proposer aux utilisateurs de comparer leurs jeux de données en ligne.

# 5.2 Perspectives

## 5.2.1 Amélioration de la sensibilité des distances basées sur les k-mers

Depuis quelques années, les k-mers sont régulièrement remplacés par les graines espacées. Les graines espacées peuvent être vues comme des k-mers non contigus. Elles autorisent ainsi un certain nombre de substitutions lors de leur comparaison. On les retrouvent dans des applications impliquant des comparaisons de séquences comme : l'alignement de lectures [146], l'alignement de séquences multiples [147], la classification de protéines [148] et la reconstruction phylogénétique [149]. Plus récemment, les graines espacées ont été appliquées aux données métagénomiques. Par exemple, Břinda et al. [150] ont montré qu'elles améliorent les approches d'assignation taxonomique sans-alignement, telles que Kraken [37].

Dans le cadre de Simka, les graines espacées permettraient de comparer les métagénomes de manière moins stringente. Les distances seraient alors plus souples et moins sensibles aux erreurs de séquençage et aux variants génomiques. Cette sensibilité est importante dans certaines circonstances. Notamment, les virus sont connus pour avoir des génomes extrêmement mutés.

Le calcul de ces graines a un impact considérable sur le temps de calcul d'un facteur 3 à 5 [150]. Des études s'attaquent actuellement à ce problème [151].

## 5.2.2 Amélioration de la robustesse des distances

Nos travaux sur le sous-échantillonnage au niveau des lectures indiquent que le clustering des échantillons est sensible au nombre de lectures considérées. Il serait intéressant d'ajouter des valeurs de supports au clustering issue des distances de Simka.

Plusieurs techniques statistiques sont classiquement employées pour ajouter des informations de robustesse à des classifications hiérarchiques. Par exemple, le bootstrapping consiste à calculer de nombreux résultats, appelés bootstraps, en sélectionnant aléatoirement les éléments des données originales avec remise. La valeur de bootstrap d'un nœud du clustering original est la fréquence d'apparition de ses bipartitions dans les classifications issues des bootstraps [152]. La technique Multiscale bootstrap resampling [153] génère des valeurs de support moins biaisées mais requiert plus de calculs. Elle agglomère différentes valeurs de bootstrap calculées à différentes profondeurs de sous-échantillonnage. Avec Mash et SimkaMin, nous pouvons aujourd'hui imaginer calculer ces nombreux bootstraps efficacement, afin de tirer parti de ces techniques statistiques.

#### 5.2.3 Séquences similaires entre les jeux de données

Déterminer les séquences similaires entre deux ou plusieurs jeux de données a de nombreuses applications. Par exemple, dans le cadre de l'étude du projet Tara Oceans (présentée en section ??), cette opération a permis de détecter les lectures spécifiques aux différentes génocénoses. Des analyses taxonomiques (potentiellement coûteuses en ressources informatiques) ont essentiellement été conduites sur ces sous-ensembles de séquences. Une autre application est l'assemblage croisé. L'idée est d'isoler les séquences métagénomiques d'un organisme pour aider à l'assemblage de son génome. On recherche alors les séquences similaires entre plusieurs jeux de données susceptibles de contenir l'organisme cible. Les organismes qui ne sont pas présents dans tous les jeux de données sont automatiquement filtrés.

En s'appuyant sur le MKC, un outil performant pourrait être développé pour sortir ces séquences similaires. En effet, le MKC détermine les k-mers partagés entre les jeux. Seuls ces kmers peuvent être indexés afin d'identifier rapidement les lectures similaires entre les jeux sansalignement. De plus, le fait que le MKC fournit les N comptages d'un k-mer permet de construire différentes formules de sélection des k-mers. Par exemple, n'indexer que les k-mers présents dans ces 3 jeux mais absents dans les 5 autres, etc. Avec en plus la possibilité de prendre en compte l'abondance des k-mers dans les formules.

### 5.2.4 Mesure de complexité intra-échantillon

En 1960, Whittaker [154] a introduit la notion de diversité-beta pour comparer les communautés sur la base de leurs diversités en espèces. La diversité-beta est intimement liée à la diversitéalpha qui représente la complexité d'un échantillon (le nombre d'espèces dans une communauté). Néanmoins, ces deux notions sont très différentes. Les distances écologiques (diversité-beta) indiquent des changements dans la composition des communautés mais ne donnent pas d'informations par rapport à leur complexité. Par exemple, deux environnements peuvent être dits parfaitement similaires s'ils possèdent une espèce et qu'elle est partagée, ou s'ils possèdent un million d'espèces et qu'elles sont partagées. Cette information de complexité est pertinente et pourrait compléter les mesures de comparaisons de Simka. Bien sûr, il existe des méthodes dédiées pour estimer la diversité, mais c'est encore aujourd'hui un problème ouvert, notamment à partir de données plein-génomes.

Plusieurs observations laissent penser que les spectres de k-mers cachent des informations de complexité : Simka utilise les comptages de k-mers comme un remplacement de la composition taxonomique ; d'autres types d'outils, comme les assembleurs métagénomiques, exploitent les spectres pour détecter des pics d'abondance d'espèces isolées ; nous avons vu que le nombre de k-mers distincts varie en fonction de l'environnement et du type d'organismes étudiés (figure 3.1) ; enfin, en génomique, les spectres de k-mers permettent d'estimer des caractéristiques du génome étudié comme sa taille et son taux d'hétérozygotie [155]. Les spectres de k-mers calculés à partir d'échantillons provenant de milieux complexes sont très bruités mais croiser différents spectres pourrait dévoiler de nouvelles informations. Par exemple, un spectre peut être nettoyé en retirant tous les k-mers partagés avec d'autres jeux. On ne s'intéresse alors plus qu'aux k-mers spécifiques du jeu. À l'inverse, on peut étudier le spectre de k-mers partagés par un certain nombre d'environnements. La mesure de complexité extraite à partir d'un spectre ne pourrait pas être utilisée seule en tant que telle, tout comme les distances de Simka. Cependant, on peut imaginer l'utiliser de manière relative, pour classer les jeux de données par complexité.

### 5.2.5 Requêtage de jeux de données métagénomiques

Les plateformes d'analyses métagénomiques internationales, telles que MG-RAST [96] et EMG, hébergent actuellement un nombre de jeux de données de l'ordre de la centaine de milliers. Dans le futur, les technologies de séquençage vont continuer à se développer et les projets métagénomiques se multiplier. Ces serveurs atteindront prochainement un nombre de jeux de l'ordre du million. Il est important de bien gérer ces données pour y mener efficacement des opérations complexes. Par exemple, un utilisateur pourrait vouloir comparer ses jeux fraichement séquencés à ceux de projets existants du même environnement. Il pourrait vouloir savoir si une séquence particulière (un gène par exemple) apparait dans les jeux archivés. La gestion des données peut également aider les serveurs eux-mêmes. Par exemple, on peut estimer la composition taxonomique et fonctionnelle d'un nouveau jeu en analysant les jeux (déjà annotés) auquel il est très similaire. Si un nouveau jeu est très similaire aux jeux intestinaux, alors il est inutile d'aligner un catalogue de gènes marins sur celui-ci, etc.

Pour organiser les données, ces serveurs possèdent des systèmes basés sur les annotations des jeux de données (metadonnées), comme leur projet métagénomique, leur environnement, etc. Cependant, ces annotations ne sont pas toujours disponibles, peuvent avoir été perdues ou être difficilement accessibles. De plus, elles peuvent être imprécises. Par exemple, sur le serveur EMG, un jeu de données peut être labellisé "humain" alors qu'il provient plus précisément de l'intestin. Nous avons réfléchi à deux systèmes de requêtage, basés sur les résultats de Simka, qui pourraient aider à la gestion et à la fouille automatique de données métagénomiques : le requêtage d'un jeu de données contre N jeux et le requêtage d'une séquence particulière contre N jeux.

Requêtage jeu contre jeux. Pour un jeu requête donné, l'objectif est de fournir une liste de jeux ordonnés par similarité vis à vis du jeu requête. Ce type de requêtage est une application directe de Simka. Pendant un séjour à l'EBI, nous avons testé une méthode pour répondre instantanément à ce problème. L'idée est que la similarité entre chaque jeu de données du serveur est pré-calculée par Simka, puis stockée dans une matrice de distances contenant tous les jeux. L'utilisateur choisit son jeu requête sur le serveur. La ligne (ou colonne) correspondante à ce jeu dans la matrice de distances est extraite, puis triée par similarité. Il ne reste alors plus qu'à fournir cette liste à l'utilisateur.

Nous avons pu évaluer la pertinence de ce classement grâce à des mesures du domaine de la fouille de données sur une dizaine de milliers de jeux de données provenant de projets hétérogènes. Nous avons trouvé que les premiers jeux de données (les plus similaires vis à vis d'un jeu requête) proviennent généralement du même projet métagénomique que celui du jeu requête. C'est intéressant d'un point de vue biologique mais il est possible que ce résultat soit biaisé. Les différents projets peuvent utiliser des protocoles d'extraction de l'ADN et de séquençage bien spécifiques. Néanmoins, nous avons découvert que les jeux les plus similaires proviennent généralement du même environnement que la requête. Cela montre que la fouille de données basée sur le contenu génomique est pertinente. Il serait intéressant de continuer ce travail pour trouver dans quels cas la recherche est pertinente ou non, et pourquoi, et quelles distances fonctionnent le mieux. Peut être que certaines distances vont capturer différentes caractéristiques des jeux de données (environnement, saison particulière, température, etc.).

Requêtage séquence contre jeux. Pour une séquence requête donnée, il s'agit de fournir le plus rapidement possible la liste des jeux de données dans laquelle elle apparait. Cette séquence peut être un gène, un génome ou une lecture quelconque. La base de données peut être un projet métagénomique complet, ou encore l'intégralité des données d'un serveur. Bien sûr, le nombre de séquences requêtes peut être immense. Cette application est un des verrous actuels de la bioinformatique des séquences. Elle touche plus au domaine de comparaison de séquences que celui de Simka. Cependant, Simka peut être utilisé pour structurer la base de données.

Actuellement, la comparaison de séquences sans-alignement est employée pour traiter efficacement ce problème. Une séquence requête apparait dans un jeu si elle partage un certain pourcentage de k-mers avec celui-ci. La structure la plus utilisée pour indexer un ensemble de jeux de données se base sur un arbre de filtres de Bloom [156, 157, 158]. Mais ces approches ne sont pas dédiées à la métagénomique et ne passent pas à l'échelle en termes d'espace mémoire sur des projets de grande envergure. Notre idée s'inspire de ces méthodes. Elle commence par le clustering hiérarchique des échantillons de la base de données avec Simka. L'arbre est utilisé pour factoriser le contenu génomique partagé entre les échantillons. Par exemple, si un k-mer apparait dans 4 jeux, il est stocké une seule fois dans leur ancêtre commun le plus proche (LCA). La structure d'indexation de la base de données est une table de hachage associant les k-mers à leur LCA. Pendant cette thèse, de nouvelles structures de données compactes ont été publiées pour indexer de très grands ensembles de k-mers et leur associer des informations [159, 160]. Avec cette méthode, on peut imaginer indexer un projet métagénomique, tel que Tara Oceans, sur une machine possédant environ 500 Go de mémoire vive.

L'approche que nous proposons capture la redondance de la base de données. En revanche, un problème à résoudre pour indexer une quantité plus importante de données est la réduction du nombre de k-mers considérés. Ce problème fait potentiellement appel à tous les types d'analyses métagénomiques de novo pour détecter des k-mers exceptionnels au sein des génomes présents.
### Annexes

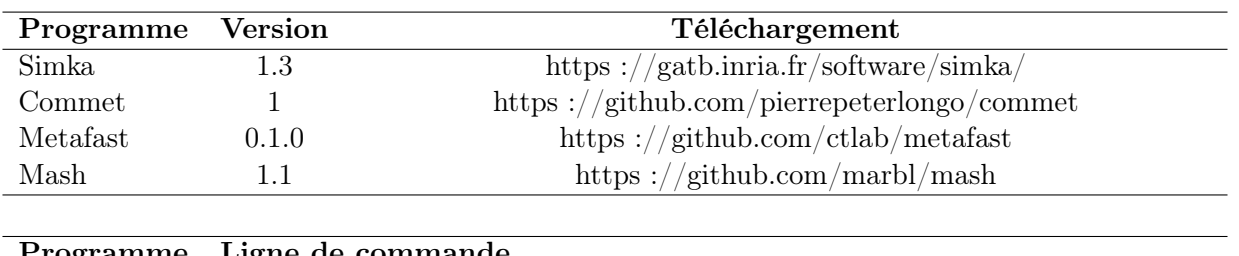

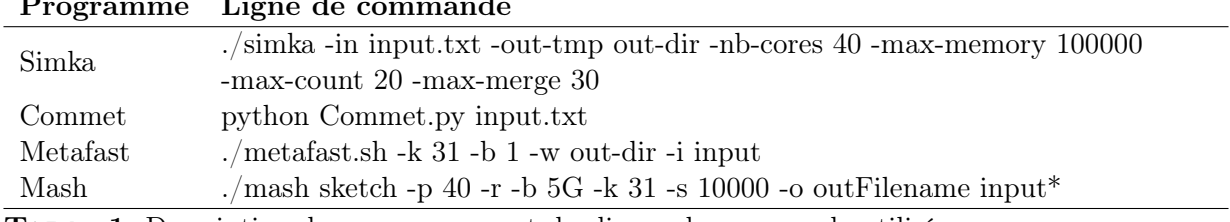

Table 1. Description des programmes et des lignes de commande utilisées.

## Bibliographie

- [1] Human Microbiome Project Consortium. Structure, function and diversity of the healthy human microbiome. Nature, 486(7402) :207–214, 2012.
- [2] S Dusko Ehrlich et al. Metagenomics of the intestinal microbiota : potential applications. Gastroenterologie clinique et biologique, 34 :S23–S28, 2010.
- [3] Eric Karsenti, Silvia G Acinas, Peer Bork, Chris Bowler, Colomban De Vargas, Jeroen Raes, Matthew Sullivan, Detlev Arendt, Francesca Benzoni, Jean-Michel Claverie, et al. A holistic approach to marine eco-systems biology. PLoS biology, 9(10) :e1001177, 2011.
- [4] Frederick Sanger, Steven Nicklen, and Alan R Coulson. Dna sequencing with chainterminating inhibitors. Proceedings of the national academy of sciences, 74(12) :5463–5467, 1977.
- [5] Allan M Maxam and Walter Gilbert. A new method for sequencing dna. Proceedings of the National Academy of Sciences, 74(2) :560–564, 1977.
- [6] Carl R Woese and George E Fox. Phylogenetic structure of the prokaryotic domain : the primary kingdoms. Proceedings of the National Academy of Sciences, 74(11) :5088–5090, 1977.
- [7] Saul B Needleman and Christian D Wunsch. A general method applicable to the search for similarities in the amino acid sequence of two proteins. Journal of molecular biology, 48(3) :443–453, 1970.
- [8] Stephen F Altschul, Warren Gish, Webb Miller, Eugene W Myers, and David J Lipman. Basic local alignment search tool. Journal of molecular biology, 215(3) :403–410, 1990.
- [9] Frederick R Blattner, Guy Plunkett, Craig A Bloch, Nicole T Perna, Valerie Burland, Monica Riley, Julio Collado-Vides, Jeremy D Glasner, Christopher K Rode, George F Mayhew, et al. The complete genome sequence of escherichia coli k-12. science, 277(5331) :1453–1462, 1997.
- [10] J Craig Venter, Mark D Adams, Eugene W Myers, Peter W Li, Richard J Mural, Granger G Sutton, Hamilton O Smith, Mark Yandell, Cheryl A Evans, Robert A Holt, et al. The sequence of the human genome. science, 291(5507) :1304–1351, 2001.
- [11] Jorge S Reis-Filho. Next-generation sequencing. Breast Cancer Research, 11(3) :S12, 2009.
- [12] Jared T Simpson and Richard Durbin. Efficient de novo assembly of large genomes using compressed data structures. Genome research, 22(3) :549–556, 2012.
- [13] Daniel R Zerbino and Ewan Birney. Velvet : algorithms for de novo short read assembly using de bruijn graphs. Genome research, 18(5) :821–829, 2008.
- [14] Jared T Simpson, Kim Wong, Shaun D Jackman, Jacqueline E Schein, Steven JM Jones, and Inanç Birol. Abyss : a parallel assembler for short read sequence data. Genome research, 19(6) :1117–1123, 2009.
- [15] Shaun D Jackman, Benjamin P Vandervalk, Hamid Mohamadi, Justin Chu, Sarah Yeo, S Austin Hammond, Golnaz Jahesh, Hamza Khan, Lauren Coombe, Rene L Warren, et al. Abyss 2.0 : resource-efficient assembly of large genomes using a bloom filter. Genome research, 27(5) :768–777, 2017.
- [16] Christoph Bleidorn. Third generation sequencing : technology and its potential impact on evolutionary biodiversity research. Systematics and biodiversity, 14(1) :1–8, 2016.
- [17] James T Staley and Allan Konopka. Measurement of in situ activities of nonphotosynthetic microorganisms in aquatic and terrestrial habitats. Annual Reviews in Microbiology, 39(1) :321–346, 1985.
- [18] Rudolf I Amann, Wolfgang Ludwig, and Karl-Heinz Schleifer. Phylogenetic identification and in situ detection of individual microbial cells without cultivation. Microbiological reviews, 59(1) :143–169, 1995.
- [19] Jared R Leadbetter. Cultivation of recalcitrant microbes : cells are alive, well and revealing their secrets in the 21st century laboratory. Current opinion in microbiology, 6(3) :274–281, 2003.
- [20] Baker M. Method offers dna blueprint of a single human cell. Nature, 2012.
- [21] Charles Gawad, Winston Koh, and Stephen R Quake. Single-cell genome sequencing : current state of the science. Nature reviews. Genetics, 17(3) :175, 2016.
- [22] Jo Handelsman, Michelle R Rondon, Sean F Brady, Jon Clardy, and Robert M Goodman. Molecular biological access to the chemistry of unknown soil microbes : a new frontier for natural products. Chemistry & biology, 5(10) :R245–R249, 1998.
- [23] Jack A Gilbert and Christopher L Dupont. Microbial metagenomics : beyond the genome. Annual Review of Marine Science, 3 :347–371, 2011.
- [24] Junjie Qin, Ruiqiang Li, Jeroen Raes, Manimozhiyan Arumugam, Kristoffer Solvsten Burgdorf, Chaysavanh Manichanh, Trine Nielsen, Nicolas Pons, Florence Levenez, Takuji Yamada, et al. A human gut microbial gene catalog established by metagenomic sequencing. nature, 464(7285) :59, 2010.
- [25] Jeremy A Frank and Søren J Sørensen. Quantitative metagenomic analyses based on average genome size normalization. Applied and environmental microbiology, 77(7) :2513–2521, 2011.
- [26] Norman R Pace, David A Stahl, David J Lane, and Gary J Olsen. The analysis of natural microbial populations by ribosomal rna sequences. In Advances in microbial ecology, pages 1–55. Springer, 1986.
- [27] Narayan Desai, Dion Antonopoulos, Jack A Gilbert, Elizabeth M Glass, and Folker Meyer. From genomics to metagenomics. Current opinion in biotechnology, 23(1) :72–76, 2012.
- [28] Kim D Pruitt, Tatiana Tatusova, and Donna R Maglott. Ncbi reference sequences (refseq) : a curated non-redundant sequence database of genomes, transcripts and proteins. Nucleic acids research, 35(suppl\_1) :D61–D65, 2006.
- [29] James R Cole, Qiong Wang, E Cardenas, J Fish, Benli Chai, Ryan J Farris, AS Kulam-Syed-Mohideen, Donna M McGarrell, T Marsh, George M Garrity, et al. The ribosomal database project : improved alignments and new tools for rrna analysis. Nucleic acids research, 37(suppl\_1) :D141–D145, 2008.
- [30] Daniel McDonald, Morgan N Price, Julia Goodrich, Eric P Nawrocki, Todd Z DeSantis, Alexander Probst, Gary L Andersen, Rob Knight, and Philip Hugenholtz. An improved greengenes taxonomy with explicit ranks for ecological and evolutionary analyses of bacteria and archaea. The ISME journal, 6(3) :610–618, 2012.
- [31] J Gregory Caporaso, Justin Kuczynski, Jesse Stombaugh, Kyle Bittinger, Frederic D Bushman, Elizabeth K Costello, Noah Fierer, Antonio Gonzalez Peña, Julia K Goodrich, Jeffrey I Gordon, et al. Qiime allows analysis of high-throughput community sequencing data. Nature methods, 7(5) :335–336, 2010.
- [32] Patrick D Schloss, Sarah L Westcott, Thomas Ryabin, Justine R Hall, Martin Hartmann, Emily B Hollister, Ryan A Lesniewski, Brian B Oakley, Donovan H Parks, Courtney J Robinson, et al. Introducing mothur : open-source, platform-independent, community-supported software for describing and comparing microbial communities. Applied and environmental microbiology, 75(23) :7537–7541, 2009.
- [33] Daniel H Huson, Sina Beier, Isabell Flade, Anna Górska, Mohamed El-Hadidi, Suparna Mitra, Hans-Joachim Ruscheweyh, and Rewati Tappu. Megan community edition-interactive exploration and analysis of large-scale microbiome sequencing data. PLoS computational biology, 12(6) :e1004957, 2016.
- [34] Heng Li and Richard Durbin. Fast and accurate short read alignment with burrows–wheeler transform. Bioinformatics, 25(14) :1754–1760, 2009.
- [35] Ben Langmead and Steven L Salzberg. Fast gapped-read alignment with bowtie 2. Nature methods, 9(4) :357–359, 2012.
- [36] Susana Vinga and Jonas Almeida. Alignment-free sequence comparison—a review. Bioinformatics, 19(4) :513–523, 2003.
- [37] Derrick E Wood and Steven L Salzberg. Kraken : ultrafast metagenomic sequence classification using exact alignments. Genome biology, 15(3) :1, 2014.
- [38] Zheng Zhang, Scott Schwartz, Lukas Wagner, and Webb Miller. A greedy algorithm for aligning dna sequences. Journal of Computational biology, 7(1-2) :203–214, 2000.
- [39] Daehwan Kim, Li Song, Florian P Breitwieser, and Steven L Salzberg. Centrifuge : rapid and sensitive classification of metagenomic sequences. Genome research, 26(12) :1721–1729, 2016.
- [40] Peter Menzel, Kim Lee Ng, and Anders Krogh. Fast and sensitive taxonomic classification for metagenomics with kaiju. Nature communications, 7, 2016.
- [41] Alex Mitchell, Francois Bucchini, Guy Cochrane, Hubert Denise, Petra ten Hoopen, Matthew Fraser, Sebastien Pesseat, Simon Potter, Maxim Scheremetjew, Peter Sterk, et al. Ebi metagenomics in 2016-an expanding and evolving resource for the analysis and archiving of metagenomic data. Nucleic acids research, 44(D1) :D595–D603, 2015.
- [42] Robert D Finn, Jody Clements, and Sean R Eddy. Hmmer web server : interactive sequence similarity searching. Nucleic acids research,  $39(\text{suppl} \space 2)$  :W29–W37, 2011.
- [43] Nicola Segata, Levi Waldron, Annalisa Ballarini, Vagheesh Narasimhan, Olivier Jousson, and Curtis Huttenhower. Metagenomic microbial community profiling using unique cladespecific marker genes. Nature methods, 9(8) :811–814, 2012.
- [44] Duy Tin Truong, Eric A Franzosa, Timothy L Tickle, Matthias Scholz, George Weingart, Edoardo Pasolli, Adrian Tett, Curtis Huttenhower, and Nicola Segata. Metaphlan2 for enhanced metagenomic taxonomic profiling. Nature methods, 12(10) :902, 2015.
- [45] Jonathan A Eisen. Environmental shotgun sequencing : its potential and challenges for studying the hidden world of microbes. PLoS biology, 5(3) :e82, 2007.
- [46] Human Microbiome Project Consortium. A framework for human microbiome research. Nature, 486(7402) :215–221, Jun 2012.
- [47] Alexander F Koeppel and Martin Wu. Surprisingly extensive mixed phylogenetic and ecological signals among bacterial operational taxonomic units. Nucleic acids research, 41(10) :5175–5188, 2013.
- [48] Yunpeng Cai and Yijun Sun. Esprit-tree : hierarchical clustering analysis of millions of 16s rrna pyrosequences in quasilinear computational time. Nucleic acids research, 39(14) :e95– e95, 2011.
- [49] Weizhong Li and Adam Godzik. Cd-hit : a fast program for clustering and comparing large sets of protein or nucleotide sequences. Bioinformatics, 22(13) :1658–1659, 2006.
- [50] Robert C Edgar. Search and clustering orders of magnitude faster than blast. Bioinformatics,  $26(19):2460-2461, 2010.$
- [51] Céline Mercier, Frédéric Boyer, Aurélie Bonin, and E Coissac. Sumatra and sumaclust : fast and exact comparison and clustering of sequences. In Programs and Abstracts of the SeqBio 2013 workshop. Abstract, pages 27–29, 2013.
- [52] Frédéric Mahé, Torbjørn Rognes, Christopher Quince, Colomban de Vargas, and Micah Dunthorn. Swarm : robust and fast clustering method for amplicon-based studies. PeerJ, 2 :e593, 2014.
- [53] Joseph F Petrosino, Sarah Highlander, Ruth Ann Luna, Richard A Gibbs, and James Versalovic. Metagenomic pyrosequencing and microbial identification. Clinical chemistry, 55(5) :856–866, 2009.
- [54] Gwenael Piganeau, Adam Eyre-Walker, Nigel Grimsley, and Herv ? ? Moreau. How and why DNA barcodes underestimate the diversity of microbial eukaryotes. PLoS ONE, 6(2), 2011.
- [55] Ufuk Nalbantoglu, Atilla Cakar, Haluk Dogan, Neslihan Abaci, Duran Ustek, Khalid Sayood, and Handan Can. Metagenomic analysis of the microbial community in kefir grains. Food microbiology, 41 :42–51, 2014.
- [56] Thomas Vannier, Jade Leconte, Yoann Seeleuthner, Samuel Mondy, Eric Pelletier, Jean-Marc Aury, Colomban De Vargas, Michael Sieracki, Daniele Iudicone, Daniel Vaulot, et al. Survey of the green picoalga bathycoccus genomes in the global ocean. Scientific reports, 6, 2016.
- [57] Marcelino T Suzuki and Stephen J Giovannoni. Bias caused by template annealing in the amplification of mixtures of 16s rrna genes by pcr. Applied and environmental microbiology, 62(2) :625–630, 1996.
- [58] Silvia G Acinas, Luisa A Marcelino, Vanja Klepac-Ceraj, and Martin F Polz. Divergence and redundancy of 16s rrna sequences in genomes with multiple rrn operons. Journal of bacteriology, 186(9) :2629–2635, 2004.
- [59] Evaluation of 16s rDNA-based community profiling for human microbiome research. PLoS ONE, 7(6) :e39315, jun 2012.
- [60] Lin Cai, Lin Ye, Amy Hin Yan Tong, Si Lok, and Tong Zhang. Biased diversity metrics revealed by bacterial 16s pyrotags derived from different primer sets. PloS one, 8(1) :e53649, 2013.
- [61] John C Wooley, Adam Godzik, and Iddo Friedberg. A primer on metagenomics. PLoS computational biology, 6(2) :e1000667, 2010.
- [62] Yu Peng, Henry CM Leung, Siu-Ming Yiu, and Francis YL Chin. Meta-idba : a de novo assembler for metagenomic data. Bioinformatics, 27(13) :i94–i101, 2011.
- [63] Nicola Segata, Daniela Boernigen, Timothy L Tickle, Xochitl C Morgan, Wendy S Garrett, and Curtis Huttenhower. Computational meta9omics for microbial community studies. Molecular systems biology, 9(1) :666, 2013.
- [64] Toshiaki Namiki, Tsuyoshi Hachiya, Hideaki Tanaka, and Yasubumi Sakakibara. Metavelvet : an extension of velvet assembler to de novo metagenome assembly from short sequence reads. Nucleic acids research, 40(20) :e155–e155, 2012.
- [65] Y. Fofanov, Y. Luo, C. Katili, J. Wang, Y. Belosludtsev, T. Powdrill, C. Belapurkar, V. Fofanov, T.-B. Li, S. Chumakov, and B. M. Pettitt. How independent are the appearances of n-mers in different genomes ? Bioinformatics, 20(15) :2421–2428, apr 2004.
- [66] Yu-Wei Wu and Yuzhen Ye. A novel abundance-based algorithm for binning metagenomic sequences using l-tuples. Journal of Computational Biology, 18(3) :523–534, 2011.
- [67] Carlotta De Filippo, Matteo Ramazzotti, Paolo Fontana, and Duccio Cavalieri. Bioinformatic approaches for functional annotation and pathway inference in metagenomics data. Briefings in bioinformatics, 13(6) :696–710, 2012.
- [68] Alexander Sczyrba, Peter Hofmann, Peter Belmann, David Koslicki, Stefan Janssen, Johannes Droege, Ivan Gregor, Stephan Majda, Jessika Fiedler, Eik Dahms, et al. Critical assessment of metagenome interpretation- a benchmark of computational metagenomics software. Biorxiv, page 099127, 2017.
- [69] Samuel Kariin and Chris Burge. Dinucleotide relative abundance extremes : a genomic signature. Trends in genetics, 11(7) :283–290, 1995.
- [70] Hanno Teeling, Jost Waldmann, Thierry Lombardot, Margarete Bauer, and Frank O Glöckner. Tetra : a web-service and a stand-alone program for the analysis and comparison of tetranucleotide usage patterns in dna sequences. BMC bioinformatics, 5(1) :163, 2004.
- [71] Hanno Teeling and Frank Oliver Glöckner. Current opportunities and challenges in microbial metagenome analysis—a bioinformatic perspective. Briefings in bioinformatics, 13(6) :728– 742, 2012.
- [72] Yi Wang, Henry CM Leung, Siu-Ming Yiu, and Francis YL Chin. Metacluster 4.0 : a novel binning algorithm for ngs reads and huge number of species. Journal of Computational Biology, 19(2) :241–249, 2012.
- [73] James MacQueen et al. Some methods for classification and analysis of multivariate observations. In Proceedings of the fifth Berkeley symposium on mathematical statistics and probability, volume 1, pages 281–297. Oakland, CA, USA., 1967.
- [74] Johannes Alneberg, Brynjar Smári Bjarnason, Ino De Bruijn, Melanie Schirmer, Joshua Quick, Umer Z Ijaz, Leo Lahti, Nicholas J Loman, Anders F Andersson, and Christopher Quince. Binning metagenomic contigs by coverage and composition. Nature methods,  $11(11)$  :1144–1146, 2014.
- [75] Dongwan D Kang, Jeff Froula, Rob Egan, and Zhong Wang. Metabat, an efficient tool for accurately reconstructing single genomes from complex microbial communities. PeerJ, 3 :e1165, 2015.
- [76] Stephen F Altschul, Thomas L Madden, Alejandro A Schäffer, Jinghui Zhang, Zheng Zhang, Webb Miller, and David J Lipman. Gapped blast and psi-blast : a new generation of protein database search programs. Nucleic acids research, 25(17) :3389–3402, 1997.
- [77] Katharina J Hoff, Maike Tech, Thomas Lingner, Rolf Daniel, Burkhard Morgenstern, and Peter Meinicke. Gene prediction in metagenomic fragments : a large scale machine learning approach. BMC bioinformatics, 9(1) :217, 2008.
- [78] Katharina J Hoff, Thomas Lingner, Peter Meinicke, and Maike Tech. Orphelia : predicting genes in metagenomic sequencing reads. Nucleic acids research, 37(suppl\_2) :W101–W105, 2009.
- [79] Lawrence Rabiner and B Juang. An introduction to hidden markov models. ieee assp magazine, 3(1) :4–16, 1986.
- [80] Alex Bateman, Lachlan Coin, Richard Durbin, Robert D Finn, Volker Hollich, Sam Griffiths-Jones, Ajay Khanna, Mhairi Marshall, Simon Moxon, Erik LL Sonnhammer, et al. The pfam protein families database. Nucleic acids research, 32(suppl\_1) :D138–D141, 2004.
- [81] UniProt Consortium et al. Reorganizing the protein space at the universal protein resource (uniprot). Nucleic acids research, page gkr981, 2011.
- [82] Robert D Finn, Teresa K Attwood, Patricia C Babbitt, Alex Bateman, Peer Bork, Alan J Bridge, Hsin-Yu Chang, Zsuzsanna Dosztányi, Sara El-Gebali, Matthew Fraser, et al. Interpro in 2017—beyond protein family and domain annotations. Nucleic acids research, 45(D1) :D190–D199, 2016.
- [83] Minoru Kanehisa, Susumu Goto, Shuichi Kawashima, Yasushi Okuno, and Masahiro Hattori. The kegg resource for deciphering the genome. Nucleic acids research,  $32(\text{supp1} 1)$  :D277– D280, 2004.
- [84] Rachel S Poretsky, Nasreen Bano, Alison Buchan, Gary LeCleir, Jutta Kleikemper, Maria Pickering, Whitney M Pate, Mary Ann Moran, and James T Hollibaugh. Analysis of microbial gene transcripts in environmental samples. Applied and Environmental Microbiology, 71(7) :4121–4126, 2005.
- [85] Jack A Gilbert, Dawn Field, Ying Huang, Rob Edwards, Weizhong Li, Paul Gilna, and Ian Joint. Detection of large numbers of novel sequences in the metatranscriptomes of complex marine microbial communities. PloS one, 3(8) :e3042, 2008.
- [86] Pierre Legendre and Miquel De Cáceres. Beta diversity as the variance of community data : dissimilarity coefficients and partitioning. Ecol Lett, 16(8) :951–963, Aug 2013.
- [87] J Roger Bray and John T Curtis. An ordination of the upland forest communities of southern wisconsin. Ecological monographs, 27(4) :325–349, 1957.
- [88] Catherine Lozupone and Rob Knight. Unifrac : a new phylogenetic method for comparing microbial communities. Applied and environmental microbiology, 71(12) :8228–8235, 2005.
- [89] Manimozhiyan Arumugam, Jeroen Raes, Eric Pelletier, Denis Le Paslier, Takuji Yamada, Daniel R. Mende, Gabriel R. Fernandes, Julien Tap, Thomas Bruls, Jean-Michel Batto, Marcelo Bertalan, Natalia Borruel, Francesc Casellas, Leyden Fernandez, Laurent Gautier, Torben Hansen, Masahira Hattori, Tetsuya Hayashi, Michiel Kleerebezem, Ken Kurokawa, Marion Leclerc, Florence Levenez, Chaysavanh Manichanh, H. Bjorn Nielsen, Trine Nielsen, Nicolas Pons, Julie Poulain, Junjie Qin, Thomas Sicheritz-Ponten, Sebastian Tims, David Torrents, Edgardo Ugarte, Erwin G. Zoetendal, Jun Wang, Francisco Guarner, Oluf Pedersen, Willem M. de Vos, Soren Brunak, Joel Dore, Jean Weissenbach, S. Dusko Ehrlich, and Peer Bork. Enterotypes of the human gut microbiome. Nature, 473(7346) :174–180, 05 2011.
- [90] Gary D Wu, Jun Chen, Christian Hoffmann, Kyle Bittinger, Ying-Yu Chen, Sue A Keilbaugh, Meenakshi Bewtra, Dan Knights, William A Walters, Rob Knight, et al. Linking long-term dietary patterns with gut microbial enterotypes. Science, 334(6052) :105–108, 2011.
- [91] Susan M Huse, Yuzhen Ye, Yanjiao Zhou, and Anthony A Fodor. A core human microbiome as viewed through 16s rrna sequence clusters. PloS one, 7(6) :e34242, 2012.
- [92] Sahar Abubucker, Nicola Segata, Johannes Goll, Alyxandria M Schubert, Jacques Izard, Brandi L Cantarel, Beltran Rodriguez-Mueller, Jeremy Zucker, Mathangi Thiagarajan, Bernard Henrissat, et al. Metabolic reconstruction for metagenomic data and its application to the human microbiome. PLoS computational biology, 8(6) :e1002358, 2012.
- [93] Elizabeth A Grice and Julia A Segre. The skin microbiome. Nature reviews. Microbiology, 9(4) :244, 2011.
- [94] Susannah G Tringe, Tao Zhang, Xuguo Liu, Yiting Yu, Wah Heng Lee, Jennifer Yap, Fei Yao, Sim Tiow Suan, Seah Keng Ing, Matthew Haynes, et al. The airborne metagenome in an indoor urban environment. PloS one, 3(4) :e1862, 2008.
- [95] Simon Lax, Daniel P Smith, Jarrad Hampton-Marcell, Sarah M Owens, Kim M Handley, Nicole M Scott, Sean M Gibbons, Peter Larsen, Benjamin D Shogan, Sophie Weiss, et al. Longitudinal analysis of microbial interaction between humans and the indoor environment. Science, 345(6200) :1048–1052, 2014.
- [96] Folker Meyer, Daniel Paarmann, Mark D'Souza, Robert Olson, Elizabeth M Glass, Michael Kubal, Tobias Paczian, A Rodriguez, Rick Stevens, Andreas Wilke, et al. The metagenomics rast server–a public resource for the automatic phylogenetic and functional analysis of metagenomes. BMC bioinformatics, 9(1) :386, 2008.
- [97] Tom O Delmont, Patrick Robe, Ian Clark, Pascal Simonet, and Timothy M Vogel. Metagenomic comparison of direct and indirect soil dna extraction approaches. Journal of microbiological methods, 86(3) :397–400, 2011.
- [98] Tom O Delmont, Emmanuel Prestat, Kevin P Keegan, Michael Faubladier, Patrick Robe, Ian M Clark, Eric Pelletier, Penny R Hirsch, Folker Meyer, Jack A Gilbert, et al. Structure, fluctuation and magnitude of a natural grassland soil metagenome. The ISME journal, 6(9) :1677, 2012.
- [99] Tom O Delmont, Pascal Simonet, and Timothy M Vogel. Describing microbial communities and performing global comparisons in the 'omic era. The ISME journal, 6(9) :1625, 2012.
- [100] Douglas B Rusch, Aaron L Halpern, Granger Sutton, Karla B Heidelberg, Shannon Williamson, Shibu Yooseph, Dongying Wu, Jonathan A Eisen, Jeff M Hoffman, Karin Remington, et al. The sorcerer ii global ocean sampling expedition : northwest atlantic through eastern tropical pacific. PLoS biology, 5(3) :e77, 2007.
- [101] MetaSUB International Consortium et al. The metagenomics and metadesign of the subways and urban biomes (metasub) international consortium inaugural meeting report. Microbiome, 4(1) :1–14, 2016.
- [102] Anna Kopf, Mesude Bicak, Renzo Kottmann, Julia Schnetzer, Ivaylo Kostadinov, Katja Lehmann, Antonio Fernandez-Guerra, Christian Jeanthon, Eyal Rahav, Matthias Ullrich, et al. The ocean sampling day consortium. Gigascience, 4(1) :27, 2015.
- [103] W James Kent. Blat—the blast-like alignment tool. Genome research, 12(4) :656–664, 2002.
- [104] Temple F Smith and Michael S Waterman. Identification of common molecular subsequences. Journal of molecular biology, 147(1) :195–197, 1981.
- [105] Danai Fimereli, Vincent Detours, and Tomasz Konopka. Triagetools : tools for partitioning and prioritizing analysis of high-throughput sequencing data. Nucleic acids research, page gkt094, 2013.
- [106] Nicolas Maillet, Claire Lemaitre, Rayan Chikhi, Dominique Lavenier, and Pierre Peterlongo. Compareads : comparing huge metagenomic experiments. BMC bioinformatics, 13(19) :S10, 2012.
- [107] Nicolas Maillet, Guillaume Collet, Thomas Vannier, Dominique Lavenier, and Pierre Peterlongo. Commet : comparing and combining multiple metagenomic datasets. In Bioinformatics and Biomedicine (BIBM), 2014 IEEE International Conference on, pages 94–98. IEEE, 2014.
- [108] Brian D. Ondov, Todd J. Treangen, Páll Melsted, Adam B. Mallonee, Nicholas H. Bergman, Sergey Koren, and Adam M. Phillippy. Mash : fast genome and metagenome distance estimation using minhash. Genome Biol, 17(1) :132, 2016.
- [109] Andrei Z Broder. On the resemblance and containment of documents. In Compression and Complexity of Sequences 1997. Proceedings, pages 21–29. IEEE, 1997.
- [110] Ruiqiang Li, Wei Fan, Geng Tian, Hongmei Zhu, Lin He, Jing Cai, Quanfei Huang, Qingle Cai, Bo Li, Yinqi Bai, et al. The sequence and de novo assembly of the giant panda genome. Nature, 463(7279) :311, 2010.
- [111] Guillaume Marçais and Carl Kingsford. A fast, lock-free approach for efficient parallel counting of occurrences of k-mers. Bioinformatics, 27(6) :764–770, 2011.
- [112] Guillaume Rizk, Dominique Lavenier, and Rayan Chikhi. Dsk : k-mer counting with very low memory usage. Bioinformatics, page btt020, 2013.
- [113] Sebastian Deorowicz, Marek Kokot, Szymon Grabowski, and Agnieszka Debudaj-Grabysz. Kmc 2 : Fast and resource-frugal k-mer counting. Bioinformatics, 31(10) :1569–1576, 2015.
- [114] Michael Roberts, Wayne Hayes, Brian R Hunt, Stephen M Mount, and James A Yorke. Reducing storage requirements for biological sequence comparison. Bioinformatics, 20(18) :3363– 3369, 2004.
- [115] Yang Li et al. Mspkmercounter : a fast and memory efficient approach for k-mer counting. arXiv preprint arXiv :1505.06550, 2015.
- [116] Marek Kokot, Sebastian Deorowicz, and Agnieszka Debudaj-Grabysz. Sorting data on ultralarge scale with raduls. In International Conference : Beyond Databases, Architectures and Structures, pages 235–245. Springer, 2017.
- [117] Veronika B Dubinkina, Dmitry S Ischenko, Vladimir I Ulyantsev, Alexander V Tyakht, and Dmitry G Alexeev. Assessment of k-mer spectrum applicability for metagenomic dissimilarity analysis. BMC bioinformatics, 17(1) :38, 2016.
- [118] Sohan Seth, Niko Välimäki, Samuel Kaski, and Antti Honkela. Exploration and retrieval of whole-metagenome sequencing samples. Bioinformatics, 30(17) :2471–2479, 2014.
- [119] Vladimir I. Ulyantsev, Sergey V. Kazakov, Veronika B. Dubinkina, Alexander V. Tyakht, and Dmitry G. Alexeev. Metafast : fast reference-free graph-based comparison of shotgun metagenomic data. Bioinformatics, Jun 2016.
- [120] Human Microbiome Project Consortium et al. Structure, function and diversity of the healthy human microbiome. nature,  $486(7402)$ : 207, 2012.
- [121] Junjie Qin, Yingrui Li, Zhiming Cai, Shenghui Li, Jianfeng Zhu, Fan Zhang, Suisha Liang, Wenwei Zhang, Yuanlin Guan, Dongqian Shen, et al. A metagenome-wide association study of gut microbiota in type 2 diabetes. Nature, 490(7418) :55–60, 2012.
- [122] Edward M McCreight. A space-economical suffix tree construction algorithm. Journal of the ACM (JACM), 23(2) :262–272, 1976.
- [123] Niko Välimäki and Simon J Puglisi. Distributed string mining for high-throughput sequencing data. In WABI, pages 441–452. Springer, 2012.
- [124] Ebrahim Afshinnekoo, Cem Meydan, Shanin Chowdhury, Dyala Jaroudi, Collin Boyer, Nick Bernstein, Julia M Maritz, Darryl Reeves, Jorge Gandara, Sagar Chhangawala, et al. Geospatial resolution of human and bacterial diversity with city-scale metagenomics. Cell systems, 1(1) :72–87, 2015.
- [125] Peter Deutsch and Jean-Loup Gailly. Zlib compressed data format specification version 3.3. Technical report, RFC 1950, May, 1996.
- [126] Sandrine Pavoine, Errol Vela, Sophie Gachet, Gérard de Bélair, and Michael B. Bonsall. Linking patterns in phylogeny, traits, abiotic variables and space : a novel approach to linking environmental filtering and plant community assembly. Journal of Ecology, 99(1) :165–175, 2011.
- [127] Omry Koren, Dan Knights, Antonio Gonzalez, Levi Waldron, Nicola Segata, Rob Knight, Curtis Huttenhower, and Ruth E Ley. A guide to enterotypes across the human body : metaanalysis of microbial community structures in human microbiome datasets. PLoS Comput Biol, 9(1) :e1002863, 2013.
- [128] Anne Chao, Robin L. Chazdon, Robert K. Colwell, and Tsung-Jen Shen. Abundance-based similarity indices and their estimation when there are unseen species in samples. Biometrics, 62(2) :361–371, Jun 2006.
- [129] Erwan Drezen, Guillaume Rizk, Rayan Chikhi, Charles Deltel, Claire Lemaitre, Pierre Peterlongo, and Dominique Lavenier. Gatb : Genome assembly & analysis tool box. Bioinformatics, 30(20) :2959–2961, 2014.
- [130] Veronika B. Dubinkina, Dmitry S. Ischenko, Vladimir I. Ulyantsev, Alexander V. Tyakht, and Dmitry G. Alexeev. Assessment of k-mer spectrum applicability for metagenomic dissimilarity analysis. BMC Bioinformatics, 17 :38, 2016.
- [131] I. Borg and P. Groenen. Modern Multidimensional Scaling : Theory and Applications. Springer Series in Statistics. Springer New York, 2013.
- [132] Elizabeth K Costello, Christian L Lauber, Micah Hamady, Noah Fierer, Jeffrey I Gordon, and Rob Knight. Bacterial community variation in human body habitats across space and time. Science, 326(5960) :1694–1697, 2009.
- [133] Luis M Rodriguez-r and Konstantinos T Konstantinidis. Nonpareil : a redundancy-based approach to assess the level of coverage in metagenomic datasets. Bioinformatics, 30(5) :629– 635, 2013.
- [134] Robert R Sokal. A statistical method for evaluating systematic relationships. University of Kansas Scientific Bulletin, 38 :1409–1438, 1958.
- [135] Jennifer B Hughes Martiny, Brendan JM Bohannan, James H Brown, Robert K Colwell, Jed A Fuhrman, Jessica L Green, M Claire Horner-Devine, Matthew Kane, Jennifer Adams Krumins, Cheryl R Kuske, et al. Microbial biogeography : putting microorganisms on the map. Nature reviews. Microbiology, 4(2) :102, 2006.
- [136] China A Hanson, Jed A Fuhrman, M Claire Horner-Devine, and Jennifer BH Martiny. Beyond biogeographic patterns : processes shaping the microbial landscape. Nature reviews. Microbiology, 10(7) :497, 2012.
- [137] Jennifer R Brum, J Cesar Ignacio-Espinoza, Simon Roux, Guilhem Doulcier, Silvia G Acinas, Adriana Alberti, Samuel Chaffron, Corinne Cruaud, Colomban De Vargas, Josep M Gasol, et al. Patterns and ecological drivers of ocean viral communities. Science, 348(6237) :1261498, 2015.
- [138] Sébastien Boutin, Simon Y. Graeber, Michael Weitnauer, Jessica Panitz, Mirjam Stahl, Diana Clausznitzer, Lars Kaderali, Gisli Einarsson, Michael M. Tunney, J. Stuart Elborn, Marcus A. Mall, and Alexander H. Dalpke. Comparison of microbiomes from different niches of upper and lower airways in children and adolescents with cystic fibrosis. PLoS ONE, 10(1) :1–19, 01 2015.
- [139] A. Shade, S. E. Jones, J. G. Caporaso, J. Handelsman, R. Knight, N. Fierer, and J. A. Gilbert. Conditionally rare taxa disproportionately contribute to temporal changes in microbial diversity. mBio, 5(4) :e01371–14–e01371–14, jul 2014.
- [140] S. Genitsaris, S. Monchy, E. Viscogliosi, T. Sime-Ngando, S. Ferreira, and U. Christaki. Seasonal variations of marine protist community structure based on taxon-specific traits using the eastern english channel as a model coastal system. FEMS Microbiology Ecology, 91(5) :fiv034–fiv034, mar 2015.
- [141] Suzanne Coveley, Mostafa S Elshahed, and Noha H Youssef. Response of the rare biosphere to environmental stressors in a highly diverse ecosystem (zodletone spring, ok, usa). PeerJ, 3 :e1182, 2015.
- [142] V. Gomez-Alvarez, S. Pfaller, J. G. Pressman, D. G. Wahman, and R. P. Revetta. Resilience of microbial communities in a simulated drinking water distribution system subjected to disturbances : role of conditionally rare taxa and potential implications for antibiotic-resistant bacteria. Environ. Sci. : Water Res. Technol., 2(4) :645–657, 2016.
- [143] Zamin Iqbal, Mario Caccamo, Isaac Turner, Paul Flicek, and Gil McVean. De novo assembly and genotyping of variants using colored de bruijn graphs. Nature genetics, 44(2) :226–232, 2012.
- [144] Laura B Dickson, Davy Jiolle, Guillaume Minard, Isabelle Moltini-Conclois, Stevenn Volant, Amine Ghozlane, Christiane Bouchier, Diego Ayala, Christophe Paupy, Claire Valiente Moro, et al. Carryover effects of larval exposure to different environmental bacteria drive adult trait variation in a mosquito vector. Science Advances, 3(8) :e1700585, 2017.
- [145] Roberto Danovaro, Miquel Canals, Michael Tangherlini, Antonio Dell'Anno, Cristina Gambi, Galderic Lastras, David Amblas, Anna Sanchez-Vidal, Jaime Frigola, Antoni M Calafat, et al. A submarine volcanic eruption leads to a novel microbial habitat. Nature Ecology & Evolution, 1(6) :s41559–017, 2017.
- [146] Stephen M Rumble, Phil Lacroute, Adrian V Dalca, Marc Fiume, Arend Sidow, and Michael Brudno. Shrimp : accurate mapping of short color-space reads. PLoS computational biology, 5(5) :e1000386, 2009.
- [147] Aaron E Darling, Todd J Treangen, Louxin Zhang, Carla Kuiken, Xavier Messeguer, and Nicole T Perna. Procrastination leads to efficient filtration for local multiple alignment. In International Workshop on Algorithms in Bioinformatics, pages 126–137. Springer, 2006.
- [148] Taku Onodera and Tetsuo Shibuya. The gapped spectrum kernel for support vector machines. In International Workshop on Machine Learning and Data Mining in Pattern Recognition, pages 1–15. Springer, 2013.
- [149] Chris-Andre Leimeister, Marcus Boden, Sebastian Horwege, Sebastian Lindner, and Burkhard Morgenstern. Fast alignment-free sequence comparison using spaced-word frequencies. Bioinformatics, 30(14) :1991–1999, 2014.
- [150] Karel Břinda, Maciej Sykulski, and Gregory Kucherov. Spaced seeds improve k-mer-based metagenomic classification. Bioinformatics, 31(22) :3584–3592, 2015.
- [151] Samuele Girotto, Matteo Comin, and Cinzia Pizzi. Fast Spaced Seed Hashing. In Russell Schwartz and Knut Reinert, editors, 17th International Workshop on Algorithms in Bioinformatics (WABI 2017), volume 88 of Leibniz International Proceedings in Informatics (LIPIcs), pages 7 :1–7 :14, Dagstuhl, Germany, 2017. Schloss Dagstuhl–Leibniz-Zentrum fuer Informatik.
- [152] Joseph Felsenstein. Confidence limits on phylogenies : an approach using the bootstrap. Evolution, 39(4) :783–791, 1985.
- [153] Hidetoshi Shimodaira. An approximately unbiased test of phylogenetic tree selection. Systematic biology, 51(3) :492–508, 2002.
- [154] Robert Harding Whittaker. Vegetation of the siskiyou mountains, oregon and california. Ecological monographs, 30(3) :279–338, 1960.
- [155] Rayan Chikhi and Paul Medvedev. Informed and automated k-mer size selection for genome assembly. Bioinformatics,  $30(1)$ : 31–37, 2013.
- [156] Brad Solomon and Carl Kingsford. Fast search of thousands of short-read sequencing experiments. Nature biotechnology, 34(3) :300, 2016.
- [157] Chen Sun, Robert S Harris, Rayan Chikhi, and Paul Medvedev. Allsome sequence bloom trees. In International Conference on Research in Computational Molecular Biology, pages 272–286. Springer, 2017.
- [158] Brad Solomon and Carl Kingsford. Improved search of large transcriptomic sequencing databases using split sequence bloom trees. In International Conference on Research in Computational Molecular Biology, pages 257–271. Springer, 2017.
- [159] Antoine Limasset, Guillaume Rizk, Rayan Chikhi, and Pierre Peterlongo. Fast and scalable minimal perfect hashing for massive key sets. arXiv preprint arXiv :1702.03154, 2017.
- [160] Camille Marchet, Lolita Lecompte, Antoine Limasset, Lucie Bittner, and Pierre Peterlongo. A resource-frugal probabilistic dictionary and applications in bioinformatics. arXiv preprint arXiv :1703.00667, 2017.

## Publications

#### Articles

- [Multiple comparative metagenomics using multiset k-mer counting](https://peerj.com/articles/cs-94/) G Benoit, P Peterlongo, M Mariadassou, E Drezen, S Schbath, D Lavenier, C Lemaitre PeerJ Computer Science, 2016
- [Reference-free compression of high throughput sequencing data with a probabilistic de](https://bmcbioinformatics.biomedcentral.com/articles/10.1186/s12859-015-0709-7) [Bruijn graph](https://bmcbioinformatics.biomedcentral.com/articles/10.1186/s12859-015-0709-7)
	- G Benoit, C Lemaitre, D Lavenier, E Drezen, T Dayris, R Uricaru, G Rizk BMC Bioinformatics, 2015

#### Chapitre de livre

— [de novo NGS Data Compression](https://link.springer.com/chapter/10.1007/978-3-319-59826-0_4) G Benoit, C Lemaitre, G Rizk, E Drezen, D Lavenier Algorithms for Next-Generation Sequencing Data : Techniques, Approaches, and Applications, M. Eloumi (editor), Springer, 2017

#### Présentations

- [Simka: large scale de novo comparative metagenomics](https://hal.archives-ouvertes.fr/hal-01595071) G Benoit, P Peterlongo, M Mariadassou, E Drezen, S Schbath, D Lavenier, C Lemaitre JOBIM, 2017 Communication à un congrès national (sans actes)
- [Simka: fast kmer-based method for estimating the similarity between numerous metageno](https://hal.inria.fr/hal-01231795/)
	- [mic datasets](https://hal.inria.fr/hal-01231795/)
	- G Benoit, P Peterlongo, D Lavenier, C Lemaitre
	- RCAM, 2015

Communication à un congrès international (sans actes)

— [Simka: fast kmer-based method for estimating the similarity between numerous metageno](https://hal.inria.fr/hal-01231795/)[mic datasets](https://hal.inria.fr/hal-01231795/)

G Benoit, P Peterlongo, D Lavenier, C Lemaitre

EBAME, 2015

Communication à un congrès national (sans actes)

— [Reference-free compression of high throughput sequencing data with a probabilistic de](http://people.rennes.inria.fr/Gaetan.Benoit/data/talk/leon_seqbio2015.pdf) [Bruijn graph](http://people.rennes.inria.fr/Gaetan.Benoit/data/talk/leon_seqbio2015.pdf)

G Benoit, C Lemaitre, D Lavenier, E Drezen, T Dayris, R Uricaru, G Rizk SeqBio, 2015

Communication à un congrès national (sans actes)

#### Posters

- [Simka: fast kmer-based method for estimating the similarity between numerous metageno](https://hal.inria.fr/hal-01180603)[mic datasets](https://hal.inria.fr/hal-01180603) G Benoit, P Peterlongo, D Lavenier, C Lemaitre JOBIM, 2015
- [Bloocoo, a memory efficient read corrector](https://hal.inria.fr/hal-01092960/) G Benoit, D Lavenier, C Lemaitre, G Rizk ECCB, 2014

## Liste des tableaux

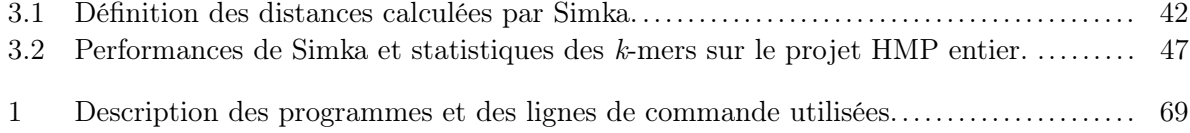

# Liste des Algorithmes

1 Calcul de la distance de Bray-Curtis (équation 3.1) entre N jeux de lectures. . . . . 40

# Table des figures

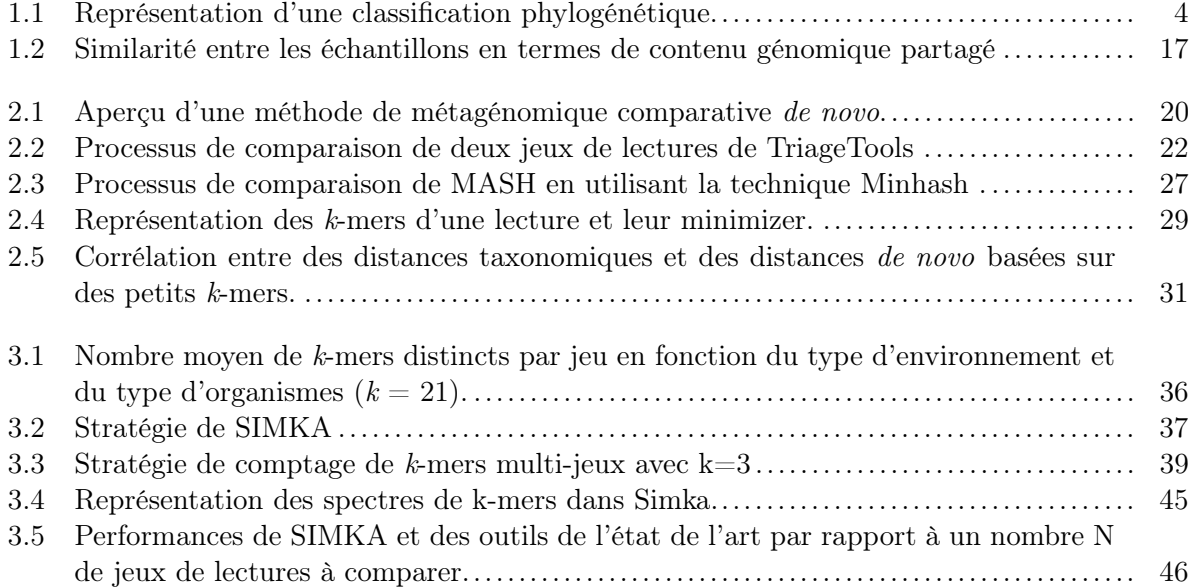

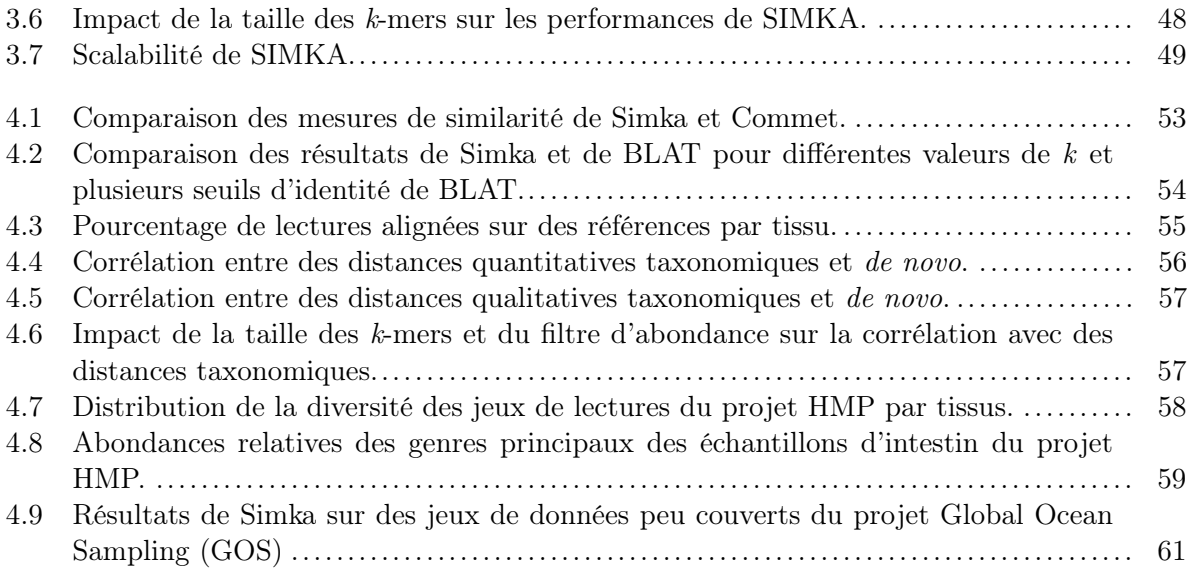